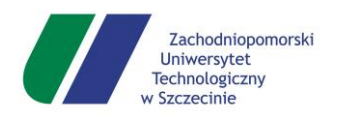

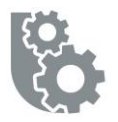

# ZACHODNIOPOMORSKI UNIWERSYTET TECHNOLOGICZNY W SZCZECINIE

## WYDZIAŁ INŻYNIERII MECHANICZNEJ I MECHATRONIKI

## INSTYTUT TECHNOLOGII MECHANICZNEJ

Rozprawa doktorska

**mgr inż. Michał Jerzy Szydłowski**

**Widzenie maszynowe i przetwarzanie obrazów jako narzędzia do inspekcji powierzchni obrobionych w procesie frezowania**

Promotor:

Dr hab. inż. Bartosz Powałka prof. ZUT

Szczecin, Kwiecień 2017

Dziękuję serdecznie Panu doktorowi Bartoszowi Powałce za wskazanie obszaru badań oraz opiekę promotorską.

Dziękuję Panom Profesorom

Stefanowi Berczyńskiemu i Krzysztofowi Marchelkowi

za cenne rady i okazaną pomoc.

Dziękuje moim Rodzicom za wsparcie udzielone mi podczas dążenia do realizacji celu jakim było ukończenie niniejszej pracy.

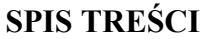

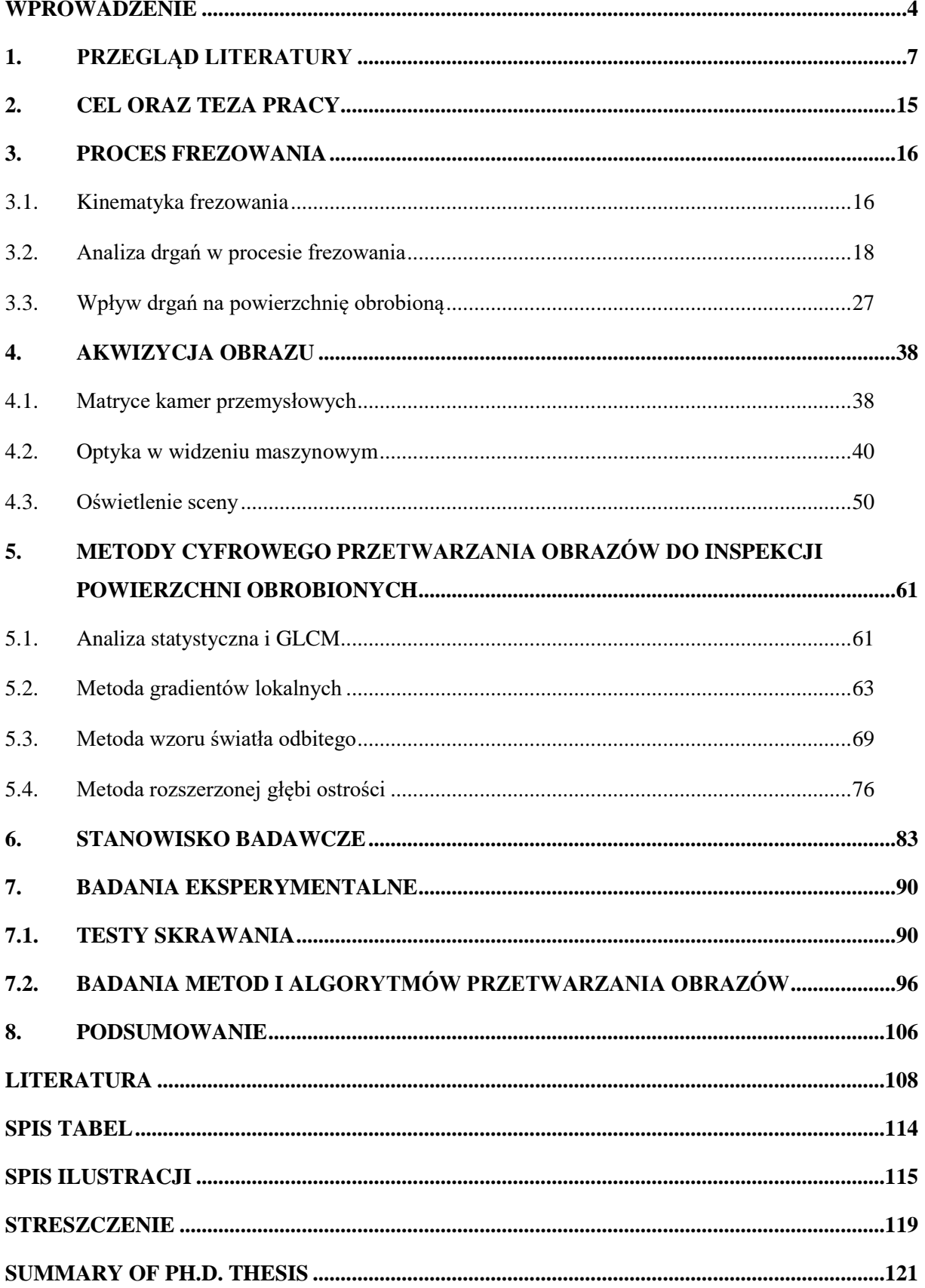

### <span id="page-3-0"></span>**Wprowadzenie**

Stosowane w przemyśle maszynowym techniki wytwarzania to głównie: odlewnictwo, obróbka plastyczna, metalurgia proszków i obróbka skrawaniem. Na szczególną uwagę ze względu na swoją powszechność zasługuje ostania z wymienionych: obróbka skrawaniem. Jej zaletą jest możliwość uzyskiwania wysokiej dokładności powierzchni przy stosunkowo niskim koszcie w porównaniu do pozostałych metod.

Toczenie, frezowanie i szlifowanie oraz inne operacje zaliczane do obróbki skrawaniem stanowią podstawę wielu gałęzi gospodarki. Można tu wymienić chociażby przemysł lotniczy, maszyn ciężkich, motoryzacyjny czy zbrojeniowy. Istnieje wiele precyzyjnych części, których obróbka jest bardzo wymagająca i kosztowna. Przykładem mogą być tu elementy silników lotniczych wymagające dużej dokładności wymiarowo kształtowej. Dodatkowo często tego typu elementy wykonywane są z trudnoobrabialnych i drogich materiałów. W produkcji takich krytycznych elementów maszyn czy urządzeń nie ma miejsca na błędy powstałe w procesie produkcyjnym. Dlatego coraz częściej w takich sytuacjach wprowadzana jest kontrola stuprocentowa. Jest to podyktowane tym, że skutki przepuszczenia wadliwego elementu przez kontrolę jakości mogą być katastrofalne.

Skuteczne przeprowadzenie jednak takiej kontroli, gdzie każdy element jest poddany inspekcji, nie jest łatwym zadaniem. Po pierwsze wymaga znacznych nakładów finansowych. Należy zatrudnić i przeszkolić odpowiedni personel, zapewnić mu narzędzia i czas na przeprowadzenie kontroli. Jakość pracy kontrolera zależeć będzie od jego doświadczenia i czasu jaki ma na inspekcję elementu. W systemach produkcji wielkoseryjnej może być to kilka lub kilkanaście sekund. W produkcji małoseryjnej inspekcja może trwać znacznie dłużej w zależności od stopnie skomplikowania części. Po drugie człowiek nie jest jednak nieomylny. Kontrolerzy nie są w stanie zachować skupionej uwagi przez cały dzień pracy, szczególnie jeśli przedmiot jest skomplikowany. Dlatego często wymagane jest wieloetapowe sprawdzenie elementu, co znacząco zwiększa koszty. Dodatkowo trzeba pamiętać o konsekwencjach np. finansowych czy związanych z bezpieczeństwem, przepuszczenia elementu mimo jego wad.

Istotne jest zatem poszukiwanie rozwiązań pozwalających na częściową lub całkowitą automatyzację czynności kontrolnych i inspekcyjnych. Systemy takie można spotkać np. w przypadku sprawdzania dokładności wymiarowo kształtowej, czy chropowatości powierzchni. Popularne ze względu na koszt wdrożenia i szybkość działania są metody optyczne. Koszt ich wdrożenia jest stosunkowo niski w porównaniu do kosztów wynikających z powstawania wadliwych elementów. Jednak dalej nie spotykane są systemy które pozwalają na ocenę stanu powierzchni pod kątem wystąpienia drgań samowzbudnych w procesie obróbkowym.

Drgania samowzbudne mogą powstać z wielu przyczyn np. niedokładnego zamocowania przedmiotu obrabianego, podatności narzędzia lub samego przedmiotu obrabianego, zużycia ostrzy skrawających. Wpływają one niekorzystnie na dokładność geometryczną obrabianego przedmiotu, redukują trwałość ostrzy skrawających. Powodują one zmianę topografii powierzchni często niemożliwą do wykrycia za pomocą popularnych w przemyśle paramentów chropowatości takich jak Ra. Znane są sposoby monitorowania i kontroli samego procesu skrawania pod kątem detekcji występowania drgań. Brakuje jednak skutecznych metod i narzędzi inspekcji powierzchni po procesie skrawania, w którym drgania samowzbudne mogły wystąpić.

Brak metod na automatyczną kontrolę stuprocentową, krytycznych części maszyn, wykonywanych najpowszechniejszą techniką wytwarzania przekonał autora o potrzebie podjęcia tej tematyki badań.

### **Układ pracy**

Pracę podzielona na rozdziały, które opisują poszczególne elementy rozwiązania proponowanego przez autora, bądź drogę prowadzącą do uzyskania przedstawionych wyników badań.

Rozdział 1 zawiera szeroki przegląd literatury tematu, wraz ze wskazaniem sposobów i metod do przeciwdziałania, lub monitorowania drgań w procesie skrawania. W przeglądzie literatury znajdują się również informacje o dotychczasowym stanie wiedzy z zakresu inspekcji optycznej powierzchni obrobionych, jak i pozostałych proponowanych metodach inspekcyjnych.

Rozdział 2 prezentuje cel oraz tezę pracy wynikającą z przedstawionego przeglądu literatury.

Rozdział 3 poświęcony jest procesowi frezowania, mechanizmowi kształtowania powierzchni oraz dynamice procesu. Fragment rozdziału poświęcony jest również topografii powierzchni. Omówiono również wpływ nieporządnych drgań na powierzchnię obrobioną.

Rozdział 4 zawiera informacje odnośnie sposobów akwizycji obrazów. Pokazano znaczenie wszystkich elementów systemu wizyjnego. Zawarto również wnioski z przeprowadzonych prób które umożliwiły zaproponowanie metod przetwarzania obrazów.

Rozdział 5 traktuje o metodach cyfrowego przetwarzania obrazów zaproponowanych przez autora oraz metodę znaną z literatury. Przedstawiono cztery metody. Metodę GLCM oraz nowe metody autorskie: metodę szacowania kierunków wzniesień i dolin, metodę wzoru światła odbitego. Dodatkowo autor proponuję technikę pomocniczą rozszerzania głębi ostrości w widzeniu maszynowym.

Rozdział 6 opisuje opracowane przez autora urządzenie użyte podczas badań w charakterze stanowiska laboratoryjnego.

Rozdział 7 przedstawia szczegółowy plan badań prowadzonych w ramach eksperymentu i testowania zaproponowanych rozwiązań. Obszerną część rozdziału zajmuje opis przeprowadzonych doświadczeń i sposób ich przeprowadzania.

Ostatni rozdział (mający numer 8) poświęcony jest ocenie uzyskanych wyników badań. Zawiera wnioski wyciągnięte przy przygotowaniu niniejszej pracy oraz wyznacza możliwe kierunki przyszłych badań.

### <span id="page-6-0"></span>**1. Przegląd literatury**

Rewolucja przemysłowa zapoczątkowana w pierwszej połowie XVIII w Wielkiej Brytanii wywarła wielki wpływ na społeczeństwa na całym świecie. Producenci i wytwórcy towarów potrzebowali maszyn, które pozwolą na większą efektywność produkcji. Powstały pierwsze fabryki, w których wytwarzano produkty codziennego użytku, broń i części maszyn. John Wilkinson pionier w odlewnictwie w 1775 roku opracował i zbudował maszynę do precyzyjnego wiercenia luf dział. Swoją maszynę szybko udoskonalił i przebudował na potrzeby James'a Watt'a, który użył jej do budowania cylindrów silników parowych. Historycy uznają maszynę Wilkinsona za pierwszą w historii obrabiarkę do metali. Ponad osiemdziesiąt lat później powstała za sprawą wynalazcy i konstruktora Josepha R. Browna pierwsza udana konstrukcja uniwersalnej frezarki stołowej (wcześniej taką obrabiarkę wykonał Frederick W. Howe - była to jednak nieudana konstrukcja). Na początku XX wieku zapotrzebowanie na obrabiarki do metalu było ogromne ze względu na wyścig zbrojeń i dwie wojny światowe. W 1930 roku powstała idea serwomechanizmu użytego w pierwszej obrabiarce sterowanej numerycznie przeszło dwie dekady później. W latach 70 XX wieku koncepcja obrabiarek ewoluuje do dziś znanych maszyn CNC.

Elementy maszyn i urządzeń wytwarzane za pomocą obrabiarek do metali podlegają i podlegały w przeszłości wymaganiom jakościowym. Sposób wykonania i dokładność obróbki elementów odgrywa znaczący wpływ na pracę elementu w maszynie czy urządzeniu. Potrzebne są zatem metody i sposoby inspekcji, kontroli i pomiaru które pozwolą ocenić wykonywane elementy. Elementy mogą być oceniane ze względu na tolerancję wymiarów geometrycznych, własności materiałowe. Istotne są również nierówności powierzchni które decydują o jej jakości [1], [2]. Obróbka skrawaniem jest najpopularniejszą z technik wytwarzania, a obrabiarki są narzędziami używanymi od ponad 200 lat. Jak zatem wygląda rozwój metod badania topografii powierzchni i inspekcji elementów? Odpowiedź można znaleźć w publikacji Whitehouse'a [3]. Poprawność lufy wykonanej za pomocą obrabiarki James'a Wilkinson'a sprawdzano za pomocą wzorcowej kuli. Wzorzec obracano we wnętrzu armaty i mierzono wielkość szczeliny między kulą a powierzchnią wewnętrzną lufy. Pracownik oglądał również cylindryczne wnętrze z pomocą świecy i sprawdzał za pomocą paznokcia czy wewnętrzna powierzchnia jest gładka. Przez wiele lat używano do inspekcji wytwarzanych elementów ludzkich zmysłów - dotyku i wzorku. Gdy dzięki rozwojowi maszyn powierzchnie obrabiane były coraz dokładnej, te metody zaczynały zawodzić ze względu na zakres czułości ludzkich zmysłów. W oparciu o

stykowe i bezstykowe podejście próbowano rozwiązać problem pomiaru nierówności powierzchni. Pierwsze urządzenie optyczne jak i stykowe zaproponował G. Shmalz w 1929 roku [4], miało ono jednak zbyt małe powiększenie dla wciąż rosnących potrzeb. Przełomowym wynalazkiem był stykowy profilometr E. Abbott'a [5]. Koncepcję zaproponowaną przez Abbota rozwijano dalej, wprowadzając kolejne elementy, przetworniki i mechanizmy do urządzeń mierzących nierówność powierzchni. W latach 80 urządzenia pomiarowe stały się cyfrowe, wprowadzono filtrację profili [6] i określono zbiór parametrów które charakteryzują nierówności powierzchni [7]. Szczegóły odnośnie rozwoju profilomerii dotykowej można znaleźć w publikacji Jiang'a [8]. Wraz z rozwojem techniki powrócono jednak do metod optycznych które można zasadniczo podzielić na dwa rodzaje: profilometryczne i analizy powierzchniowej [9]–[12]. W pierwszej grupie można wyodrębnić kilka metod: metody przekroju świetlnego [13], metody mory [9], metody penetracji powierzchni ogniskiem świetlnym [14] oraz metody interferencyjne [15]. Do grona metod analizy powierzchniowej można zaliczyć między innymi: metody interferencyjne [16], [17] i metody plamkowe [15], [18], [19], metody elipsometryczne [20]–[22], oraz metody rozpraszania światła [9], [23], [24]. Osobną gałęzią metod do pomiaru i oceny nierówności powierzchni są metody oparte na mikroskopii elektronowej [9], [12]. Równolegle z rozwojem metod stykowych i optycznych narodowe biura standaryzacji przyjęły szereg parametrów metrologicznych opisujących nierówności powierzchni[12]. Dziś te parametry i znormalizowane sposoby pomiaru możemy znaleźć w normach: ISO 3274:1996, [ISO 4287:1997,](http://www.iso.org/iso/home/store/catalogue_tc/catalogue_detail.htm?csnumber=10132) [ISO 4288:1996,](http://www.iso.org/iso/home/store/catalogue_tc/catalogue_detail.htm?csnumber=2096) oraz ISO 25178 [25].

Metody bezstykowe i stykowe do pomiaru nierówności powierzchni nie są jednak rozwiązaniem wszystkich problemów z inspekcją produkowanych elementów maszyn. Rozwój techniki i rozpoczęcie produkcji masowej i wielkoseryjnej wraz z rosnącymi wymaganiami jakościowymi przyczyniły się do powstania wyspecjalizowanych systemów inspekcyjnych. W połowie lat 70 nastąpiła ewolucja automatycznych systemów inspekcyjnych oprych o sygnały wizyjne. Ich zadaniem jest sprawdzenie zgodności produkowanych elementów ze specyfikacjami klientów. W swojej przeglądowej pracy Roland T. Chin [26] pisze o systemach zautomatyzowanej wizyjnej inspekcji. Jako zalety wymienia między innymi: uwolnienie pracowników od żmudnych czynności, zmniejszenie kosztów pracy, szkolenia i poszukiwania personelu, spełnianie przez systemy wymagań produkcji masowej. Najczęściej pojawiającymi się zadaniami stawianymi przez systemami inspekcyjnymi są: inspekcja płytek drukowanych, inspekcja układów i komponentów elektronicznych, inspekcja wzajemnego położenia i połączenia elementów, sprawdzenie poprawności złożeń, inspekcja części samochodowych,

tkanin, itp. Praca o podobnym charakterze E.N. Malamas'a [27], która powstała przeszło 20 lat po pracy R. T. China pokazuje gwałtowny rozwój metod wizyjnych pod koniec XX wieku. Malamas wprowadza również cechy obiektów poddawane inspekcji: orientację i pozycję obiektu, wielkość obiektu (wymiary geometryczne), kształt, kolor, teksturę oraz oświetlenie. Badanie tych cech pozwala na rozwiązywanie czterech podstawowych podanych przez Malamas'a problemów inspekcyjnych: ocenę wymiarową, ocenę powierzchni, ocenę strukturalną oraz ocenę operacyjną. Przez ocenę wymiarową autor rozumie: wymiary geometryczne, kształt, pozycję i orientację, wzajemne ułożenie obiektów. Ocena strukturalna dotyczy złożeń, poprawności rozmieszczenia elementów na obiekcie np. otworów, rowków itp. ale również obecność plam, zabrudzeń, kurzu czy wiórów. W przypadku oceny operacyjnej mowa jest o działaniu lub współpracy elementów obiektu. Ocena powierzchni natomiast dotyczy wykrywania rys i szczelin, jak i analizy tekstury, zużycia czy chropowatości. Wady typowe dla procesu frezowania takie jak: ślady wystąpienia niepożądanych drgań [28], [29], ślady obróbki z narzędziem o błędnym ustawieniu [31], rysy powstałe przez wiór, itp. są dostrzegalne dla ludzi i dla kamer. W publikacji zespołu Choo, Lee, Chu [32] o postępach w monitorowaniu procesów skrawania w Korei, systemy oparte o sygnały wizyjne wymieniane były jako czwarte najczęściej używane w przemyśle. Zastosowanie systemów wizyjnych odnotowane było przede wszystkim przy analizie zużycia narzędzi ok 50%. Natomiast już przy detekcji drgań samowzbudnych lub skutków tych drgań zanotowano jedynie pięcioprocentowy udział użycia kamer. Przyczyną tak małego zastosowania są problemy z implementacją takiego systemu monitorowania których śledził by powstającą powierzchnie jeszcze w trakcie procesu obróbkowego. Odstępstwa od profilu nominalnego powierzchni według normy DIN 4760 dzielone są na dwie kategorie błędy makrogeometryczne i błędy mikrogeometryczne [7]. Do pierwszej zalicza się błędy kształtu pierwszego i drugiego rzędu takie jak np. płaskość, okrągłość czy falistość. Do drugiej grupy natomiast zaliczamy błędy takie jak: rowki i rysy, pęknięcia i błędy wynikające ze struktury materiału. Brak jednak jednoznacznej charakteryzacji wad wynikających z drgań - choć norma podaje niepożądane drgania jako przyczynę falistości powierzchni. Warto nadmienić również, iż wady będące skutkiem drgań nie są zdefiniowane, tak jak inne defekty typowe dla np. frezowania, w normie ISO 8785:1999 [25]. Z powyższych względów inspekcja części i elementów maszyn pod kątem detekcji śladów drgań przeprowadzana jest dalej przez personel działów kontroli jakości.

Znane są z literatury próby budowy optycznych przyrządów do inspekcji powierzchni obrobionych różnymi technikami służących do wykrywania niechcianych drgań w procesach obróbkowych. Y. Sakai wraz zespołem zaproponował urządzenie optyczne do inspekcji tego typu wad w obróbce szlifierskiej [33]. Urządzenie składało się z dźwigienki optycznej oraz fototranzystora i źródła światła. Za pomocą układu elektronicznego i przetwornika analogowo cyfrowego rejestrowane były dwa sygnały. Jeden zawierał informacje o wychyleniu dźwigienki optycznej, dugi zaś zawierał informację o tym jaka jest intensywność światła wysłanego po odbiciu od badanej powierzchni. Następnie badana była zmienność obu sygnałów w postaci wariancji. Wysoka lokalna wariancja obu parametrów wskazywała na udział drgań w obróbce. Podobne rozwiązanie dla przedmiotów obrotowych zastosował B.R.Hardwick [34]. Nie używał on jednak dźwigienki optycznej, a jedynie bezstykowego czujnika przemieszczeń. Hardwick uśredniał sygnał z czujnika przemieszczeń synchronizując operację z obrotami urządzenia w celu zmniejszenia zaszumienia sygnału z czujnika przemieszczeń. W amerykańskim patencie nr US 5212443 autorstwa W. A. Winchipa i M. A. Rngle zaproponowano urządzenie do pomiaru profilu i detekcji wad wynikających z drgań na gniotownikach [35]. Rozwiązanie oparte było na zastosowaniu kilku czujników pojemnościowych. Akusz blachy mocowano za pomocą specjalnego uchwytu w taki sposób, aby był on prostopadły do czujników które znajdowały się pod i nad arkuszem.

Zespół P. C. Ashoka [36] zaproponował metodę interferencyjną. Kamera CCD (Charged Coupled Device) rejestrowała obraz plamki laserowej na badanej powierzchni wytoczonego elementu. Laser ustawiony był pod pewnym kątem stycznym do zarysu toczonego elementu. Obserwowany był kształt i intensywność plamki. Dodatkowo zespół Ashoka dokonywał analizy statystycznej i GLCM (Gray Level Co-Ocurenncy Matrix) [37] plamki. Wykazano, że dla powierzchni przy obróbce których były obecne niepożądane drgania kontrast plamki laserowej maleje. Badania przedstawione w tej publikacji mają raczej charakter badań wstępnych i podobnie jak te zaprezentowane w pracy N. Rau i G. Haubnera zastosowano w nich metodę światła rozproszonego [38]. Na podstawie pomiaru rozkładu natężenia światła odbitego od badanej powierzchni wyznaczano parametr, który przy przekroczeniu wartości krytycznej sugerował, że na szlifowanej powierzchni obecne były ślady drgań powstałe w trakcie szlifowania.

W pracy zespołu B. Dhanasekar przedstawiono metodę szacowania chropowatości powierzchni na podstawie analizy plamki laserowej [39]. Obraz plamki przygotowywano po przez filtrację specjalnie zaprojektowanym filtrem Butterwortha [39], [40]. Następnie wyznaczano autokorelację między postaciami plamek na powierzchni po niewielkim przesunięciu. Centralny gradient funkcji autokorelacji plamek uznano z parametr opisujący chropowatość powierzchni. Metoda ta jednak jest czasochłonna, parametry chropowatości uzyskane nie zostały również przetestowane pod względem czułości na występowanie śladów drgań na powierzchni.

W artykule B. Dhanasekara i B. Ramamoorthyego znaleźć można metodę szacowania chropowatości frezowanych przedmiotów ze zdjęć uzyskanych z kamery CCD [41]. Metoda opiera się na odtworzeniu ostrego obrazu z rozmytych przez ruch przedmiotu obrazów powierzchni obrobionych. Metoda opiera się o rekonstrukcję obrazu za pomoc algorytmu Richardsona-Lucy. Następnie wyznaczane są wartości znormalizowanych cech jasności obrazu takich jak średnia, wariancja oraz częstotliwość przestrzenna. Szacowana wartość chropowatości jest wyznaczana za pomocą przygotowanej sztucznej sieci neuronowej (ANN).

Klasyfikacją drgań za pomocą funkcji entropii zajął się zespól J.C. Fu [42]. Wykorzystano tu techniki cyfrowego przetwarzania obrazów do analizy widm sygnału przyspieszeń przy obróbce szlifierskiej. Za pomocą operacji morfologicznych dokonywano segmentacji całego spektrum, a następnie dokonywano klasyfikacji na podstawie funkcji entropii. Jest to ciekawe podejście do analizy widma sygnału przyśpieszeń, które wykorzystuje metody typowe dla przetwarzania obrazów. Metoda ma na celu jednak monitorowanie procesu skrawania, a nie inspekcję powierzchni obrobionej.

Powierzchnie wykonane za pomocą obrabiarek cechuje kierunkowa tekstura, wynikająca z kinematyki procesu i sposobu kształtowania powierzchni. W swojej pracy D.-M. Tsai i C.-Y. Hsieh zajmowali się metodami automatycznej inspekcji tekstur kierunkowych [43]. Autorzy używali dwuwymiarowej szybkiej transformaty Fouriera (2D FFT) aby w obrazie widma obrazu odnaleźć te składowe które odpowiedzialne są za kierunkowość tekstur. Do wyznaczania składowych użyto transformaty Hougha [40]. Znalezione składowe są usuwane z obrazu widma, a następnie stosowana jest odwrotna transformata Fouriera (iFFT). Po tej operacji na obrazie wynikowym znajdują się jedynie lokalne defekty tekstury, bez cech świadczących o jej kierunkowości. Ślady udziału drgań w procesie frezowania raczej widoczne są jako zmiana struktury geometrycznej powierzchni, a więc całej tekstury. Metoda ta może być nie czuła na zmianę tego typu z racji tego, że autorzy celowo pozbywają się z obrazów powierzchni wszelkich śladów kierunkowości.

Wspomniane już podejście GLCM zostało zastosowane również w pracy E. S. Gadelmawla i jego zespołu [44]. Autorzy wykonali zestaw testowych powierzchni za pomocą frezowania, zmieniając dla poszczególnych próbek parametry procesu (posuw, prędkość

obrotową, głębokość skrawania). Następnie wykonano zdjęcia za pomocą kamery CCD przygotowanych powierzchni i poddano je analizie. Wyznaczona 22 parametry tekstur na podstawie GLCM, a następnie sprawdzano korelację między wyznaczonymi parametrami, a parametrami procesu obróbkowego. Wykazano, że istnieje korelacja między pewnymi grupami parametrów. Autorzy jednak nie sprawdzali, czy istnieje powiązanie między występowaniem śladów drgań, a zmianą wyznaczonych parametrów.

Metodę wizyjnej detekcji śladów drgań w toczeniu opartą o podejście GLCM zaproponowano w pracy O.O. Khalifa wraz z zespołem [45]. Wykonywane zdjęcia powierzchni po toczeniu są analizowane za pomocą metody GLCM, po uprzednim użyciu na obrazie filtra Laplace'a [40] w celu uwydatnienia krawędzi na obrazie. Autorzy jednak pokazują jedynie dwie powierzchnie o skrajnie różniących się parametrach, których zdjęcia wykonano w przypadkowych warunkach świetlnych.

H.H. Shahabi i M. M. Ratnam w swojej pracy zastosowali system do monitorowania zużycia narzędzia i chropowatości powierzchni przy toczeniu za pomocą widzenia maszynowego [46]. Ich system opierał się na akwizycji zarysu toczonego wałka. Oświetlenie znajdowało się za przedmiotem obrabianym dzięki czemu uzyskiwano separację między zarysem a otoczeniem. Za pomocą segmentacji progowej i po usunięciu szumu z obrazu przygotowywano zarys do wyznaczenia wartości typowych parametrów nierówności powierzchni R<sup>a</sup> i Rq. Na podstawie zarysu analizowano również stopień zużycia narzędzia skrawającego.

W obszernej pracy A. Zawady-Tomkiewicz pokazano układ do monitorowania stanu powierzchni dla operacji toczenia [47]. Kamera CCD z obiektywem mikroskopowym rejestrowała obraz powierzchni toczonego wałka. Badania prowadzone były zarówno podczas pracy jak i po pracy maszyny. Przebadano obraz metodami statystycznymi wyodrębniając cztery znormalizowane wartości cech jasności obrazu: średniej, wariancji, entropii i asymetrii. Użyto następnie klasyfikatorów: liniowego, kwadratowego, oraz Bayesa [40]. Takie rozwiązanie nie było skuteczne, powierzchnie wykonane przy udziale drgań nie były poprawnie rozpoznawane. Z tego powodu zaproponowano inne podejście bazujące na następujących cechach: złożoności obrazu powierzchni, głębokości najniższego wgłębienia profilu, średniokwadratowe pochylenie profilu obrazu oraz wymiaru fraktalnego profilu obrazu. Przy zastosowaniu klasyfikatora minimalno-odległościowego system monitorowania zaproponowany przez autorkę cechował się wyższą skutecznością. W tej samej pracy pokazano również metodę analizy sekwencji profili obrazów powierzchni toczonych, dla narzędzia skrawającego które uległo całkowitemu zużyciu w trakcie procesu. W tym przypadku zastosowano jednowymiarową ciągłą i dyskretną transformatę Falkową [48] (CWT i DTW), aby na bieżąco analizować zmiany chropowatości.

Ciekawą metodę wizyjnej inspekcji gniazda do ustalania zaworów w silnikach spalinowych zaproponował H. Bamberger w raz z zespołem [49]. Za pomocą kamery CCD wykonywali zdjęcie gniazda zaworowego. Obraz z kamery był analizowany w przygotowanym oprogramowaniu. W pierwszym etapie wykrywane były krawędzie powstałe w wyniku drgań. Zastosowany filtr krawędziowy nie jest typowym opartym o gradienty obrazu w kierunkach *x* i *y* taki jak np. Canny, czy Sobel [40]. Krawędzie wykrywane są na obwodzie gniazda. Poprowadzone zostały linie co 1/4 stopnia przechodzące przez środek gniazda aż do zewnętrznej krawędzi. Okrąg wykrywany jest za pomocą transformaty Hough'a [40]. W ostatnim etapie wewnętrzna część stożkowa gniazda jest rozwijana. Na obrazie rozwiniętej powierzchni dokonywana jest analiza za pomocą metody GLCM. Metoda ta jest skuteczna dla pokazanego przez autorów przypadku gniazd zaworowych. W przypadku powierzchni frezowanej ślady występowania drgań mają inną postać. Dlatego też nie może ona być użyta do inspekcji powierzchni obrobionych przez frezowanie.

Metody pomiarowe stykowe i optyczne do pomiaru nierówności powierzchni nie zawsze są wrażliwe na udział drgań w procesie frezowania. Często też metody te są czasochłonne i wymagają specjalistycznej i drogiej aparatury. Analizując przedstawione metody inspekcyjne można stwierdzić, że problem śladów udziału drgań w procesach skrawania jest dalej aktualny. W przytoczonych przez autora przykładach widać, że istnieje kilka metod inspekcyjnych dla obróbki tokarskiej i szlifierskiej. Metody te jednak nie mogą być zastosowane w przypadku obróbki frezarskiej. Jedynie w pracy zespołu H. Bambergera można było znaleźć metodą używaną we pogłębianiu. Operacja pogłębiania gniazd zaworowych jest jednak specyficzna - jest to obróbka kształtowa. Zgodnie z wiedzą autora niniejszej rozprawy, co pokazano również w przeglądzie literatury, nie ma obecnie szybkich i skutecznych metod inspekcji powierzchni obrobionych frezowaniem. Cyfrowe przetwarzanie obrazów i widzenie maszynowe mogą zatem być odpowiedzią na palący problem automatyzacji inspekcji powierzchni frezowanych. Dodatkowo warto zwrócić uwagę na fakt, że w żadnej z pokazanych prac w przeglądzie literatury nie uwzględniono parametrów samego procesu skrawania. Znając te parametry i dokonując odpowiedniej akwizycji obrazów w kontrolowanych warunkach oświetleniowych można zdaniem autora niniejszej rozprawy przygotować metody inspekcyjne, rozwiązujące problem detekcji niepożądanych drgań w procesie frezowania.

### <span id="page-14-0"></span>**2. Cel oraz teza pracy**

Z przeprowadzonego przeglądu literatury wynika, iż potrzebne są metody analizy powierzchni pod kątem detekcji śladów drgań samowzbudnych. Dla zogniskowania uwagi czytelnika na najważniejszych elementach pracy przedstawiona zostaje niniejszym zasadnicza teza rozprawy wynikająca z przeprowadzonego przeglądu literatury:

### **2.1. Teza pracy**

Zastosowanie cyfrowego przetwarzania obrazów i widzenia maszynowego umożliwia budowanie skutecznych metod inspekcji przedmiotów obrobionych w procesie frezowania pod warunkiem uwzględnieniu parametrów procesu frezowania.

W związku z tak postawioną tezą pracy przyjęto następujący cel pracy:

### **2.2. Cel pracy**

Celem pracy jest budowa narzędzi do wizyjnej detekcji śladów powstałych w wyniku drgań samowzbudnych obecnych w procesie frezowania. Narzędzia te powinny uwzględniać charakter procesu frezowania.

Aby zrealizować cel pracy zaplanowano następujące działania:

- 1) Przeprowadzanie badań skrawających mających na celu dostarczenie powierzchni testowych dla algorytmów przetwarzania i sposobów akwizycji
- 2) Zaprojektowanie stanowiska do prowadzenia badań nad sposobami akwizycji i metodami przetwarzania oraz analizy obrazów
- 3) Przeprowadzenie pomiarów topografii powierzchni obrobionej w procesie frezowania
- 4) Opracowanie metod przetwarzania i analizy obrazów pod kątem detekcji śladów drgań samowzbudnych w procesie frezowania
- 5) Przeprowadzenie badań nad skutecznością opracowanych metod i porównanie ich z dotychczas zaproponowanymi w literaturze oraz w praktyce przemysłowej.

### <span id="page-15-0"></span>**3. Proces frezowania**

### <span id="page-15-1"></span>**3.1. Kinematyka frezowania**

Zgodnie z definicją profesora W. Olszaka: *"Skrawanie jest rodzajem obróbki, który polega na usuwaniu z przedmiotu obrabianego warstwy materiału przy użyciu energii mechanicznej za pomocą narzędzia o ostrzu w kształcie klina, usunięta warstwa materiału przekształcona w wiór, w całej swojej objętości jest odkształcona plastycznie"* [50]. Frezowanie jest rodzajem obróbki wiórowej w której narzędzie ma określoną geometrię ostrza i określoną liczbę ostrzy. Ruchem głównym w procesie skrawania jest ruch obrotowy narzędzia wokół własnej osi, a ruchem posuwowym może być ruch narzędzia, przedmiotu obrabianego lub jednocześnie przedmiotu i narzędzia. Cechą charakterystyczną frezowania jest okresowa praca ostrzy narzędzia przy zmiennej geometrii warstwy skrawanej.

Jeżeli narzędzie, o liczbie ostrzy *z*, obraca się ze stałą prędkością *n* [obr/min] i jednocześnie porusza po linii prostej ruchem jednostajnym prostoliniowym z prędkością *V<sup>f</sup>* [m/min] to punkt leżący na krawędzi skrawającej oddalonej o wartość promienia frezu *r* [mm] od osi obrotu narzędzi zakreśla tor cykloidalny [50].Rysunek [1](#page-15-2) przedstawia przebieg punktu położonego na narzędziu obrotowym.

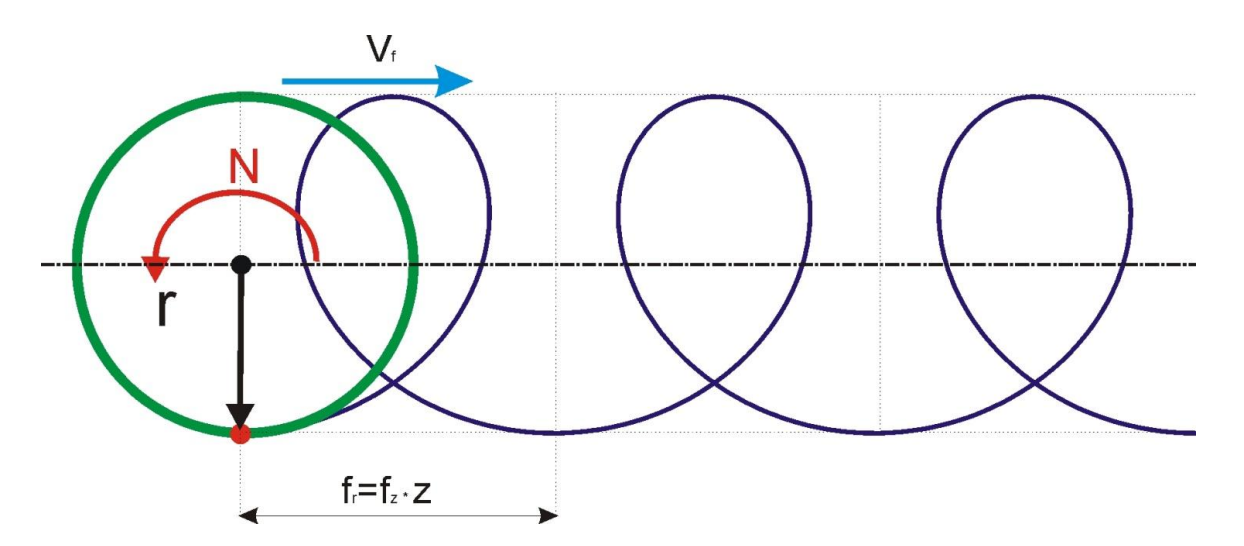

<span id="page-15-2"></span>Rysunek 1. Tor cykloidalny punktu umieszczonego na narzędziu obrotowym o promieniu

Położenie punktu na cykloidzie w danej chwili czasowej *t* możemy uzyskać z prostej zależności opisanej układem równań (3.1). Bezwzględną odległością jaką przebywa punkt ostrza podczas jednego obrotu narzędzia nazywamy posuwem na obrót frezu *f<sup>r</sup>* [mm/obrót] (3.2) .

$$
\begin{cases}\n x(t) = V_f t + r \cos(2\pi nt) \\
 y(t) = r \sin(2\pi nt)\n\end{cases}
$$
\n(3.1)

$$
f_r = \frac{V_f}{1000 \cdot n} \tag{3.2}
$$

W przypadku pracy całą szerokością frezu, ostrza narzędzia pracują w materiale jedynie w zakresie kątowym od 0 do 180 stopni. Z otrzymanego, na podstawie (3.1), toru ruchu należy wyłączyć te zakresy kątowe przy których narzędzie nie pracuje w materiale, a otrzymamy miejsca, gdzie powinny znajdować się ślady pracy ostrza na powierzchni obrobionej. Rysunek [2](#page-16-0) przedstawia wyznaczone punkty tworzące ślad, który pozostawi narzędzie na obrabianej powierzchni.

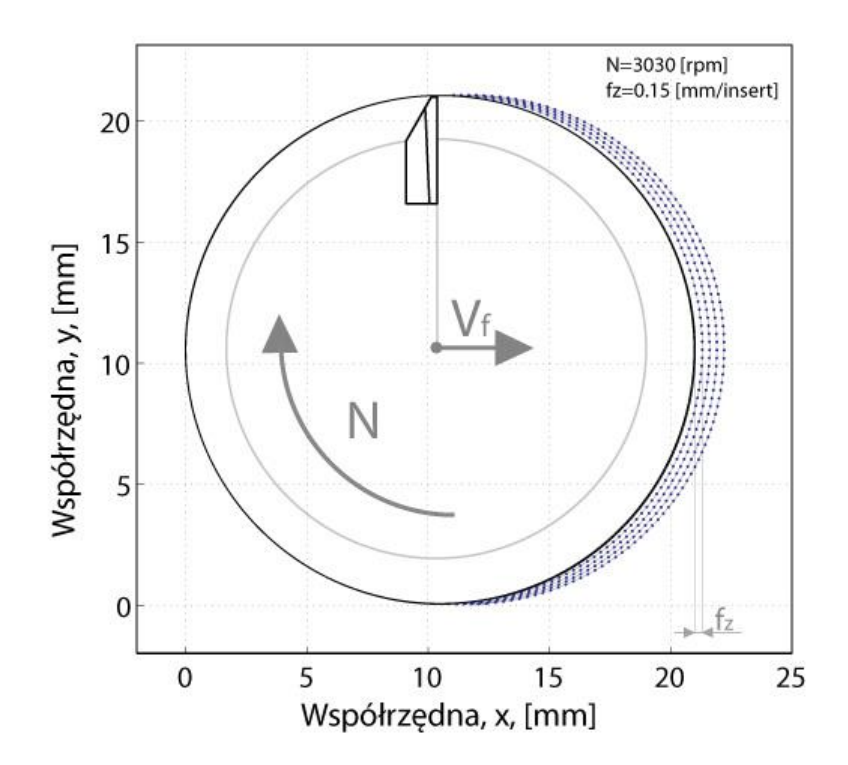

<span id="page-16-0"></span>Rysunek 2. Wygenerowany tor punktu leżącego na krawędzi skrawającej dla jednego ostrza

Ślady które pozostawiły ostrza frezu tworzą zespół dolin i wzniesień co pokazano na rysunku [3.](#page-17-1) Odległość między sąsiednimi szczytami wzniesień mierzona w osi frezowanego rowka równa jest posuwowi na ostrze *fz:*

$$
f_z = \frac{f_r}{z} \tag{3.3}
$$

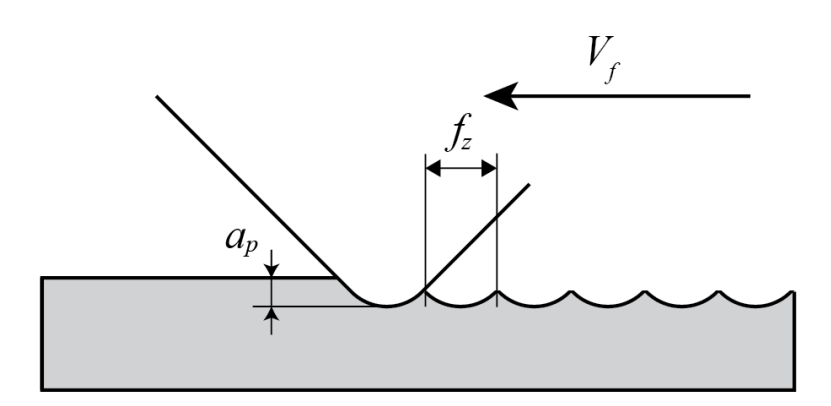

<span id="page-17-1"></span>Rysunek 3. Sposób powstawiania struktury geometrycznej powierzchni frezowanej

#### <span id="page-17-0"></span>**3.2. Analiza drgań w procesie frezowania**

Drgania układu masowo-dysypacyjno-sprężystego (MDS) obrabiarki mogą powodować niechciane konsekwencje na kształtowanej powierzchni w postaci nierówności. Powodem powstawania drgań w procesie jest wzajemne oddziaływanie układu MDS obrabiarki i procesu skrawania [29]. Skrawanie w warunkach występowania drgań samowzbudnych jest niedopuszczalne z wielu powodów. Drgania powodują wzrost zużycia narzędzi i mechanizmów obrabiarki, pogorszenie dokładności geometrycznej kształtowanego obiektu, pogorszenie parametrów technologicznych powierzchni skrawanej. Ich występowaniu często towarzyszy intensywny hałas.

Drgania samowzbudne powstają w takim układzie, w którym zachodzi samoistne generowanie zmiennych sił powodujących drgania. W układzie OUPN (Obrabiarka Uchwyt Przedmiot obrabiany Narzędzie), w którym istnieje sprzężenie przez proces skrawania zmienną siłą jest część siły skrawania. Siła skrawania zależy od: stanu i rodzaju obrabianego materiału, materiału i geometrii narzędzia skrawającego, oraz parametrów procesu skrawania.

Głównym powodem powstawania podczas obróbki zmiennej siły skrawania będącej przyczyną niestabilności jest efekt regeneracji śladu [51], [52]. Można to zjawisko opisać ujmując w jednym równaniu dynamikę obrabiarki oraz dynamikę procesu skrawania. Często stosuje się przy tym opis mechanistyczny (statyczny) i powiązanie jego za pomocą przemieszczeń dynamicznych (drgań) ze składową dynamiczną siły skrawania. Mechanistyczny model procesu skrawania definiuje składowe siły skrawania *Fci*, *Fti,* oraz *Fai* działające odpowiednio w kierunku stycznym, promieniowym i osiowym na *i-tym* ostrzu skrawającym w funkcji chwilowej grubości warstwy skrawanej *h(φi)* i głębokości skrawania *ap.* 

$$
F_{ci}(t) = (K_c a_p f_z \sin(\varphi_i(t)) + K_{ce} a_p) h_i(\varphi_i(t))
$$
  
\n
$$
F_{ii}(t) = (K_c a_p f_z \sin(\varphi_i(t)) + K_{te} a_p) h_i(\varphi_i(t))
$$
  
\n
$$
F_{ai}(t) = (K_a a_p f_z \sin(\varphi_i(t)) + K_{ae} a_p) h_i(\varphi_i(t))
$$
  
\n
$$
F_{ai}(t) = (K_a a_p f_z \sin(\varphi_i(t)) + K_{ae} a_p) h_i(\varphi_i(t))
$$
 (3.4)

$$
\text{dla} \varphi_i(t) = 2\pi \frac{n}{60} t,
$$

gdzie *φ<sup>i</sup>* jest kątem chwilowego położenia *i-tego* ostrza, *Kc*, *K<sup>t</sup>* i *K<sup>a</sup>* są współczynnikami oporu właściwego skrawania w kierunku stycznym, promieniowym i osiowym. *Kce*, *Kte* i *Kae* są stałymi ostrza (ang. edge constants) w tych samych kierunkach. Przedmiot obrabiany jest skrawany przez *i-te* ostrze tylko wtedy, gdy jego położenie kątowe *φ<sup>i</sup>* zawiera się w zakresie od kąta wejścia *φenter* do kąta wyjścia *φexit* . Chwilowa grubość warstwy skrawanej *h(φi)* jest zależna od posuwu na ostrze *fz*. Rysunek [4](#page-19-0) przedstawia przytoczoną powyżej geometrię procesu skrawania.

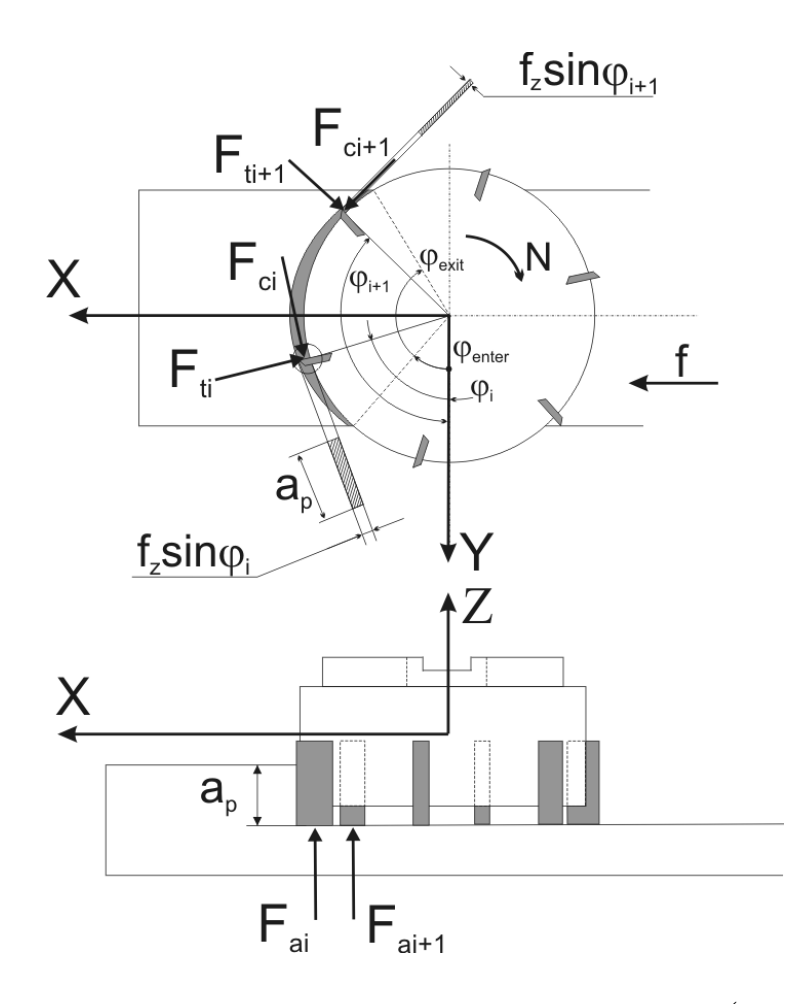

<span id="page-19-0"></span>Rysunek 4. Geometria procesu skrawania dla zakresu kątowego $\left( \varphi_{\scriptscriptstyle{enter}}=0,\varphi_{\scriptscriptstyle{exit}}=\pi\right)$  dla frezowania pełną szerokością freza

Lokalne siły skrawania po transformacji do układu globalnego (układu współrzędnych obrabiarki), określonego przez kierunek posuwu (X), kierunku prostopadłego do posuwu i kierunku osiowego (Z) mają następującą postać:

$$
\mathbf{F}(t) = \sum_{i=1}^{z} \begin{bmatrix} -\cos(\varphi_i(t)) & -\sin(\varphi_i(t)) & 0 \\ \sin(\varphi_i(t)) & -\cos(\varphi_i(t)) & 0 \\ 0 & 0 & 1 \end{bmatrix} \begin{bmatrix} F_{ci}(t) \\ F_{ii}(t) \\ F_{ai}(t) \end{bmatrix}
$$
(3.5)

gdzie:  $\mathbf{F}(t) = \begin{bmatrix} F_x(t) & F_y(t) & F_z(t) \end{bmatrix}^T$ 

W przypadku frezowania analizę stabilności prowadzi się w płaszczyźnie XY (Rysunek [5\)](#page-21-0). Uzasadnieniem jest to iż kierunek Z uznaje się za najsztywniejszy i w najmniejszym stopniu

wpływającym na skutki efektu regeneracji śladu [29]. Równanie (3.3) można zatem przedstawić w postaci:

$$
\begin{bmatrix} F_x(t) \\ F_y(t) \end{bmatrix} = \mathbf{W}(t)\mathbf{K}
$$
\n(3.6)

gdzie  $\mathbf{K} = \begin{bmatrix} K_c & K_{ce} & K_t & K_{te} \end{bmatrix}^T$  i

$$
\mathbf{W}(t) = \sum_{i=1}^{z} h_i(t) a_p \begin{bmatrix} -\frac{1}{2} f_i \sin(2\varphi_i(t)) & -\cos(\varphi_i(t)) & -f_i \sin^2(\varphi_i(t)) & -\sin(\varphi_i(t)) \\ f_i \sin^2(\varphi_i(t)) & \sin(\varphi_i(t)) & -\frac{1}{2} f_i \sin(2\varphi_i(t)) & -\cos(\varphi_i(t)) \end{bmatrix}
$$
(3.7)

Statyczną wartość posuwu *f<sup>z</sup>* zastępuje się wyrażeniem:

$$
f_D = x \sin(\varphi_i(t)) + y \cos(\varphi_i(t))
$$
\n(3.8)

Wprowadzone zmienne *x(t)* i *y(t)* są drganiami w układzie narzędzie przedmiot obrabiany. Podstawiając do wyrażenia (3.7) wyrażenie (3.8) otrzymujemy:

$$
\begin{bmatrix} F_x^D(t) \\ F_y^D(t) \end{bmatrix} = a_p \mathbf{G}_{CP}(t) \begin{bmatrix} x(t) \\ y(t) \end{bmatrix}, gdzie
$$
\n
$$
G_{CP}(t) = \sum_{i=1}^{z} h_i(\varphi_i(t)) \begin{bmatrix} -\frac{1}{2} K_c \sin(2\varphi_i(t)) - K_c \sin^2(\varphi_i(t)) & -K_c \cos^2(\varphi_i(t)) - \frac{1}{2} K_c \sin(2\varphi_i(t)) \\ K_c \sin^2(\varphi_i(t)) - \frac{1}{2} K_c \sin(2\varphi_i(t)) & \frac{1}{2} K_c \sin(2\varphi_i(t)) - K_c \cos^2(\varphi_i(t)) \end{bmatrix}
$$
\n(3.8)

Przy analizie stabilności procesu frezowania można posługiwać się uśrednionym modelem procesu skrawania o następującej postaci:

$$
\overline{\mathbf{G}}_{CP} = \frac{1}{\tau} \int_{0}^{\tau} \sum_{i=1}^{z} h_i(\varphi_i(t)) \left[ \frac{-\frac{1}{2} K_c \sin(2\varphi_i(t)) - K_t \sin^2(\varphi_i(t))}{K_c \sin^2(\varphi_i(t)) - \frac{1}{2} K_t \sin(2\varphi_i(t))} \frac{1}{2} K_c \sin(2\varphi_i(t)) - K_t \cos^2(\varphi_i(t)) \right] dt,
$$
\n(3.9)

$$
dla \quad \tau = \frac{30}{n \cdot z}
$$

Aby uwzględnić efekt regeneracji śladu na dynamiczną składową siły skrawania drgania *x(t)* i *y(t)* zastąpić można różnicą:

$$
\Delta x = x(t) - x(t - \tau), \Delta y = y(t) - y(t - \tau), \qquad (3.10)
$$

gdzie składnik *x*(*t* ) oznacza drgania w poprzedzającym przejściu ostrza. W dziedzinie częstotliwości zależność (3.10) przyjmuje następującą postać:

$$
\mathbf{F}(\omega) = a_p \overline{\mathbf{G}}_{CP} \left( 1 - e^{-j\omega_c \tau} \begin{bmatrix} x(\omega) \\ y(\omega) \end{bmatrix} \right)
$$
(3.11)

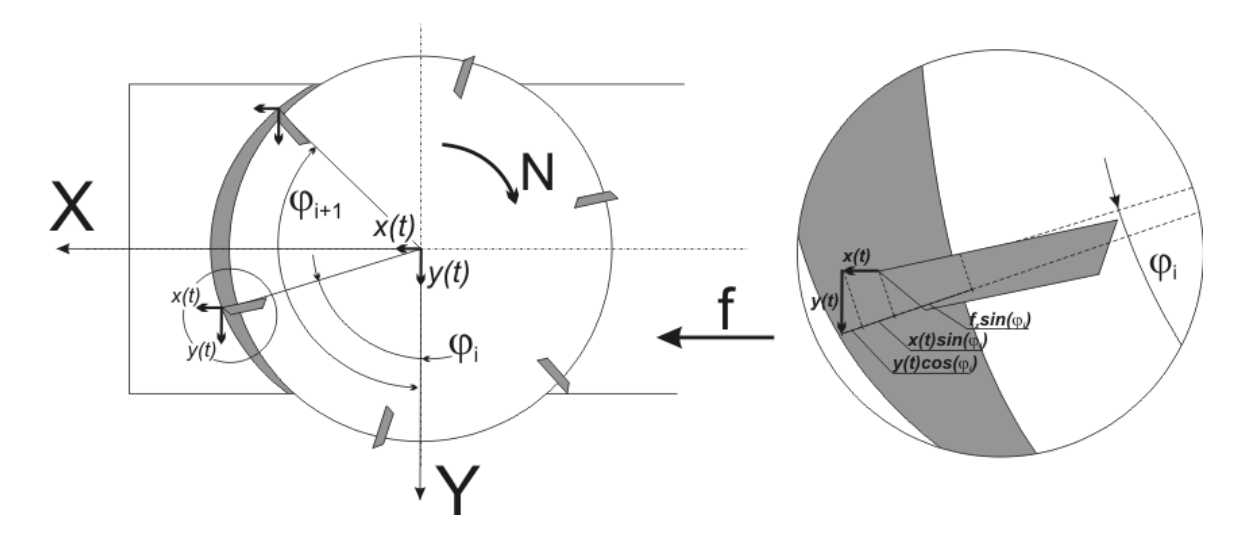

Rysunek 5. Dynamiczny model frezowania

<span id="page-21-0"></span>Do uwzględnienia zależności między drganiami a siłą skrawania wyznaczana jest częstotliwościowa funkcja przejścia (ang. FRF). Definiowana jest ona jako stosunek odpowiedzi harmonicznej do przyłożonej siły i przyjmuje następującą postać:

$$
\begin{bmatrix} x(\omega) \\ y(\omega) \end{bmatrix} = \mathbf{G}(\omega)\mathbf{F}(\omega)
$$
 (3.12)

W badaniach eksperymentalnych częstotliwościową funkcję przejścia uzyskuj się po przez przeprowadzenie testu impulsowego. Za pomocą czujnika przyśpieszeń mierzona jest odpowiedź struktury na wymuszenie realizowane za pomocą młotka wyposażonego w czujnik siły. W przypadku frezowania konieczne jest wyznaczenie częstotliwościowej funkcji co najmniej w kierunkach posuwu (X) i prostopadłym do posuwu (Y). Na podstawie tak przeprowadzonych testów otrzymuj się macierz dwuwymiarową w postaci:

$$
\mathbf{G}(\omega) = \begin{bmatrix} G_{\scriptscriptstyle{xx}}(\omega) & G_{\scriptscriptstyle{yy}}(\omega) \\ G_{\scriptscriptstyle{yx}}(\omega) & G_{\scriptscriptstyle{yy}}(\omega) \end{bmatrix} \tag{3.13}
$$

Uwzględniając (3.11) w (3.10) uzyskujemy zależność:

$$
\mathbf{F}(\omega) = a_p \overline{\mathbf{G}}_{CP} \left( 1 - e^{-j\omega c \tau} \right) \mathbf{G}(\omega) \mathbf{F}(\omega)
$$
 (3.14)

Ostatecznie rozwiązanie otrzymuje postać:

$$
\det \left( I - a_p \overline{\mathbf{G}}_{\mathit{CP}} \left( 1 - e^{-j \omega_c \frac{30}{n \cdot z}} \right) \mathbf{G}(\omega) \right) = 0 \tag{3.15}
$$

Równanie (3.15) pozwala na wyznaczenie granicy stabilności. Granicę stabilności określa się jako graniczną szerokość warstwy skrawanej, odpowiadającą jej prędkość obrotową oraz częstotliwość drgań samowzbudnych.

Granicę stabilności najczęściej przedstawia się w postaci krzywych workowych. Poniżej przedstawiono wyniki obliczeń stabilności przeprowadzone dla narzędzi firm Iscar i Sandvik Coromant ujętych w tabeli [Tabela 1.](#page-23-0)

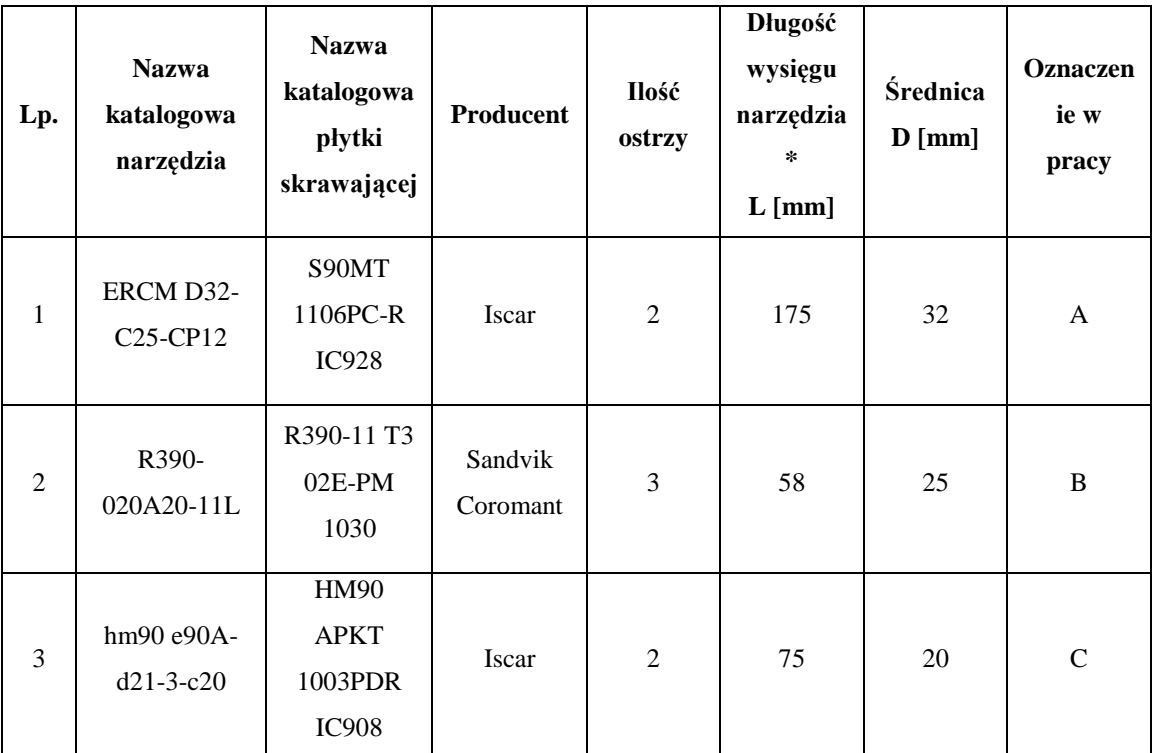

<span id="page-23-0"></span>Tabela 1 Narzędzia dla których przeprowadzono wyznaczanie granicy stabilności

\*Wysięg narzędzia mierzony od końca oprawki narzędziowej.

Dla przedstawionych narzędzi przeprowadzono następujące postępowanie:

- wykonano testy impulsowe w kierunku posuwowym i prostopadłym do kierunku posuwu w celu uzyskania częstotliwościowej funkcji przejścia narzędzi zamocowanych we wrzecionie obrabiarki - przykład częstotliwościowej funkcji przejścia wyznaczonej dla narzędzia C przedstawia [Rysunek 6](#page-24-0)
- wykonano wstępne testy skrawania ze zmiennymi parametrami w celu wyznaczenia współczynników oporu skrawania dla stali 18G2A, podczas testów rejestrowane były przebiegi sił (za pomocą siłomierza sześcioskładowego), oraz przyśpieszeń (czujniki przyspieszeń mocowane na wrzecionie oraz na przedmiocie obrabianym)
- wyznaczono granice stabilności w postaci krzywych workowych

Granice stabilności poszczególnych narzędzi zostały pokazane na kolejno na Rysunkach [7,](#page-24-1) [8,](#page-25-0) oraz [9.](#page-25-1) Obszary stabilnej obróbki znajdują się poniżej krzywych na wykresie, powyżej krzywych zaś znajdują się obszary parametrów niestabilnych.

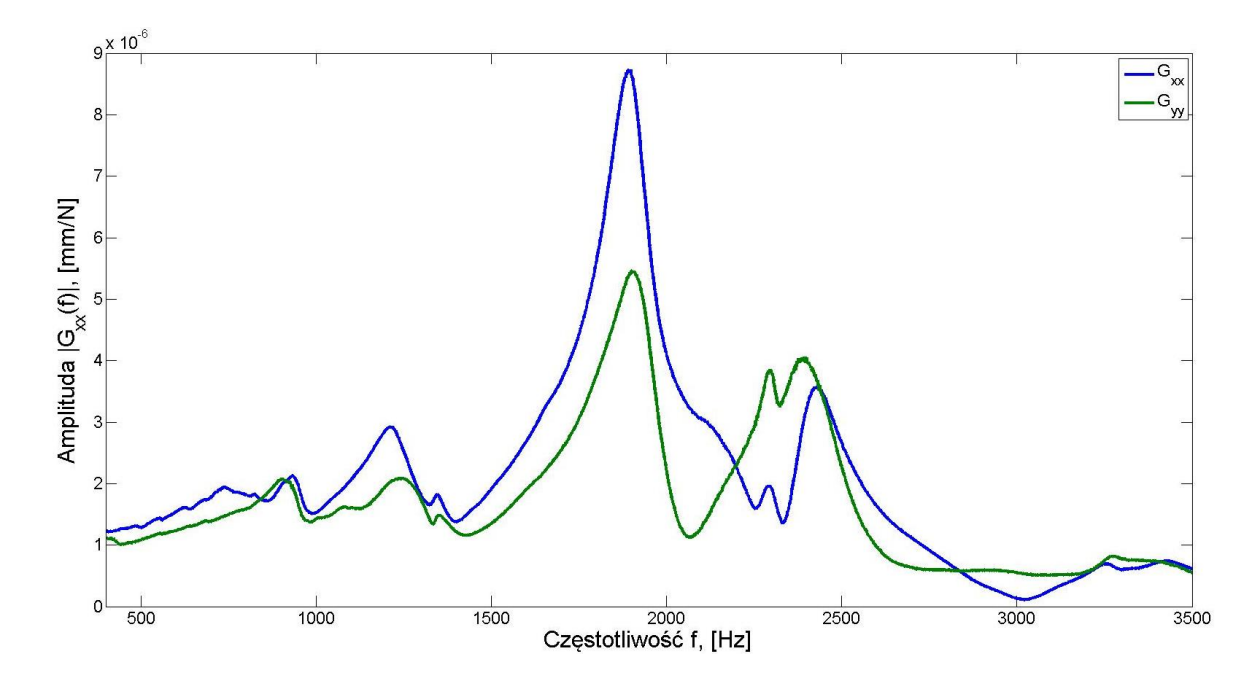

<span id="page-24-0"></span>Rysunek 6. Częstotliwościowe funkcje przejścia narzędzia C uzyskane w wyniku testów impulsowych dla dwóch kierunków, zielonym kolorem oznaczono kierunek prostopadły do posuwu, niebieskim kierunek posuwowy

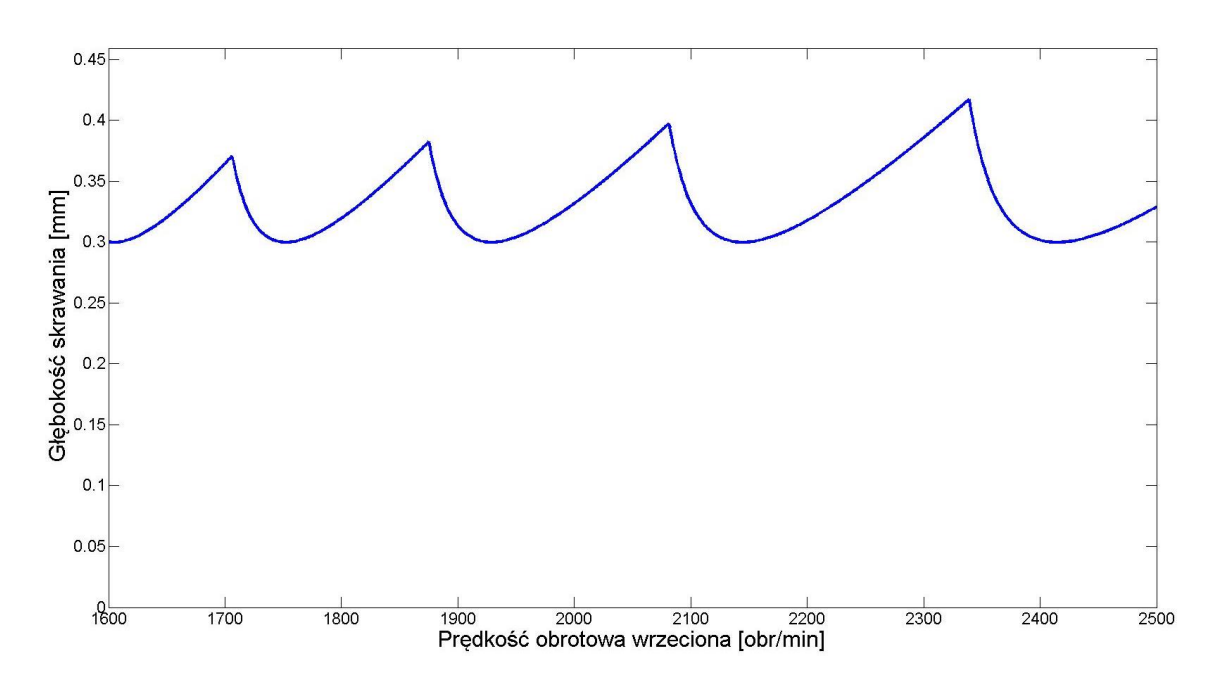

<span id="page-24-1"></span>Rysunek 7. Wykres przedstawiający krzywe workowe wyznaczone dla narzędzia A

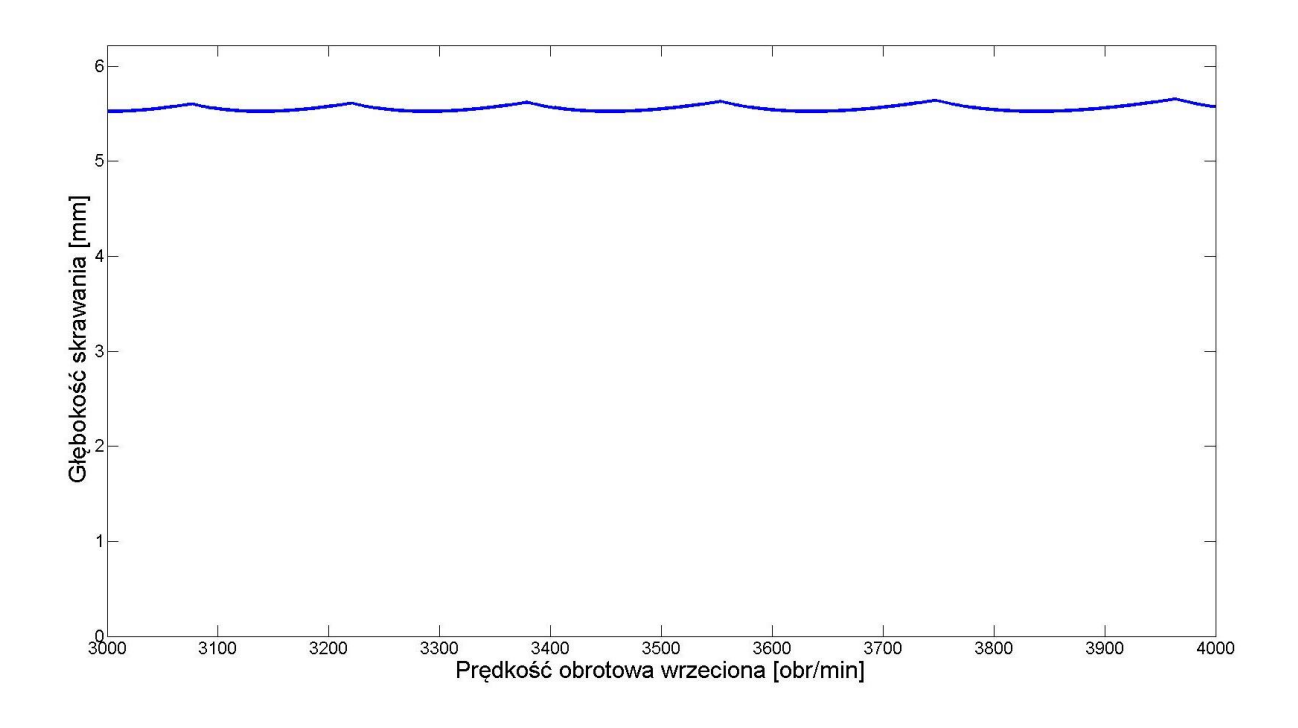

<span id="page-25-0"></span>Rysunek 8. Wykres przedstawiający krzywe workowe wyznaczone dla narzędzia B

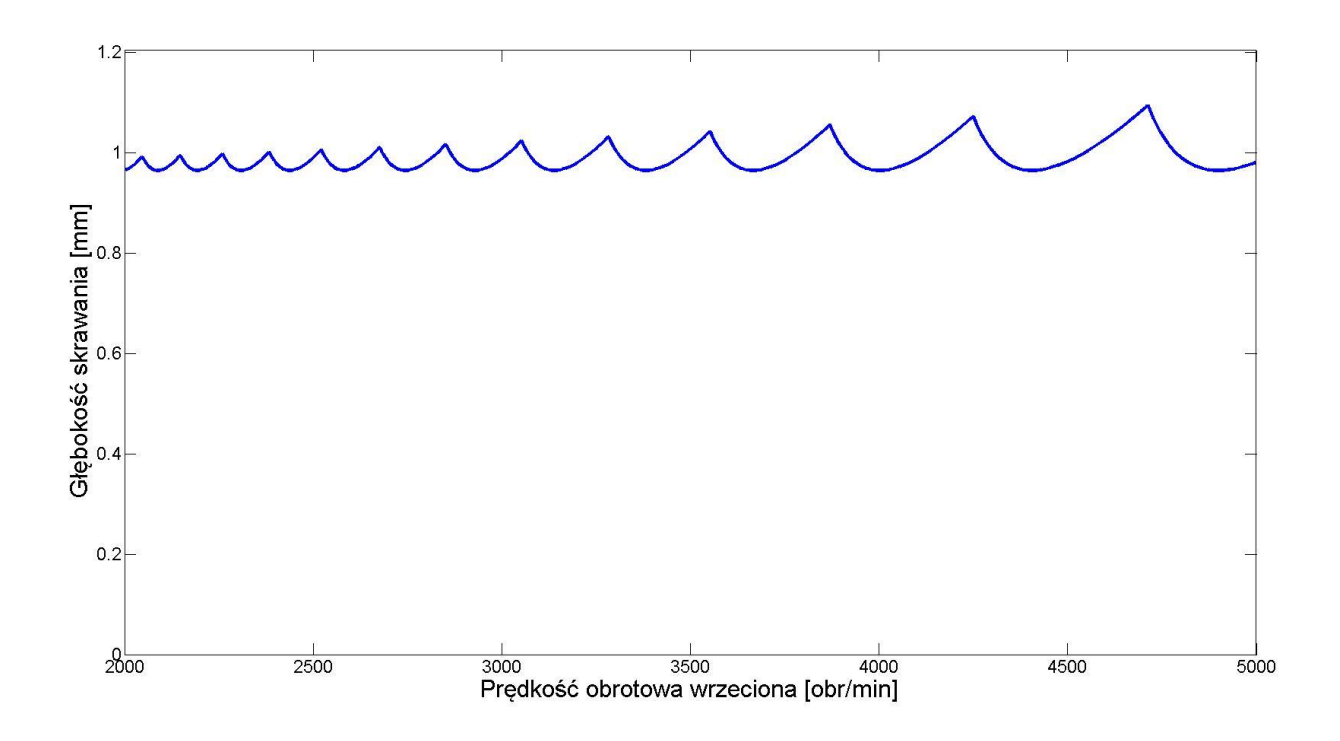

<span id="page-25-1"></span>Rysunek 9. Wykres przedstawiający krzywe workowe wyznaczone dla narzędzia C

Analiza krzywych workowych uzyskanych dla wyszczególnionych narzędzi prowadzi do następujących wniosków:

- narzędzie nr 1 umożliwia skrawanie w warunkach stabilnych do wartości *a<sup>p</sup>* ok. 0.3 mm (maksymalnie ok. 0.4 mm dla 2300 obr/min)
- narzędzie nr 2 umożliwia skrawanie w warunkach stabilnych do wartości *a<sup>p</sup>* ok. 5.4 mm
- narzędzie nr 3 umożliwia skrawanie w warunkach stabilnych do wartości *a<sup>p</sup>* ok. 0.9 mm (maksymalnie ok. 1 mm dla 4750 obr/min)

#### <span id="page-26-0"></span>**3.3. Wpływ drgań na powierzchnię obrobioną**

Strukturę geometryczną powierzchni można zdefiniować jako zbiór wszystkich nierówności powierzchni rzeczywistej (odchyłki kształtu, falistość, chropowatość) [1]. Powierzchnie obrobione w wyniku procesu frezowania najczęściej są strukturami kierunkowymi, anizotropowymi. Kierunkowość struktury wynika z kinematyki procesu, a świadczy o niej wzajemny układ nierówności powierzchni - dolin i wzniesień ukształtowanych przez narzędzie skrawające.

Powierzchnie kształtowane podczas procesu frezowania w warunkach występowania niechcianych drgań posiadają pewne cechy które pozwalają doświadczonemu kontrolerowi wykryć ich skutek. Drgania w układzie przedmiot obrabiany narzędzie powodują powstanie charakterystycznych śladów. Przemieszczenia narzędzia spowodowane drganiami zmieniają tor ruchu punktu położonego na krawędzi skrawającej. Rysunek [10](#page-27-0) pokazuje wynik prostej symulacji. W kierunkach posuwowym i prostopadłym do posuwu dodano wartość błędu *x'* i *y'* wyrażoną funkcjami sinus o amplitudach odpowiednio *A<sup>x</sup>* i *A<sup>y</sup>* i częstotliwościach *ω<sup>x</sup>* i *ω<sup>y</sup>* (3.16)*.*

$$
\begin{cases}\nx'(t) = A_x \sin(\omega_x t) \\
y'(t) = A_y \sin(\omega_y t)\n\end{cases}
$$
\n(3.16)

Amplitudy w symulacji były równe połowie wartości posuwu na ząb *fz*. Otrzymany tor ruchu punktu na ostrzu skrawającym różni się od toru cykloidalnego wynikającego z kinematyki procesu frezowania.

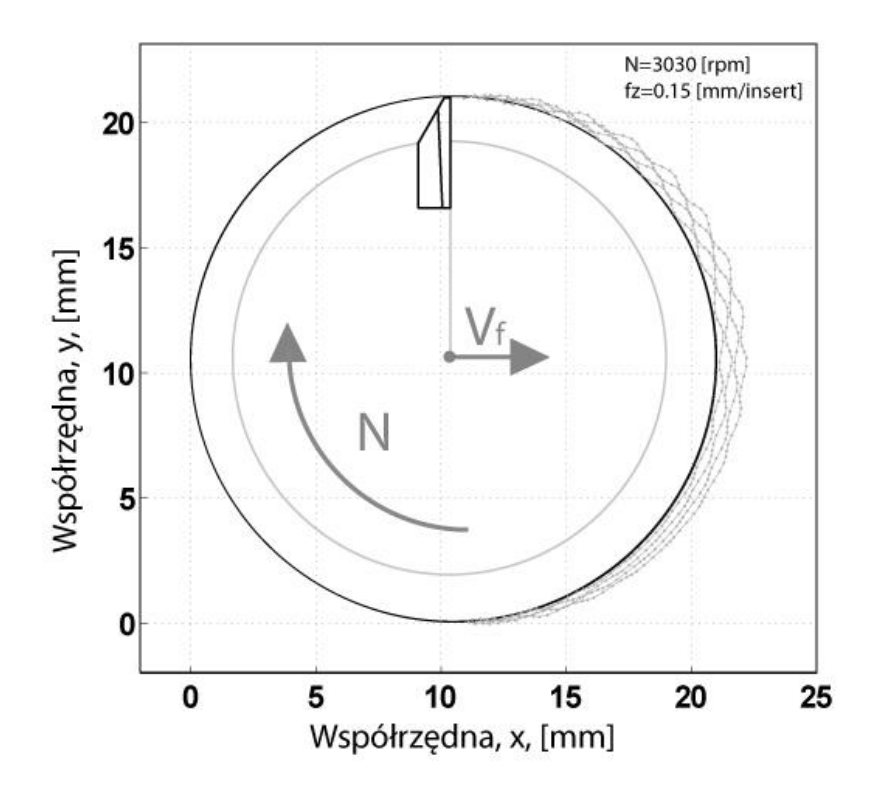

<span id="page-27-0"></span>Rysunek 10. Tor punktu leżącego na krawędzi skrawającej – drgania w procesie obróbkowym, wygenerowane po przez dodanie błędu w kierunkach x i y, wyrażonego funkcją sinus o amplitudzie ½ fz

Taka modulacja śladów pozostawionych przez narzędzie przypomina ślady pokazane na Rysunku [11.](#page-28-0) Dla porównania na Rysunku [12](#page-28-1) pokazano powierzchnię wykonaną w warunkach stabilnych przy zbliżonych parametrach obróbki (*f<sup>z</sup>* = 0,15, 3030 obr/min, frez o średnicy 20 mm, materiał aluminium PA6). Na ilustracji widać jeszcze kilka charakterystycznych cech powierzchni obrobionych w warunkach niestabilnych:

- nieciągłość śladów pozostawionych przez narzędzie,
- zmieniony układ dolin i wniesień na powierzchni,
- modulowana grubość śladów pozostawionych przez ostrze.

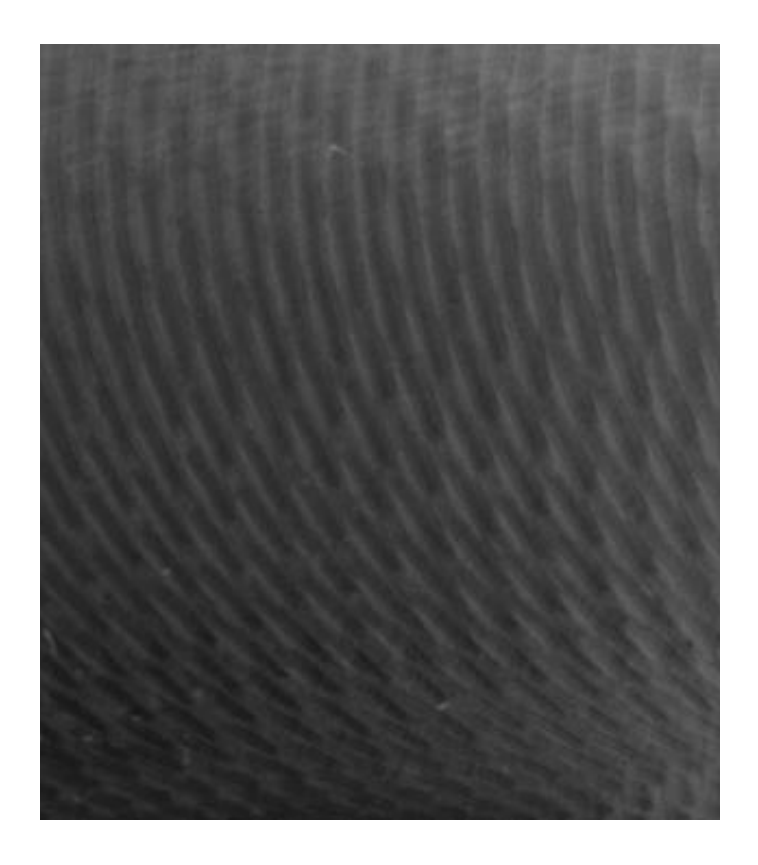

Rysunek 11. Fragment powierzchni wykonanej w warunkach niestabilnych

<span id="page-28-1"></span><span id="page-28-0"></span>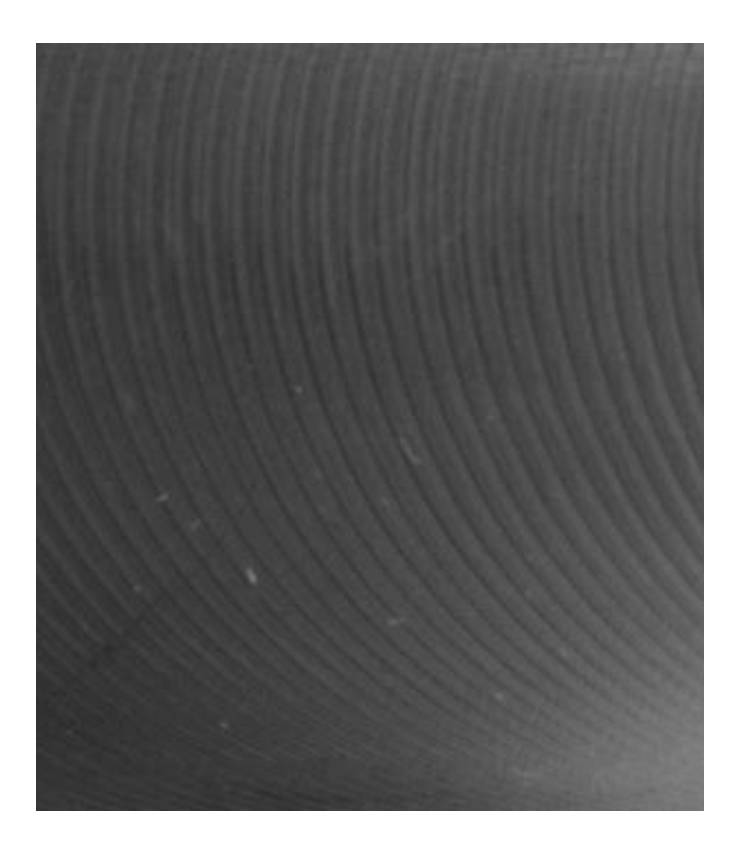

Rysunek 12. Fragment powierzchni wykonanej w warunkach stabilnych

Pod wpływem drgań ulega zmianie struktura geometryczna powierzchni. Mechanizm powstawania powierzchni został zasymulowany w programie CUTIE autorstwa dr. Sławomira Marczyńskiego z Instytutu Technologii Mechanicznej, Zachodniopomorskiego Uniwersytetu Technologicznego w Szczecinie. Rysunek [13](#page-29-0) Przedstawia okno programu symulującego.

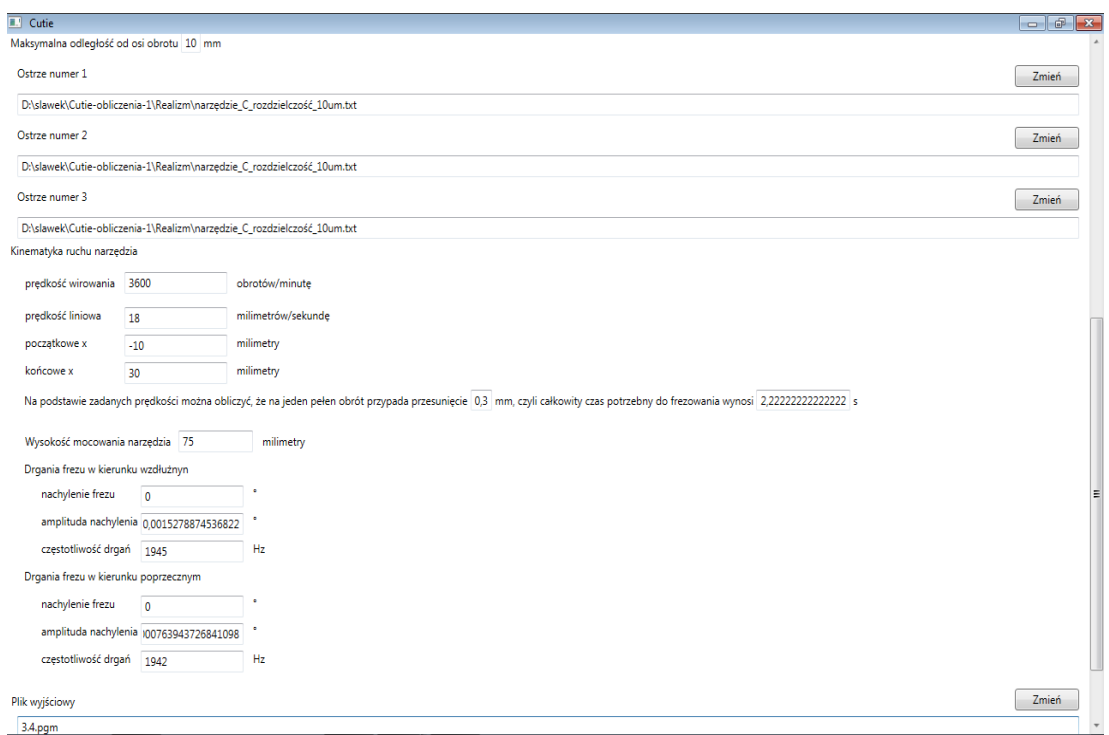

<span id="page-29-0"></span>Rysunek 13. Okno wprowadzania parametrów symulacji do programu CUTIE autorstwa dr Sławomira Marczyńskiego z Instytutu Technologii Mechanicznej, Zachodniopomorskiego Uniwersytetu Technologicznego w Szczecinie

Symulacja została przeprowadzona dla przytoczonych w Tabeli 1 narzędzi, w kilku wariantach:

- dla modelowego idealnego ostrza skrawającego
- dla ostrza rzeczywistego (wygenerowanego na podstawie wizyjnego pomiaru profilu ostrza, profil pokazano na rysunku [15\)](#page-30-0)
- dla obu ostrzy z błędem ustawienia (błąd schematycznie pokazano na rysunku [14\)](#page-30-1)
- dla obu ostrzy z dodaniem modulacji o określonej częstotliwości w kierunku posuwowym i prostopadłym do posuwu

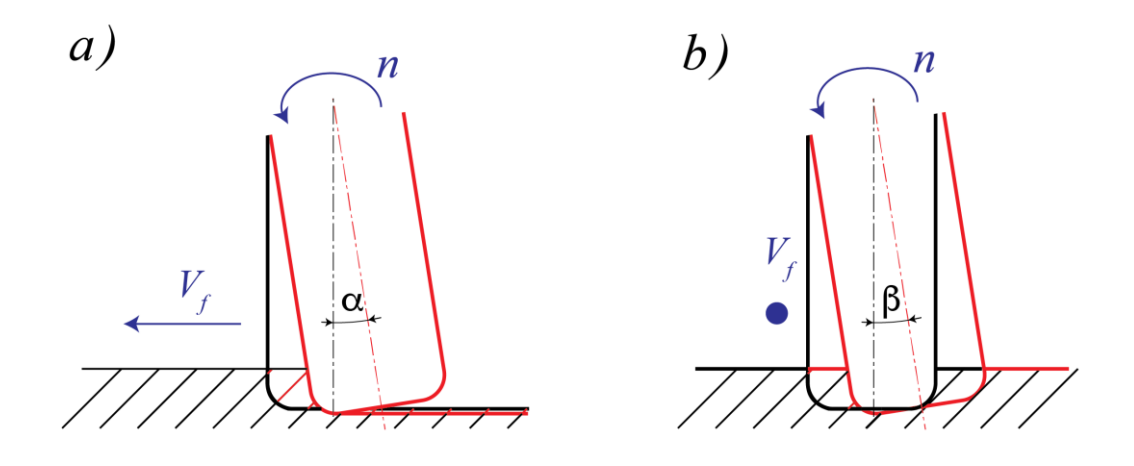

<span id="page-30-1"></span>Rysunek 14. a) błąd ustawienia - pochylenie narzędzia w kierunku posuwowym, b) błąd ustawienia - pochylenie narzędzia w kierunku prostopadłym do posuwu

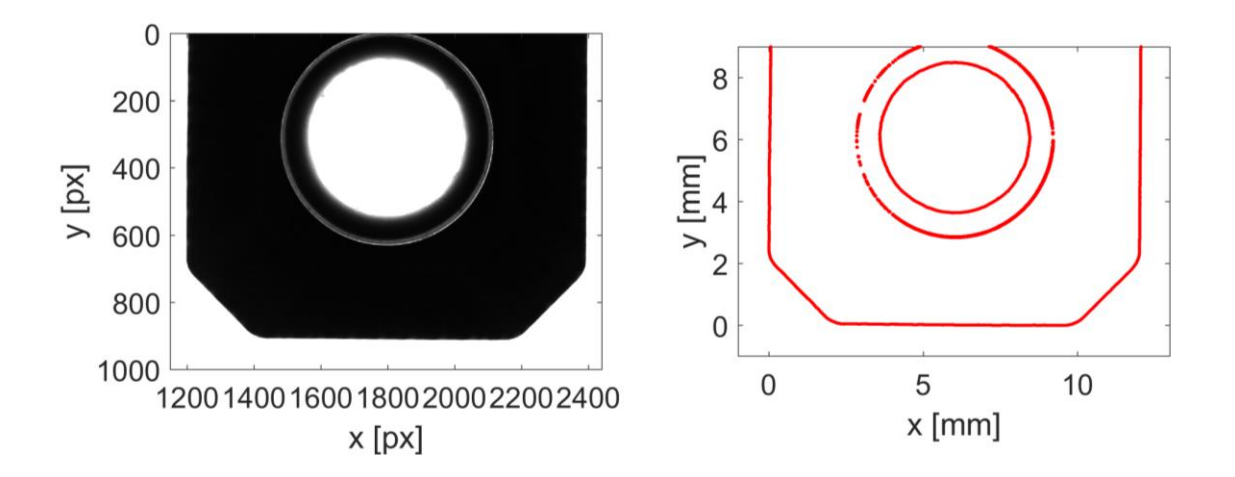

<span id="page-30-0"></span>Rysunek 15. Zmierzony profil płytki skrawającej narzędzia użyty w symulacji.

Tabela 2 przedstawia szczegółowe parametry dla jakich przeprowadzono symulację. Wybrano trzy przypadki dla narzędzia nr 1 pokazane kolejno na rysunkach [16,](#page-32-0) [17](#page-32-1) oraz [18.](#page-33-0) Powierzchnia wykonana za pomocą narzędzia idealnego, przy braku błędu ustawienia, widoczna na rysunku [16](#page-32-0) nie posiada wyraźnego ukierunkowania.

Tabela 2 Parametry symulacji

| Narzędzie    | ilość ostrzy   | Średnica            | obroty        | predkość                | Posuw                       | Posuw na ząb              | Modulacja w | Amplituda w            | Modulacja w | Amplituda drgań      | wysięg narzędzia | Pochylenie w |
|--------------|----------------|---------------------|---------------|-------------------------|-----------------------------|---------------------------|-------------|------------------------|-------------|----------------------|------------------|--------------|
|              | $\mathbf{z}$   | D                   | $\mathbf n$   | $V_c$                   | $V_f$                       | $\mathbf{f}_{\mathbf{z}}$ |             |                        |             |                      |                  |              |
|              |                | [mm<br>$\mathbf{l}$ | [obr/<br>min] | $\lceil m /$<br>$min$ ] | [mm<br>/min<br>$\mathbf{I}$ | [mm<br> zab]              | [Hz]        | [mm<br>1               | [Hz]        | [mm<br>]             | [mm<br>]         | $[^{\circ}]$ |
| $\mathbf{A}$ | $\overline{2}$ | 32                  | 1800          | 181                     | 540                         | 0,15                      | 588         | 0,02<br>6              | 528         | 0,04<br>3            | 175              | 0,01         |
| $\, {\bf B}$ | 3              | 25                  | 3500          | 275                     | 1050                        | 0,1                       | 2058        | 0,00<br>3              | 2066        | 0,00<br>$\mathbf{1}$ | 58               | 0,01         |
| $\mathsf{C}$ | 3              | 20                  | 3600          | 238                     | 1080                        | 0,1                       | 1945        | 0,00<br>$\overline{2}$ | 1942        | 0,00<br>$\mathbf{1}$ | 75               | 0,01         |

Dodanie niewielkiego pochylenia narzędzia w kierunku posuwowym powoduje powstanie powierzchni kierunkowej, podobnej do typowej powierzchni frezowanej. Można to zaobserwować na rysunku [17.](#page-32-1) Symulowanie przemieszczeń narzędzia pod wpływem drgań uzyskano za pomocą modulacji funkcją sinus chwilowego położenia narzędzia. Na rysunku [18](#page-33-0) widać wpływ modulacji na symulowaną powierzchnię.

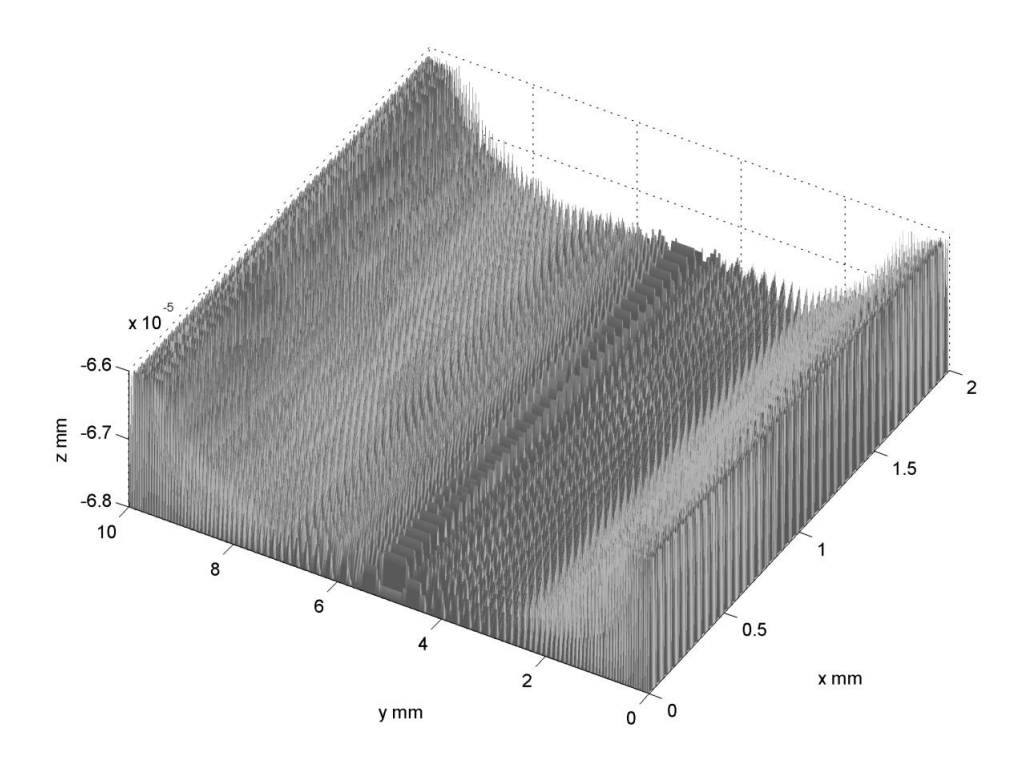

Rysunek 16. Symulacja dla narzędzia A, narzędzie idealne

<span id="page-32-0"></span>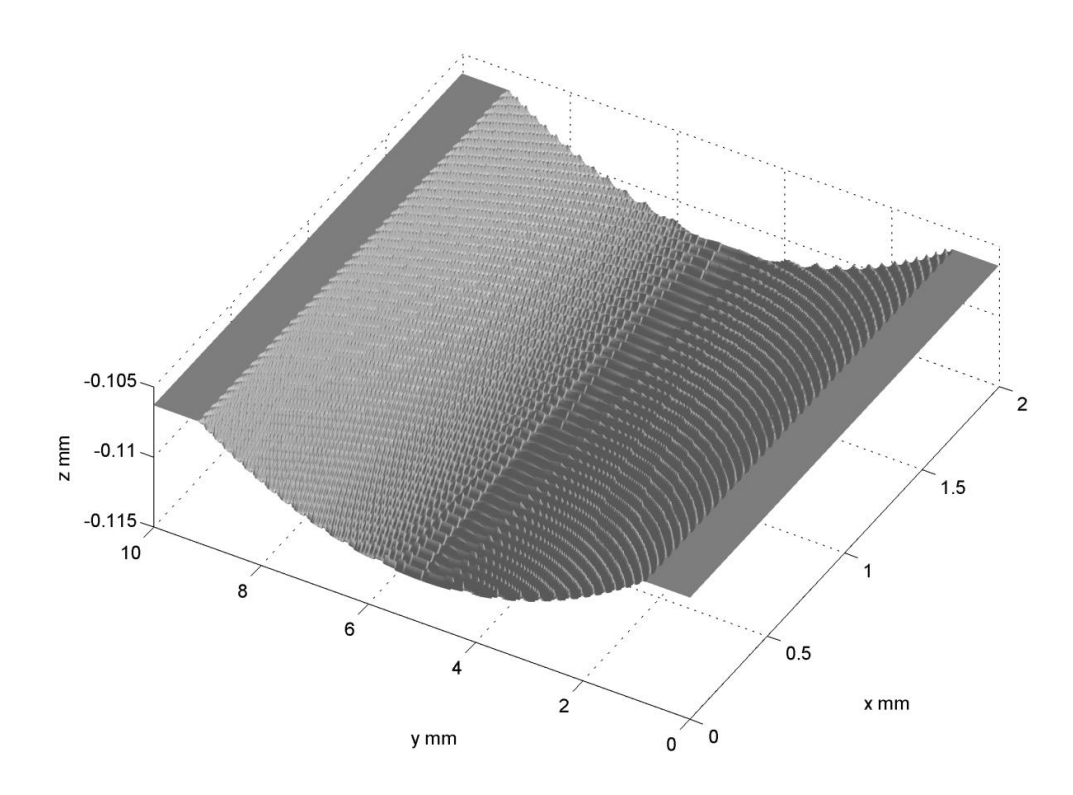

<span id="page-32-1"></span>Rysunek 17. Symulacja dla narzędzia A, narzędzie idealne, wprowadzono błąd ustawienia (pochylenie narzędzie w kierunku posuwowym)

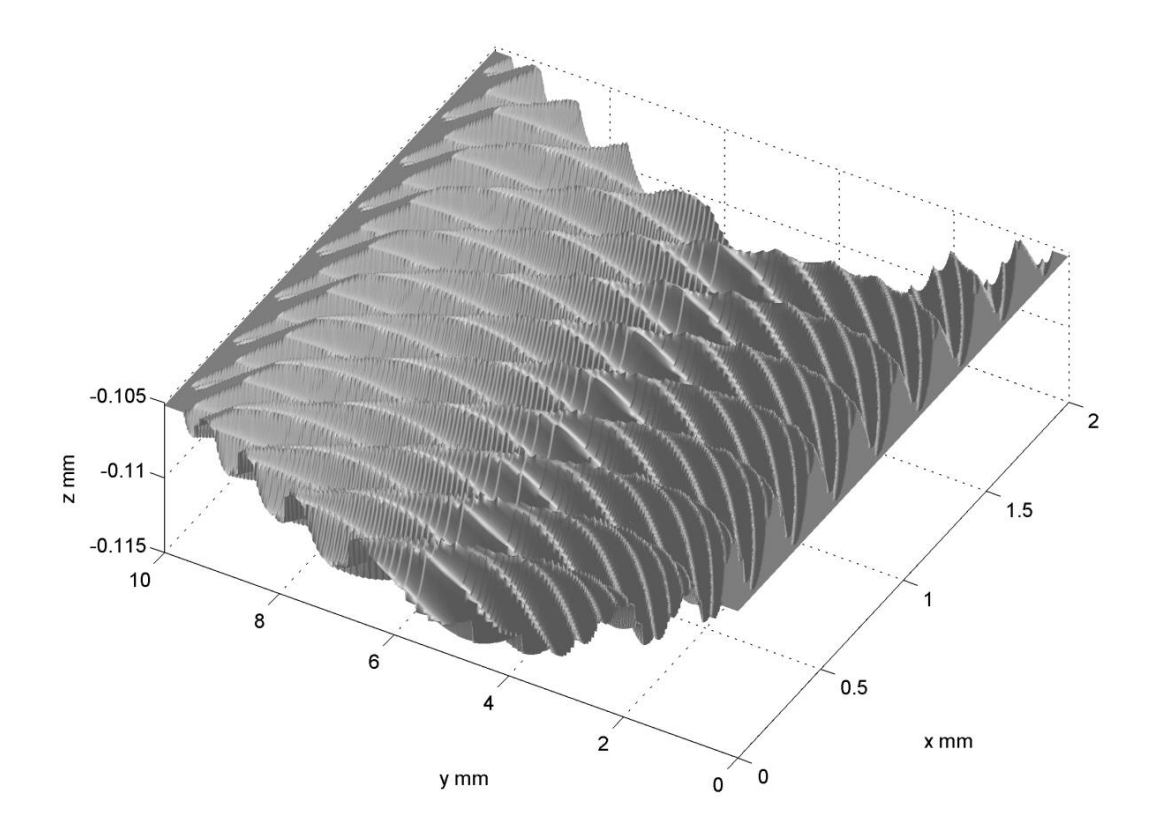

<span id="page-33-0"></span>Rysunek 18. Symulacja dla narzędzia A, narzędzie idealne, błąd ustawiania (pochylenie w kierunku posuwowym), symulacja drgań (modulacja o stałej częstotliwości dla kierunku posuwowego i prostopadłego do posuwu)

[Rysunek 19](#page-34-0) pokazuje wyniki pomiarów powierzchni frezowanej bez udziały drgań samowzbudnych. Powierzchnia ta została wykonana za pomocą narzędzia nr 2. Pomiar wykonano na mikroskopie konfokalnym AltiSurf 520 wyposażonym sondę punktową CL2. [Rysunek 20](#page-35-0) pokazuje natomiast wyniki pomiarów powierzchni wykonanej tym samym narzędziem z udziałem drgań samowzbudnych w procesie frezowania. Powierzchnie wykonane w warunkach niestabilnych charakteryzują się typowym zniekształceniem śladów pozostawionych przez ostrze na powierzchni obrobionej. W Tabeli 3 pokazano wartości wybranych parametrów wyznaczonych w oparciu o normę ISO 25178. Trudno opierając się o te parametry jednoznacznie wskazać która z powierzchni została wykonana przy udziale drgań samowzbudnych. Podobne wnioski można mieć obserwując profile powierzchni przedstawione na rysunkach [21](#page-36-0) i [22.](#page-36-1) Profile są do siebie zbliżone.

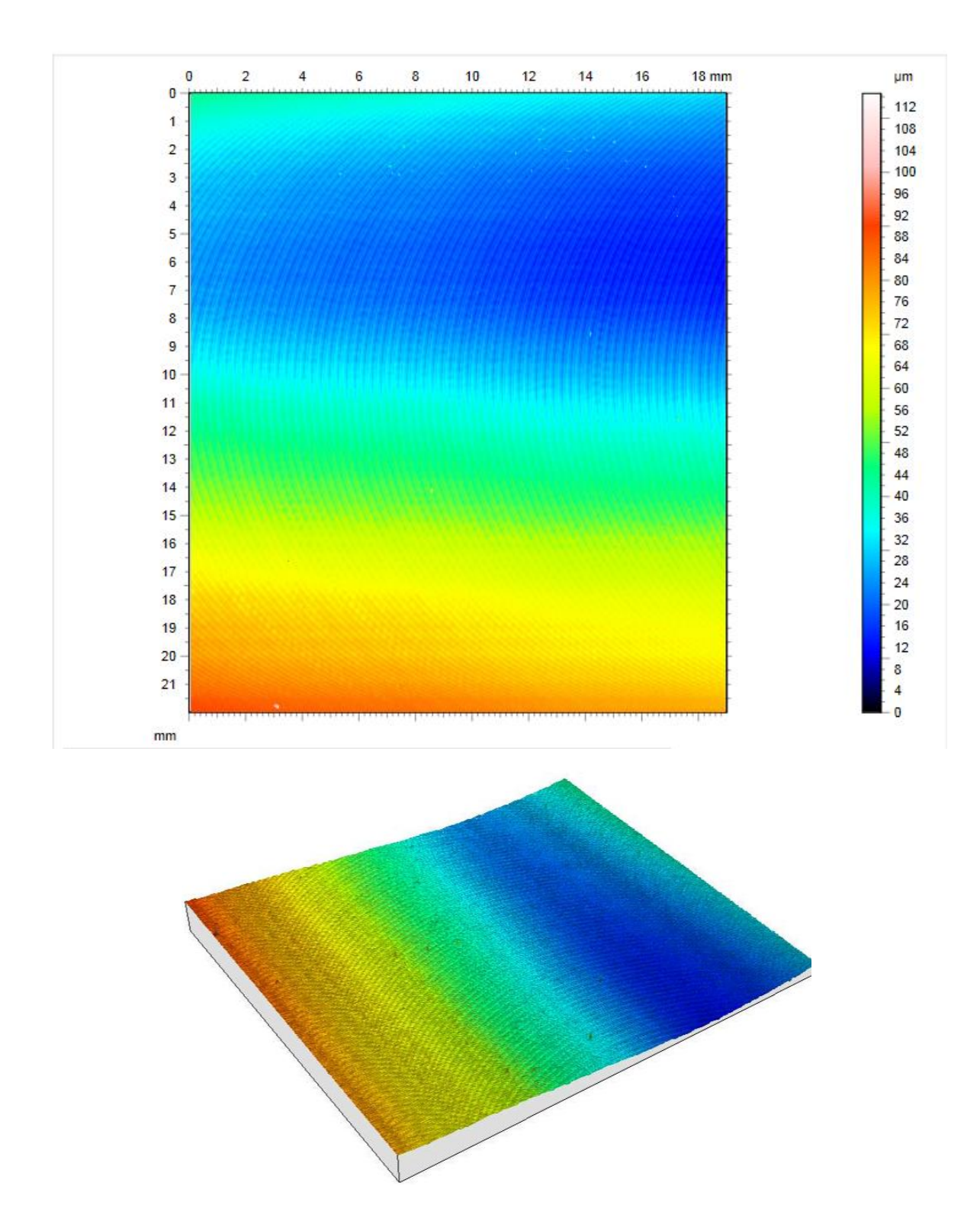

<span id="page-34-0"></span>Rysunek 19. Wynik pomiaru, za pomocą mikroskopu konfokalnego, powierzchni frezowanej w warunkach stabilnych dla narzędzia B

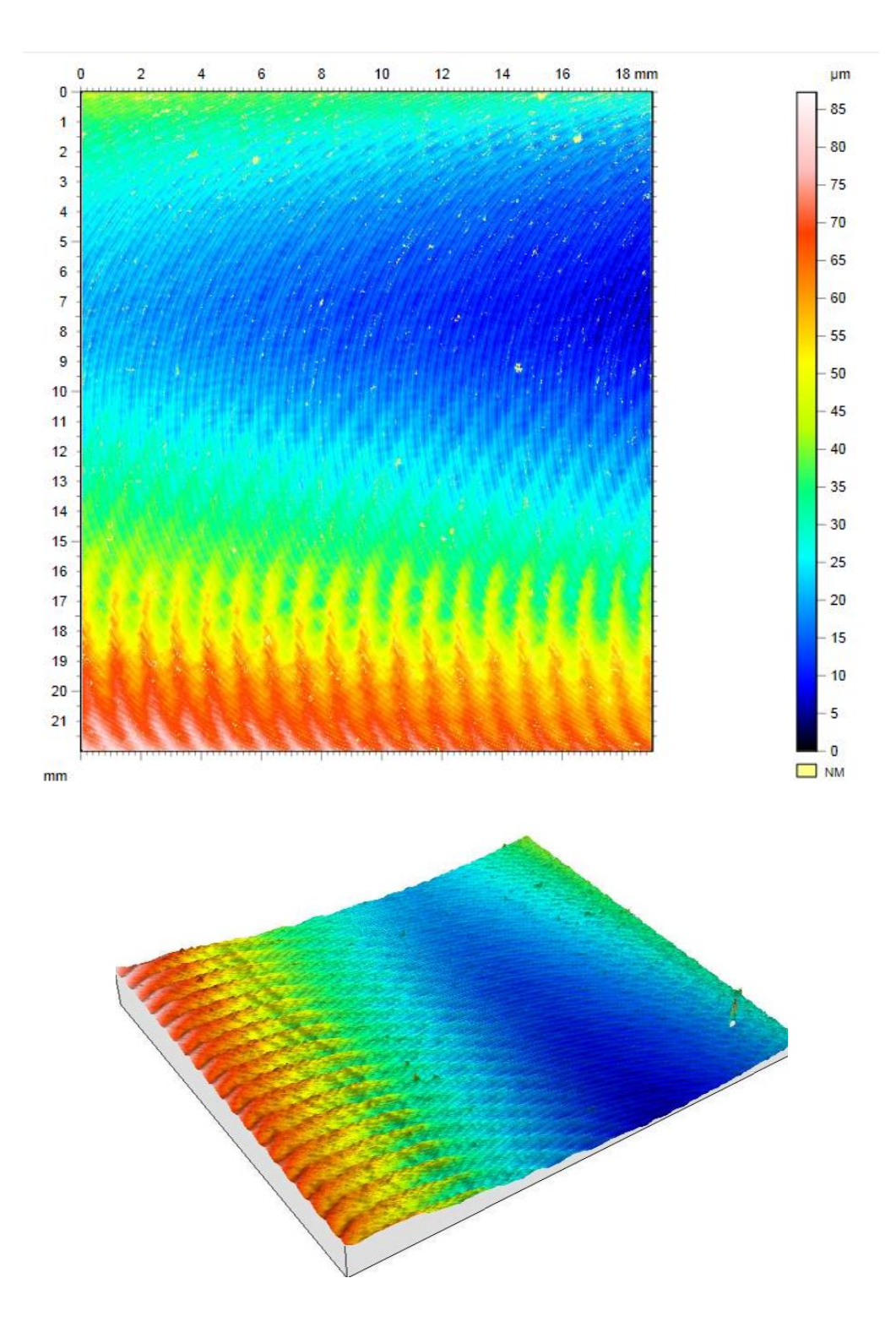

<span id="page-35-0"></span>Rysunek 20. Wynik pomiaru, za pomocą mikroskopu konfokalnego, powierzchni frezowanej przy udziale drgań samowzbudnych dla narzędzia B
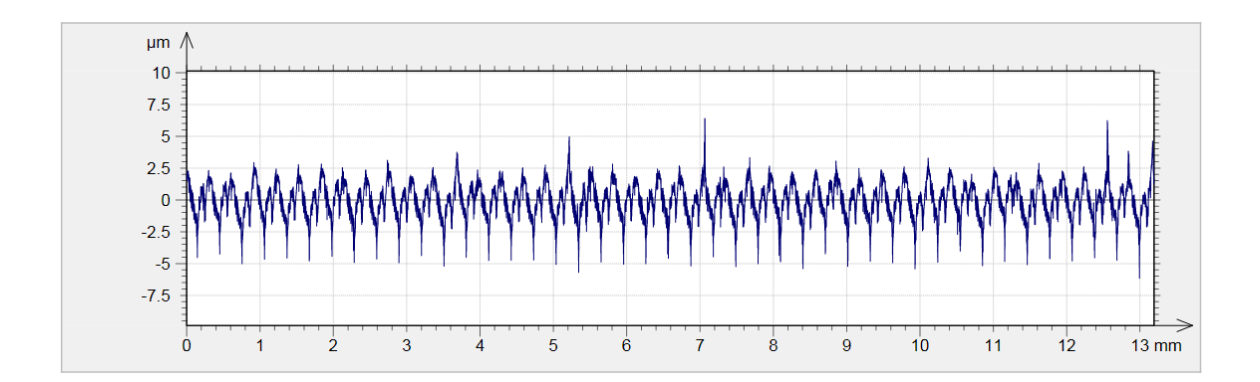

Rysunek 21. Profil zmierzony za pomocą mikroskopu konfokalnego. Powierzchnia frezowana w warunkach stabilnych dla narzędzia B

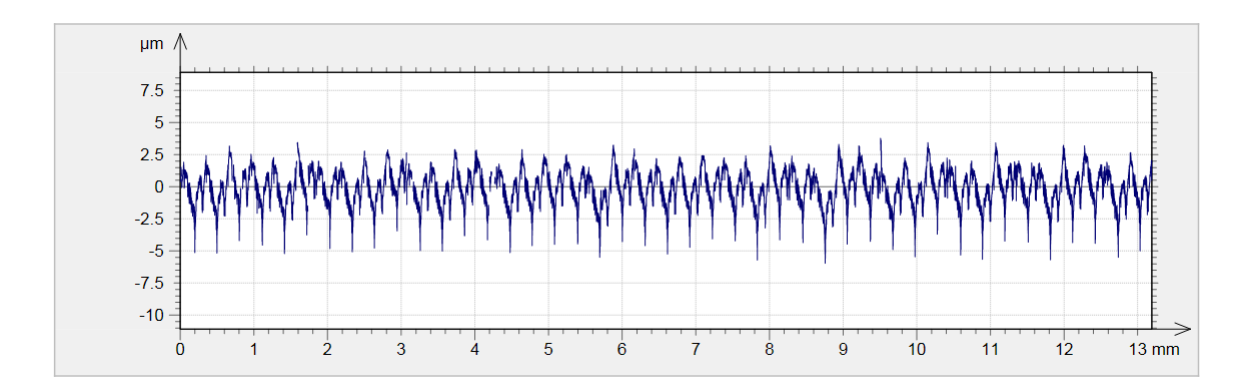

Rysunek 22. Profil zmierzony za pomocą mikroskopu konfokalnego. Powierzchnia frezowana przy udziale drgań samowzbudnych dla narzędzia B

Tabela 3 Parametry powierzchni obrobionych w warunkach stabilnych i przy udziale drgań samowzbudnych.

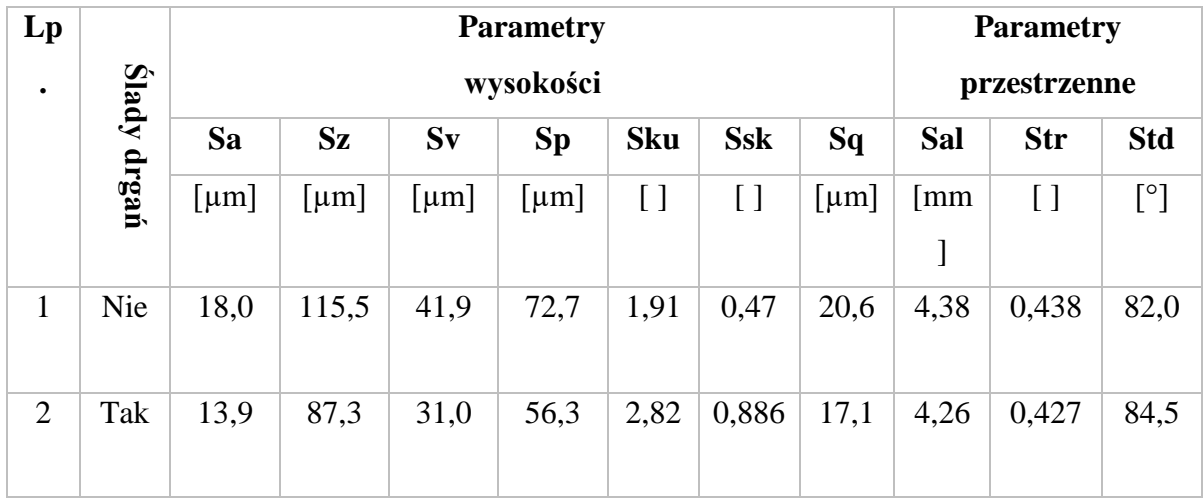

Parametry wyznaczono w oparciu o normę ISO 25178

### **4. Akwizycja obrazu**

Zgodnie z definicją zaproponowaną przez Gonzaleza [40] obraz cyfrowy *I=f(i,j)* jest funkcją gdzie dla każdej pary współrzędnych *i, j* przypisana jest wartość intensywności *I* elementarnego fragmentu obrazu. Należy pamiętać, że o obrazie cyfrowym możemy mówić, gdy zbiory *i, j* jak i *I* są skończone. Wartość intensywności *I* pikseli jest zwykle wyrażona liczbą bitów np. dla 8 bitów przyjmuje wartości od 0 do 255. Proces akwizycji obrazów składa się z kilku elementów opisanych w tym rozdziale. Na proces ten składają się działania układu optycznego, działanie układu optoelektronicznego oraz działania związane z przesłaniem i zapisaniem uzyskanych danych. Najbardziej istotnym elementem tego procesu jest interakcja sceny z warunkami oświetleniowymi. Sposób oświetlenia sceny czy obiektu w znaczący sposób wpływa na otrzymywane rezultaty. Ma to szczególne znaczenie w przypadku niniejszej pracy, gdyż powierzchnie metalowe obrobione za pomocą skrawania wykazują zarówno własności rozpraszające jak i odbijające światło. W niniejszym rozdziale opisano wszystkie komponenty składające się na proces akwizycji obrazów powierzchni obrobionych w procesach frezowania.

# **4.1. Matryce kamer przemysłowych**

Aby przeprowadzić akwizycję obrazu konieczne są czujniki w postaci matryc pozwalające na pomiar i dyskretyzację intensywności *f na* powierzchni matrycy*.* W kamerach przemysłowych jak i w elektronice konsumenckiej stosowane są najczęściej dwa rodzaje matryc CCD (Charge Coupled Device) i CMOS (Complementary Metal-Oxide Semiconductor) [53], [54]. Matryce te różnią się budową i ilością elementów światłoczułych, a co za tym idzie parametrami pracy. W dużym uproszczeniu można powiedzieć że matryce CCD posiadają jeden przetwornik i wzmacniacz sygnału dla grupy fotodetektorów (lub całej matrycy) [55]. W takim układzie jednak ładunki z danej grupy przetwarzane są kolejno. Nie można w związku z tym uzyskać informacji tylko z jednego elementu matrycy. Matryce CMOS natomiast posiadają osobny przetwornik i wzmacniacz dla każdej komórki matrycy. Możliwy jest odczyt z tylko jednego elementu matrycy. Ze względu na te cechy matryce CMOS pozwalają na szybszą akwizycję niż matryce CCD.

Podczas pomiaru intensywności światła przez czujniki zachodzi wiele zjawisk które wypływają na poziom szumu pomiarowego. Czynniki które wypływają na zakłócenia sygnału podczas akwizycji obrazów to między innymi, niejednorodność odpowiedzi światłoczułych elementów (ang. Photo response non-uniformity), losowa fluktuacja fotonów na elemencie światłoczułym (ang. Photon shot noise), oraz zjawiska związane z odczytaniem wartości intensywności światła i związane ze zgromadzonymi przez elementy światłoczułe ładunkami szerzej opisane w artykule M. Konnik i J. Welsh [56]. Do minimalizacji efektu zakłóceń stosuje się różne metody filtrowania obrazów. Przegląd typowych metod filtracji szumu można znaleźć w publikacji H. Jiang i J. Cai [57] . Ciekawe rozwiązanie problemu szumu w obrazach mikroskopowych oparte o transformatę Falkową zaproponowano w artykule U. Bal [58]. P. Liu razem ze współautorami [59] natomiast zaproponował metodę opartą na cząstkowych równaniach różniczkowych, w której używa innych obrazów kalibracyjnych o niskim poziomie zaszumienia jako wzorców do usuwania szumu. Inne podejście coraz częściej stosowane jest oparte na technice NLM (ang. Non Local Mean) można znaleźć w artykule A. [60]. Metoda ta polega na porównywaniu parametrów grup pikseli ze średnimi ważonymi intensywności pikseli w różnych miejscach obrazu. Kolejnym podejściem jest TV (ang. Total Variation) oparte na założeniu, że fragmenty obrazu, gdzie występują cechy charakterystyczne i szczegóły, posiadają pewną wariancje jak i gradient. Również szum obrazu posiada swoją wartość wariancji – często wyższą i podobną na całej przestrzeni obrazu. Zmniejszenie poziomu wariancji całego obrazu do poziomu wariancji związanego ze szczegółami ma zredukować jego zaszumienie bez degradacji obrazu. Algorytm oparty o to podejście zaproponował S. Jaiswal i C. Veeena [61]. Dobrą praktyką jest akwizycja obrazu przy jak najniższym możliwym wzmocnieniu światłoczułych elementów matrycy. Utrzymanie niskiej czułości (małego wzmocnienia) może jednak być problematyczne przy małej ilości światła oświetlającego fotografowaną scenę.

Z punktu widzenia systemu wizyjnego do oceny powierzchni frezowanych matryca powinna zapewniać odpowiednią rozdzielczość i czułość fotoelementów. Rozdzielczość przestrzenna S<sub>*r*</sub> [par linii/mm] sensora opisana jest przez następujące równanie:

$$
S_r = \frac{1000}{2 \cdot P_s},\tag{4.1}
$$

gdzie *Ps* [um] to wielkość jednego piksela danego sensora. Zagadnienie rozdzielczości przestrzennej omówiono szerzej w następnym podrozdziale. Pamiętać należy o tym, że system wizyjny charakteryzuje wiele parametrów. Podstawowymi parametrami na które wpływ ma wielkość matrycy to powiększenie, pole widzenia, głębia ostrości i rozdzielczość przestrzenna.

# **4.2. Optyka w widzeniu maszynowym**

Obrazowanie i akwizycja nie są możliwe bez odpowiedniej optyki, w którą wyposażone są kamery przemysłowe. Istnieje wiele rodzajów obiektywów używanych w zależności od zastosowania systemu wizyjnego. Obiektyw może być charakteryzowany kilkoma parametrami: liczbą przesłony, ogniskową, minimalną odległością ogniskowania, kątem widzenia, głębią ostrości, zdolnością rozdzielczą obiektywu. Ogniskowa *f* [mm] jest odległością między punktem głównym układu optycznego, a jego ogniskiem. W przypadku kamer przemysłowych jest to zatem odległość między soczewką główną obiektywu, a matrycą elementów światłoczułych.

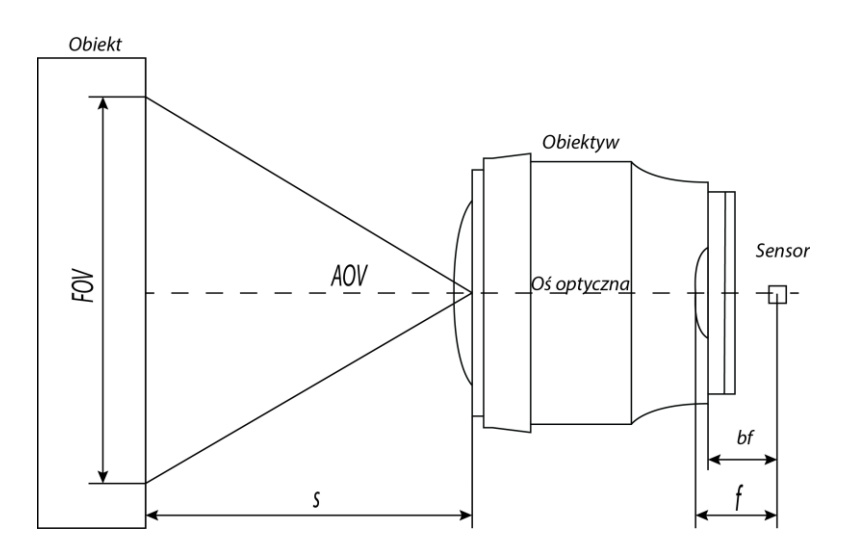

Rysunek 23. Schematyczne przedstawienie pola widzenia systemu wizyjnego

<span id="page-39-0"></span>Ogniskowa określa też powiększenie *p* układu optycznego (stosunek rozmiaru obrazu do rozmiaru przedmiotu). Powiększenie obiektywu w sposób uproszczony można wyznaczyć za pomocą równania soczewki, gdzie *x* [mm] to odległość soczewki od przedmiotu obrazowanego:

$$
p = \frac{f}{x - f} \tag{4.2}
$$

Ogniskowa ma również wpływ na kąt widzenia *AOV*. [Rysunek 23](#page-39-0) przedstawia pole widzenia systemu wizyjnego. Wraz z wielkością sensora pozwala na wyznaczenie kąta widzenia *AOV*

[deg] oraz pola widzenia *FOV* [mm]. Jeżeli przyjmiemy, że *D* [mm] to przekątna sensora to *AOV* i *FOV* możemy wyznaczyć z następujących równań:

$$
AOV = 2 \arctan(D/2f)
$$
\n(4.3)

(4.4)

$$
FOV = s \cdot 2 \tan(D/2f)
$$

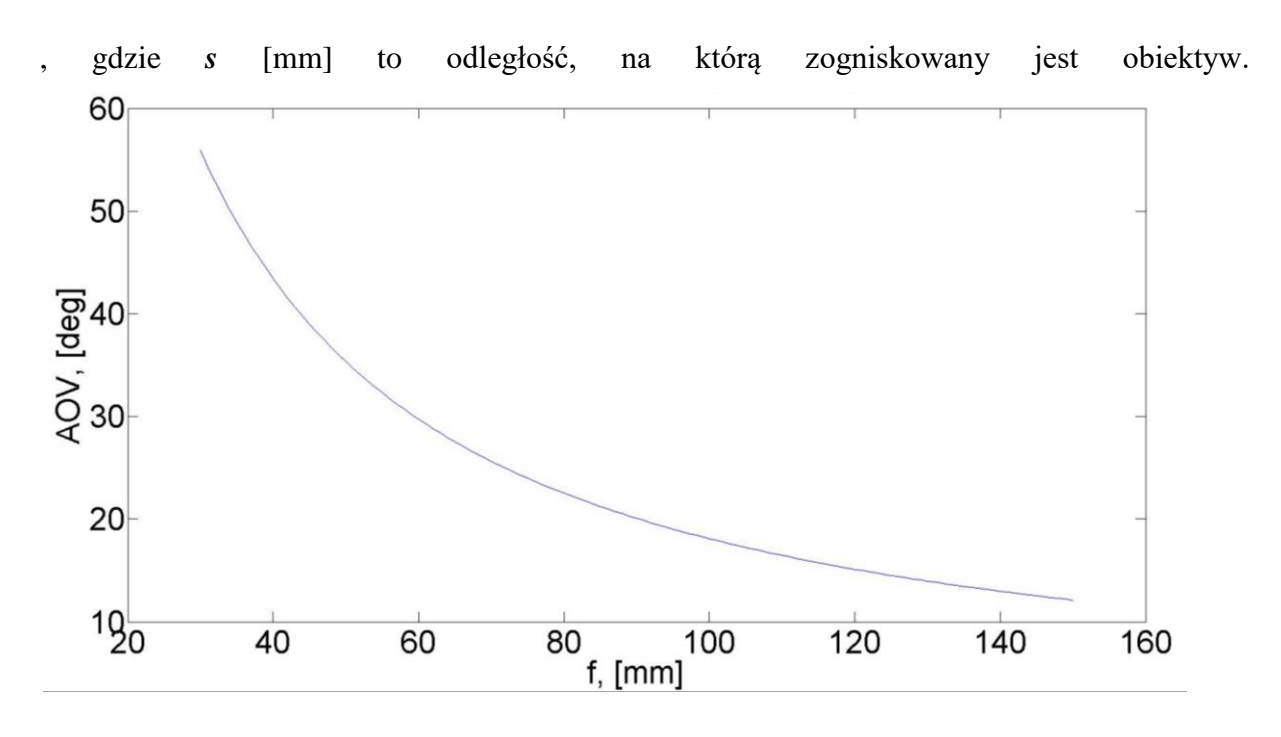

<span id="page-40-0"></span>Rysunek 24. Kątowe pole widzenia w zależności od ogniskowej dla sensora 1' i s=100 [mm] Wykres pokazany na rysunk[u 24](#page-40-0) przedstawia zależność kąt widzenia *AOV* dla różnych wartości ogniskowej *f*. W wyliczeniach przyjęto wymiary standardowego sensora 1', dla odległości ogniskowania *s*= 100 [mm].

Liczba przesłony informuje o ilości światła przepuszczanego przez obiektyw padającego na sensor lub materiał światłoczuły. Liczba przesłony *N* wyrażona jest wzorem:

$$
f/\# = N = \frac{1}{(d/f)},
$$
\n(4.5)

gdzie *d* [mm] to średnica otworu przesłony, a *f* [mm] ogniskowa obiektywu. Liczbę przesłony najczęściej podaje się jako przybliżoną wartość kolejnych potęg 2 np. f/1, f/1.4, f/2 itd. Im

mniejsza wartość liczby przesłony tym więcej światła pada na element światłoczuły. Zamiast przesłony często również podaje się wartość transmisji *T,* jest to wartość przesłony skorygowana o efekty odbicia, rozproszenia i absorpcji światła przez soczewki i inne elementy obiektywu.

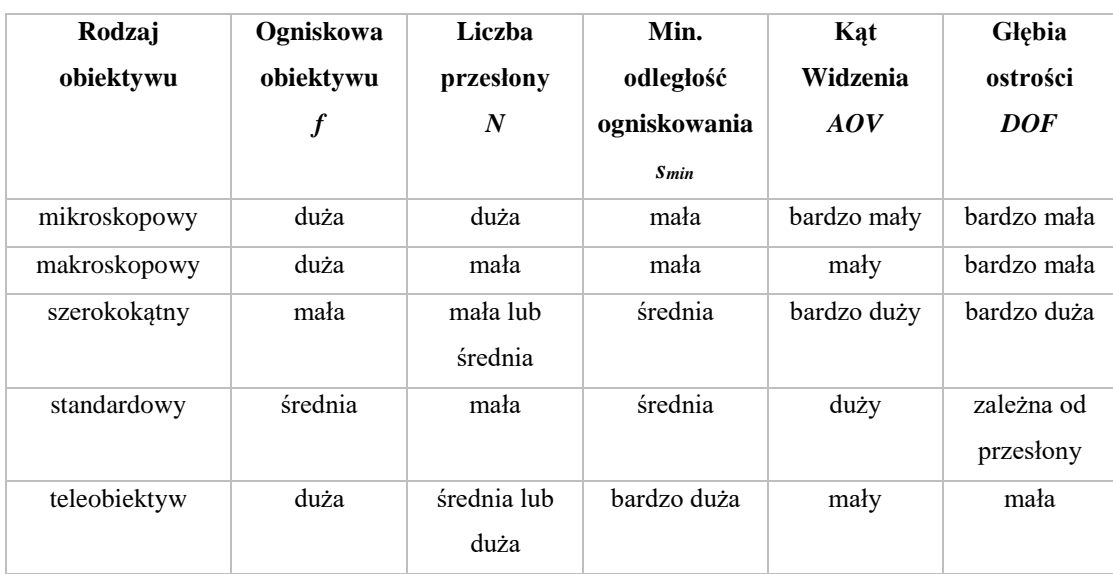

Tabela 4. Podział obiektywów ze względu na parametry pracy

\* względna głębia ostrości

Wartość liczby przesłony wpływa na głębię ostrości. Głębia ostrości określa zakres odległości w ramach którego nie następuje wyraźne rozmycie elementów sceny. Głębię ostrości (DOF) konwencjonalnego obiektywu można w przybliżeniu wyznaczyć korzystając z następującego równania:

$$
DOF \approx \frac{2Ncf^2s^2}{f^4 - N^2c^2s^2},
$$
\n(4.6)

gdzie *s* to odległość, na którą zogniskowany jest obiektyw, a *c* [mm] to średnica krążka rozmycia dla danego sensora. [Rysunek 25](#page-42-0) przedstawia przykładowy wykres zmiany głębi ostrości dla różnych ogniskowych *f* z liczbą przesłony *f*/2.8 i sensora 1'. Na rysunku [26](#page-42-1) widać zdjęcie metalowej powierzchni krzywoliniowej wykonane przy małej głębi ostrości. Nieostra część obrazu nie posiada informacji o śladach pracy narzędzia.

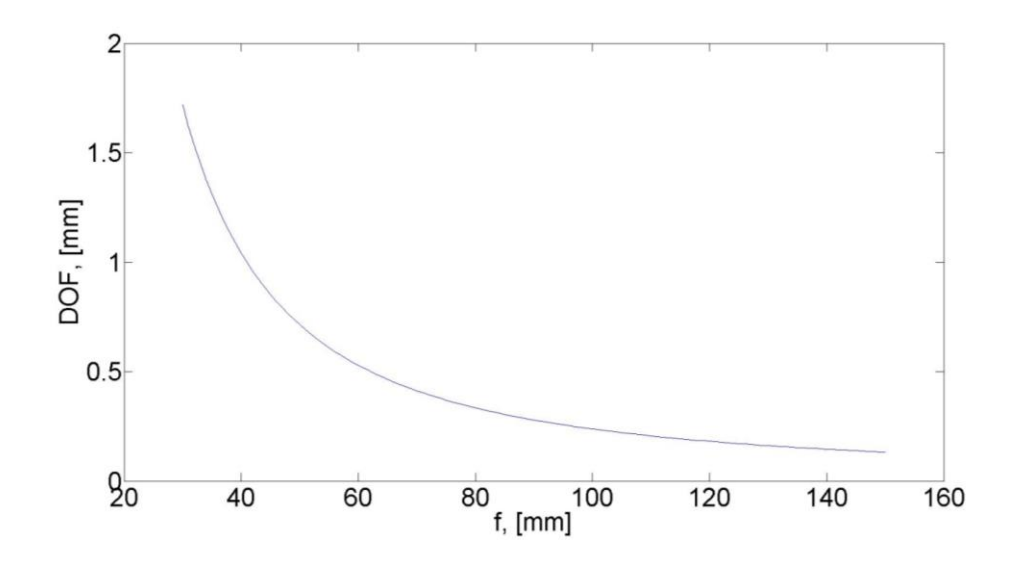

<span id="page-42-0"></span>Rysunek 25. Szacunki głębi ostrości *DOF* dla różnych ogniskowych *f* z liczbą przesłony *f*/2.8 i sensora 1' i z korektą dla małych odległości ogniskowania

<span id="page-42-1"></span>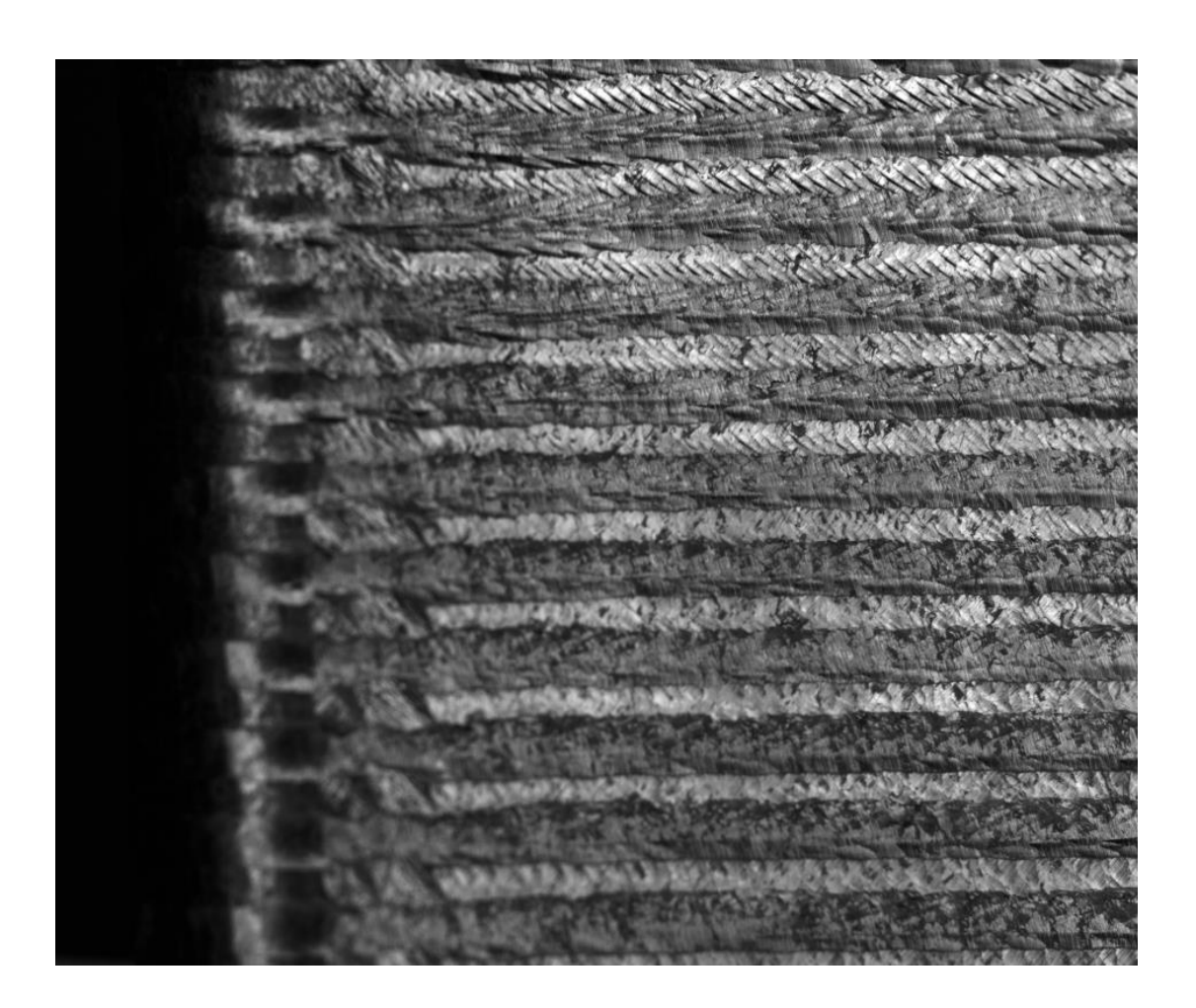

Rysunek 26. Zdjęcie powierzchni o skomplikowanej geometrii, część obrazu jest nieostra ze względu na małą głębię ostrości.

Zdolność rozdzielcza obiektywu jest ilościową miarą rozdzielczości i informuje o tym jak blisko siebie mogą być położone dwa punkty, aby były one rozróżnialne w układzie optycznym. Kryterium Rayleigha stosowane jest przy oświetleniu niekoherentnym. Zgodnie z tym kryterium dwa prążki główne o długościach fali odpowiednio λ1 i λ2 są rozróżnialne, gdy maksimum intensywności jednego prążka nie przypada bliżej niż minimum drugiego.

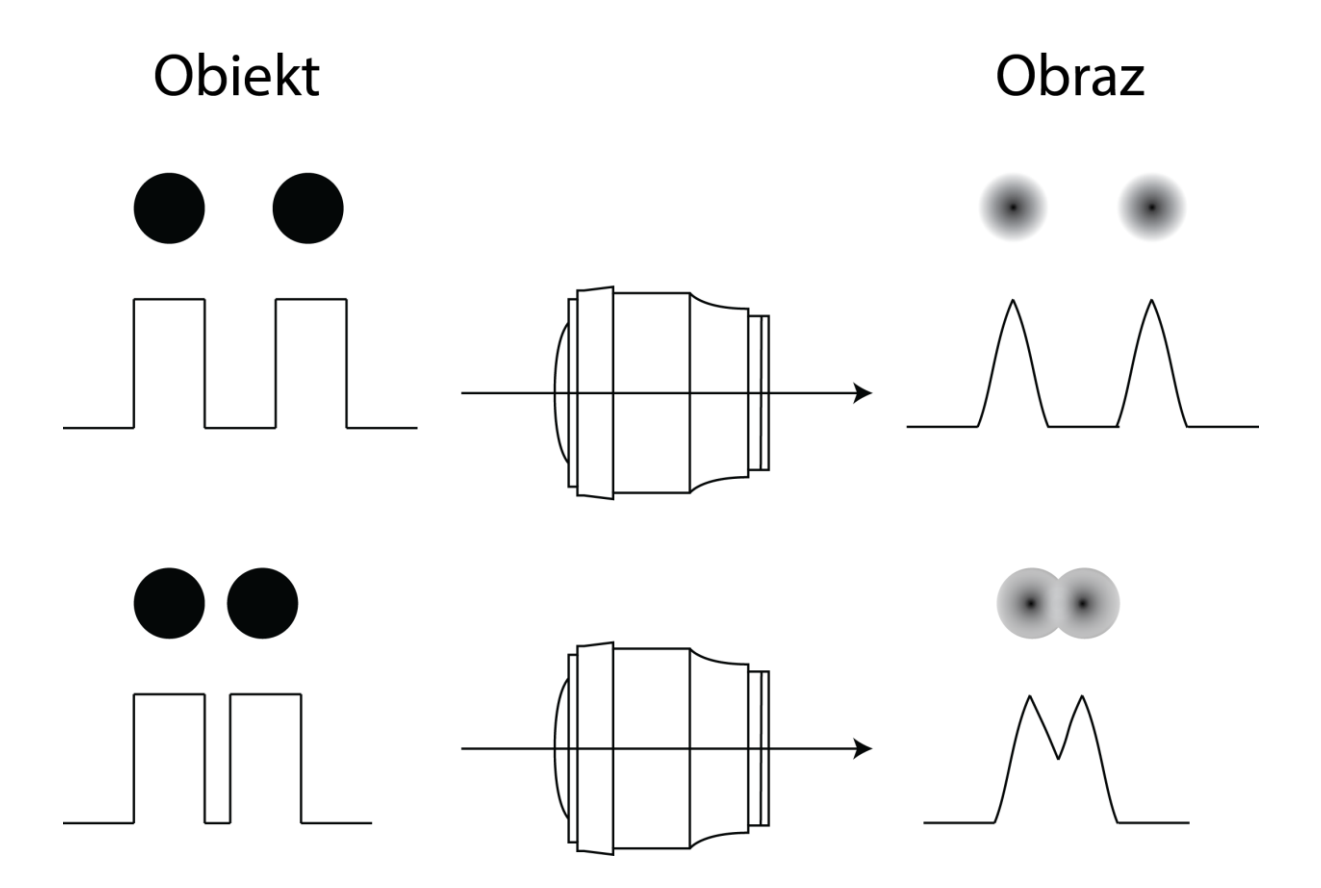

Rysunek 27. Ilustracja kryterium Rayleigha

<span id="page-43-0"></span>[Rysunek 27](#page-43-0) pokazuje graficznie kryterium Rayleigha. Przyjmując za *N* jako liczbę szczelin, a *m* to rząd siatki dyfrakcyjnej kryterium Rayleigha można przedstawić następującym równaniem:

$$
R = \frac{\lambda}{\Delta \lambda} = m \cdot N \tag{4.7}
$$

Rozróżnialność szczegółów na obrazie zależeć będzie głównie od jakości soczewki, ale ograniczona jest zjawiskiem dyfrakcji. Światło przechodząc przez aperturę obiektywu tworzy

obraz dyfrakcyjny. Obraz dyfrakcyjny dla obiektywu ma postać krążka Airy'ego (naprzemienne jasne i ciemne pierścienie otaczające jasny dysk centralny - plamkę Airy'ego). Dla średnicy obiektywu *D* można zapisać następujące równanie:

$$
\theta = \frac{1,22 \cdot \lambda}{D} \tag{4.8}
$$

gdzie kąt *θ* [rad] jest rozdzielczością kątową. Jednak zdolność rozdzielcza obiektywu jest rzadko ograniczona jedynie zjawiskiem dyfrakcji. Często do opisu zdolności rozdzielczej obiektywu stosuje się transmitancję operatorową (OTF) na którą składają się funkcja przeniesienia modulacji (MTF) i funkcja przeniesienia fazy (PTF). W systemach obrazowania najprzydatniejsza jest funkcja przeniesienia modulacji, jako że część fazowa nie jest rejestrowana przez czujniki CCD i CMOS. MTF jest odpowiedzią systemu optycznego wyrażona w zależności od częstotliwości przestrzennej. Częstotliwość rozumiana jest jako liczba par linii na milimetr. Przy pomiarach MTF wyznacza się częstotliwość przestrzenną przy której następuje spadek kontrastu o zadana wartość np. dla MTF50 o 50%. [Rysunek 28](#page-45-0) schematycznie przedstawia przebieg prostokątny na którym następuje zmiana kontrastu luminacji. Przyjmując *C<sup>x</sup>* jako wartość kontrastu dla wysokich częstotliwości, a *C0* jako wartość kontrastu dla niskich częstotliwości przestrzennych. MTF definiowana jest jako:

$$
MTF = 100\% \cdot \frac{C_x}{C_0},\tag{4.9}
$$

gdzie  $C_0$  to wartość kontrastu odniesienia, a kontrast  $C_x$  określany jest na podstawie maksymalnych i minimalnych wartości luminacji *I* punktu zgodnie z równaniem:

$$
C_x = \frac{I_{\text{max}} - I_{\text{min}}}{I_{\text{max}} + I_{\text{min}}}
$$
(4.10)

Sposoby mierzenia rozdzielczości przestrzennej obiektywów i sensorów można znaleźć w normie ISO 12233:2014a.

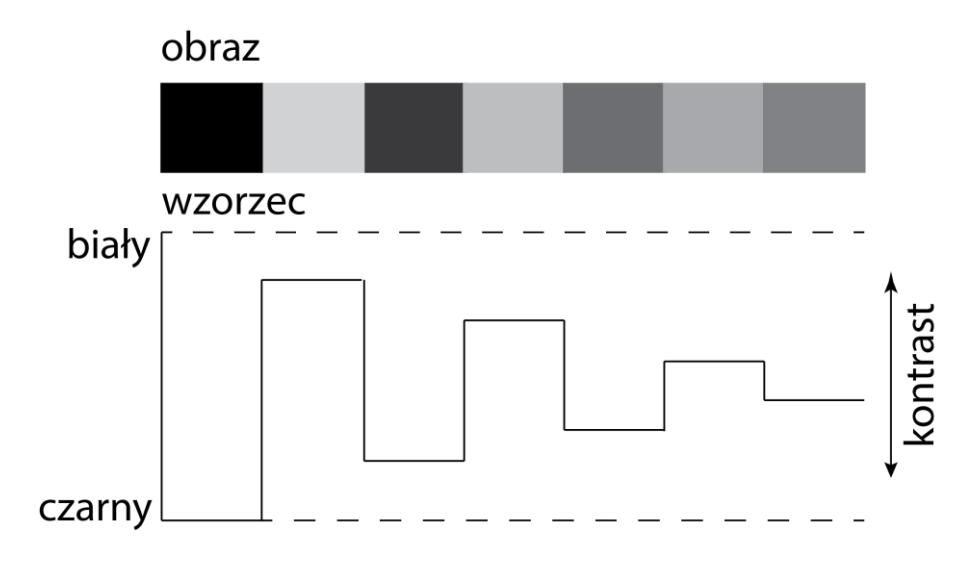

Rysunek 28 Kontrast przy wyznaczaniu funkcji MTF

<span id="page-45-0"></span>Przy wyborze obiektywu warto również zwrócić uwagę na efekt zmiany luminacji na powierzchni sensora, potocznie nazywany winietowaniem. Przy przechodzeniu przez obiektyw promieni świetlnych w okolicy krawędzi obiektywu następuje spadek luminacji widoczny na obrazie jako winietowanie. [Rysunek](#page-45-1) 29 przedstawia zmianę luminacji przykładowego obiektywu (ogniskowa 24 mm, f/2.8).

<span id="page-45-1"></span>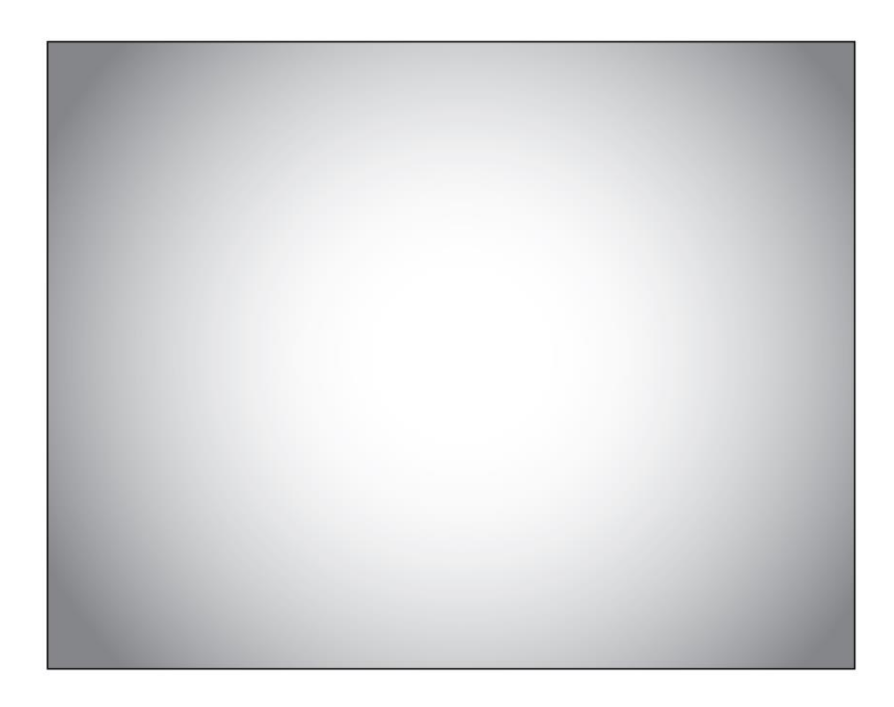

Rysunek 29. Winietowanie obiektywu - Spadek luminacji na krawędziach obrazu

Kolejną cechą obiektywów, na którą należy zwrócić uwagę przy budowie systemu wizyjnego jest dystorsja. Dystorsja to zjawisko, którego przyczyną jest zmienne powiększenie części obrazu w zależności od odległości od środka osi optycznej obiektywu (instrumentu). Dystorsja powoduje zniekształcenia szczególnie widoczne na krawędziach obrazu.

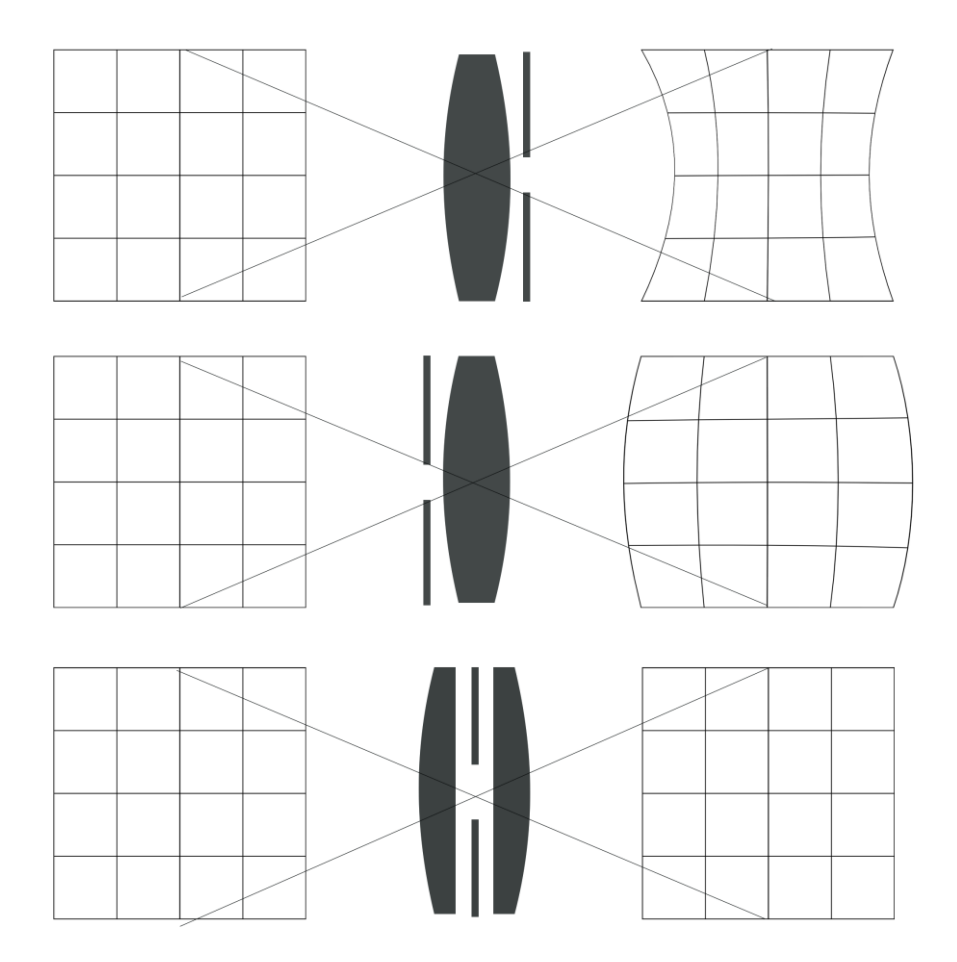

Rysunek 30. Rodzaje zniekształceń soczewkowych

<span id="page-46-0"></span>Na rysunku [30](#page-46-0) przedstawiono trzy przypadki dystorsji. Poziom dystorsji najczęściej określa się procentowo korzystając z wyrażenia:

$$
DIST = \frac{PD - AD}{AD}
$$
\n(4.11)

, gdzie AD - to odległość między punktami wzorca, PD - odległość zmierzona na za pomocą testowanego obiektywu. Przykład pomiaru przedstawiono to na rysunku [31.](#page-47-0)

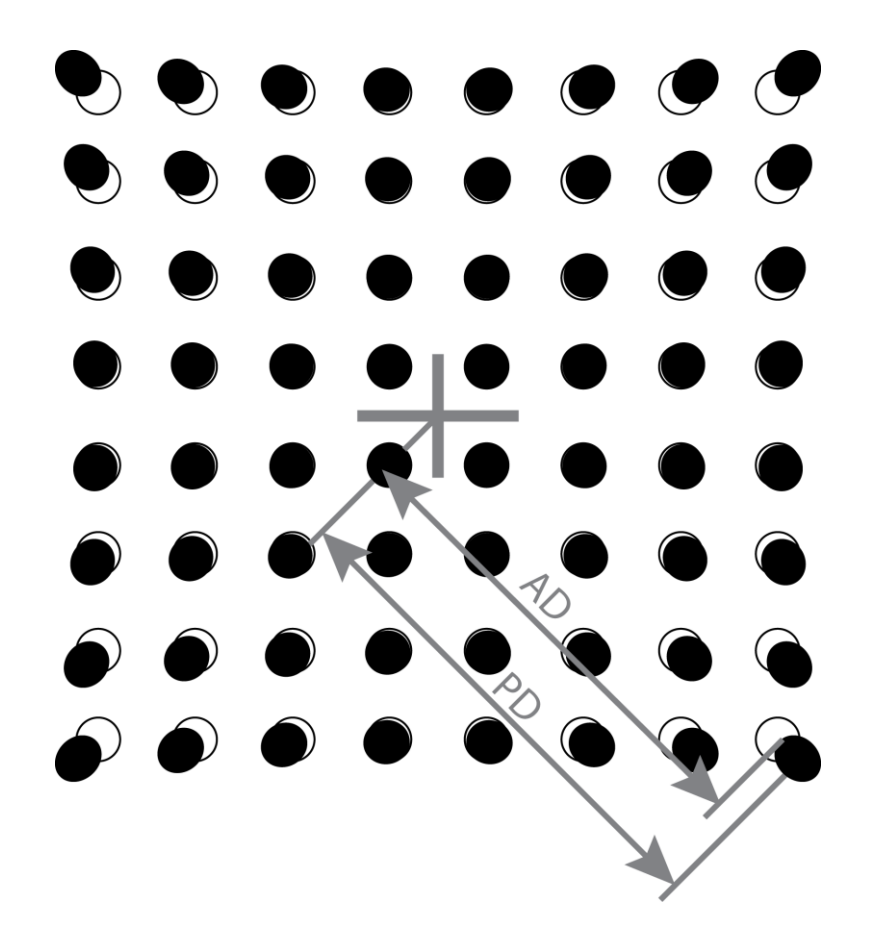

<span id="page-47-0"></span>Rysunek 31. Sposób pomiaru zniekształcenia na podstawie wzorca punktowego

Dystorsja może również wynikać ze złego ustawienia systemu optycznego. Jest to częste gdy oś optyczna nie jest prostopadła do powierzchni.

Ze względu na konstrukcje można podzielić obiektywy na stało ogniskowe i zmiennoogniskowe. W przemyśle częściej stosuje się obiektywy stało ogniskowe które są mniej skomplikowane przez co mniej awaryjne, mniejsze oraz charakteryzują się lepszymi parametrami optycznymi.

Obiektywy telecentryczne są specjalną grupą obiektywów zaprojektowanych w taki sposób, aby promienie świetlne były równoległe po przejściu przez układ optyczny. [Rysunek](#page-48-0)  [32](#page-48-0) przedstawia schematyczną budowę obiektywu bi-telecentrycznego (telecentrycznego obustronnie).

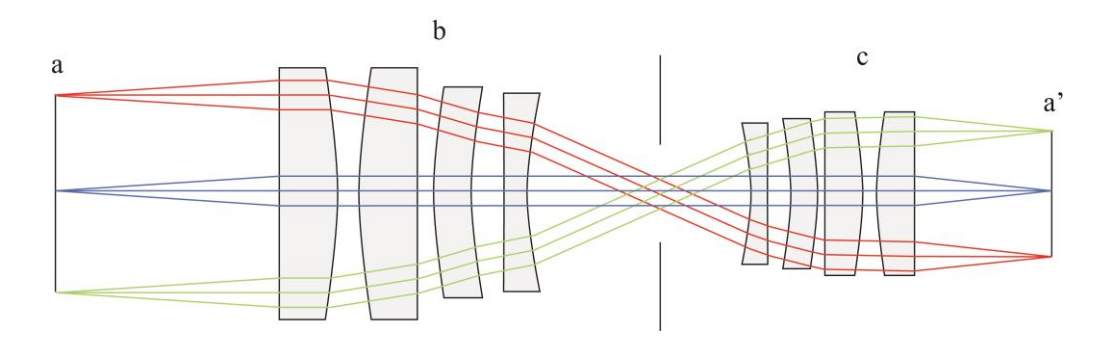

Rysunek 32. Schemat obiektywu bi-telecentrycznego

<span id="page-48-0"></span>W takich obiektywach promienienie świetlne padające na sensor, są prostopadle do jego powierzchni. Dzięki temu unika się zjawiska perspektywy oraz winietowania (przyciemniania brzegów kadru). Dodatkowo obiektywy takie charakteryzują się bardzo małą dystorsją. Obiektywy telecentryczne używane są głównie do pomiarów zarysów lub wymiarów zewnętrznych obiektów.

Reasumując informacje zawarte w poniższym podrozdziale można wyszczególnić kilka aspektów na jakie warto zwrócić uwagę podczas projektowania systemu wizyjnego na potrzeby detekcji śladów drgań samowzbudnych:

- Stosowany obiektyw (przy danej wielkości sensora) musi zapewnić odpowiednie pole widzenia. W przypadku systemu do oceny powierzchni po frezowaniu jeden z boków pola widzenia powinien być co najmniej wielkości średnicy narzędzia.
- Należy zapewnić taką rozdzielczość systemu optycznego, aby widoczne były ślady powstałe w wyniku obróbki. Chodzi o to by dostrzegalne były ślady pracy narzędzia, takie jak opisano w podrozdziale 3.3. niniejszej pracy.
- Przy ocenie śladów obróbki na powierzchni obrobionej istotne jest, aby obraz był możliwie wolny od zniekształceń, które można wyeliminować po przez odpowiednią korekcję programową, lub poprzez stosowanie obiektywów telecentrycznych, lub o niskiej dystorsji.
- Obiektywy telecentryczne pozwalają również na minimalizację zniekształceń wynikających z błędów ustawienia osi optycznej obiektywu względem badanej powierzchni.

# **4.3. Oświetlenie sceny**

Aby akwizycja była możliwa, w torze optycznym musi pojawić się światło. Konieczne jest oświetlenie sceny umożliwiające akwizycję obrazów, na których uwidocznione są cechy obiektu obserwowanego. Światło posiada dwoistą naturę korpuskularno-falową. Zachowuje się zatem jak strumień cząstek (fotonów) i jest też falą elektromagnetyczną. Reakcja fotoelektryczna zachodząca na powierzchni elementów światłoczułych wskazuje na naturę korpuskularną, natomiast zjawiska takie jak interferencja, dyfrakcja światła przechodzącego przez obiektyw pokazuje naturę falową światła. W zależności o długości fali elektromagnetycznej możemy mówić o promieniowaniu rentgenowskim (do 280 [nm]), świetle ultrafioletowym (od 280 do 400 [nm]), świetle widzialnym (od 400 do 780 [nm]), promieniowaniu podczerwonym (od 780 [nm]). [Rysunek 33.](#page-49-0) przedstawia przyjęty podział spektrum długości fali elektromagnetycznej. W zastosowaniu do systemów wizyjnych najczęściej poruszać się będziemy w zakresie długości fali świetlnej od 280 do 2500 [nm]. Scenę można zatem oświetlać światłem widzialnym i nie widzialnym dla człowieka (np. UV, NIR). Zakres niniejszej pracy, ograniczony jest jedynie do zagadnień związanych ze światłem widzialnym.

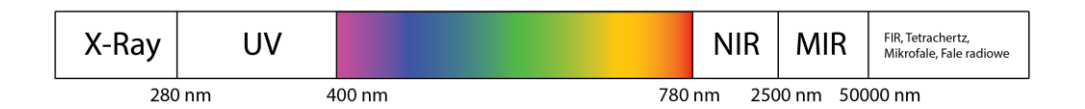

Rysunek 33. Zakresy długości fali elektromagnetycznej

<span id="page-49-0"></span>Projektowanie oświetlenia w systemie wizyjnym jest zagadnieniem złożonym, warto zatem podzielić je na klika obszarów:

- skład światła determinujący jego barwę i długości fali świetlnej które zawiera wiązka świetlna.
- geometria relacja przestrzenna między obiektem obserwowanym, a obiektywem, oraz źródłem światła
- struktura światła wzór tworzony przez padające światło na powierzchnię obiektu

• filtracja światła - blokowanie określonych długości fali lub kierunków światła, zmiana polaryzacji

Ze względu na skład światła możemy wyróżnić światło monochromatyczne oraz światło mieszane. W systemach wizyjnych częściej stosuje się światło monochromatyczne. Jest ono stosowane z kilku powodów. Po pierwsze unikamy w ten sposób problemów z aberracją fotochromatyczną. Co więcej zmiana długości fali świetlnej wiąże się ze zmianą wielkości krążka Airy'ego, który wpływa na zdolność rozdzielczą systemu. Zależność wielkości krążka Airy'ego od długości fali świetlnej przedstawia Tabela 5. Użycie światła monochromatycznego powoduje uniknięcia zjawisk interferencji i dyfrakcji między różnymi długościami światła, co może dać ostrzejszy obraz. Pewne cechy obiektów oświetlanych za pomocą światłą będą lepiej widoczne, np. powszechnie stosuje się światło o barwie niebieskiej (450 [nm]) które lepiej uwidacznia rysy na powierzchniach metalowych. Dzieje się tak dlatego że, fale świetle są krótsze niż szerokość przeszkody czy szczeliny. Światło mieszane stosuje się wtedy, gdy potrzebne jest określanie np. kolorów elementów sceny. Dodatkowo sensory kamer przemysłowych posiadają różną czułość ze względu na długość światła.

Jeśli nie możliwe jest oświetlanie obiektu światłem monochromatycznym można zastosować filtry optyczne pasmowo przepustowe. Filtracja pozwoli na zwiększenie kontrastu obrazu po przez uniknięcie aberracji fotochromatycznej. Często wymagane jest pełne otwarcie przesłony. W takich warunkach często korzysta się z filtrów blokujących pewną ilość światła. Filtry takie nazywane są filtrami ND (Neutral Density). Innymi filtrami, stosowanymi szczególnie w przypadku obiektów cechujących się silnymi właściwościami odbijającymi, są filtry polaryzacyjne. Zamiana polaryzacji światła pozwala na redukcję odbić na powierzchni np. metalowej czy szklanej.

Światło w systemie wizyjnym może posiadać strukturę. Oznacza to że, na obiekt oświetlany pada światło ukształtowane w pewien wzór. Może to być sekwencja linii lub funkcja modulacji intensywności. światło strukturalne stosuje się, aby uzyskać informację o głębokości i wysokości obiektu. Profilografy laserowe, deflektometry używają linii lub siatek laserowych. Skanery 3D stosują sekwencje lub funkcje modulacji intensywności. W niniejszej pracy nie stosowano rozwiązań tego typu. W literaturze znaleźć można urządzenia wykorzystujące takie rozwiązania [62], [63], [64], [65].

Tabela 5 Teoretyczna Średnica dysku Airy'ego dla różnych długości fali świetlnej

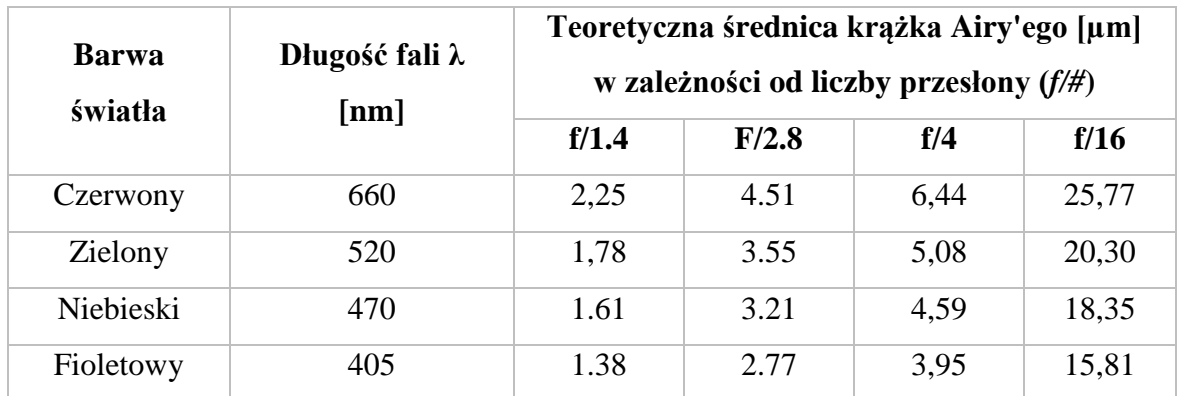

Jedną z najistotniejszych cech systemów wizyjnych jest relacje w przestrzeni między źródłem światła, kamerą a obiektem obserwowanym. Natężenie oświetlenia (napromieniowania) *E* maleje wraz z kwadratem odległości *l* od źródła światła o niezmiennej światłości *I* oraz kąta świecenia (4.12).

$$
E = \frac{I\cos(\theta)}{l^2} \tag{4.12}
$$

Ta zależność informuje nas o ilości światła padającego i oświetlającego obiekt. Z punktu widzenia niniejszej pracy istotne jest jednak jak zachowują się oświetlane powierzchnie metalowe.

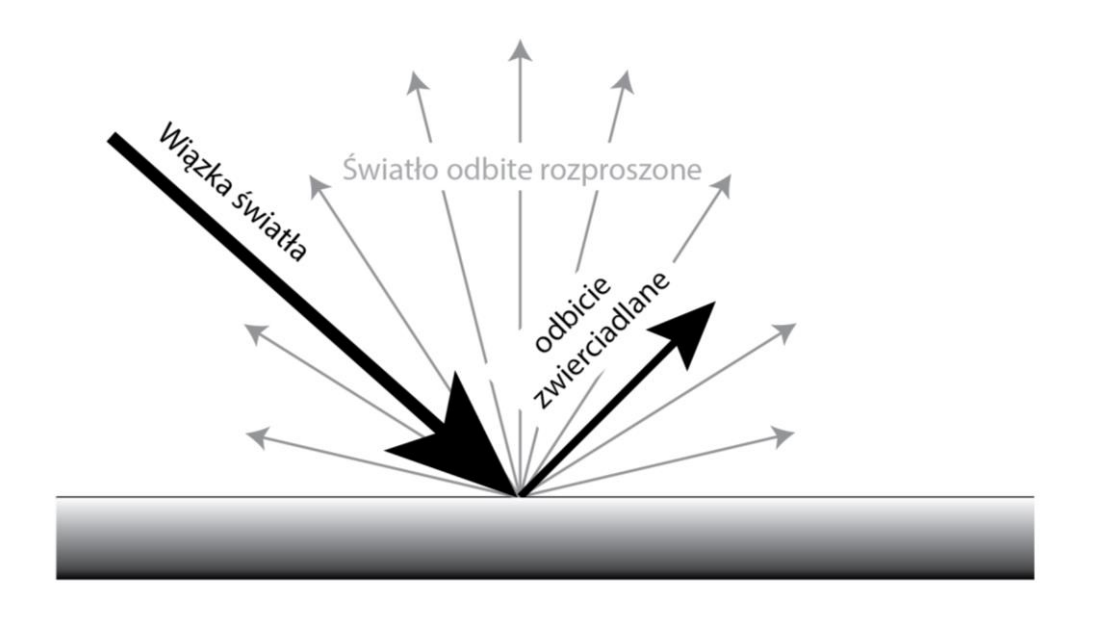

<span id="page-51-0"></span>Rysunek 34. Odbicie zwierciadlane wraz z odbiciem dyfuzyjnym

Powierzchnie metalowe posiadają zarówno własności rozpraszające jak i odbijające światło. Współczynnik odbicia to stosunek natężenia fali świetlnej odbitej od natężenia fali padającej. Bardziej przydatne może okazać się jednak pojęcie reflektancji. Reflektancja to stosunek mocy wiązki odbitej do mocy wiązki padającej na powierzchnię wyrażana w procentach lub decybelach. Ze względu na zjawisko zachodzące przy odbiciu dzielimy ją na reflektancję zwierciadlaną i reflektancję dyfuzyjną. Rysunek [34](#page-51-0) przedstawia te dwa zjawiska. Odbicie zwierciadlane zakłada, że kąt padania wiązki świetlnej jest równy kątowi odbitej wiązki od zwierciadła. Odbicie takie zachodzi również na styku ośrodków o różnych współczynnikach odbicia czy ciał przezroczystych takich jak woda czy szkło. W przypadku odbicia dyfuzyjnego ze względu na nieregularności czy chropowatość powierzchni światło odbijane jest we wielu kierunkach. Do takiego modelu odbicia można zastosować np. prawo Lamberta [\(Rysunek 35\)](#page-52-0) mówiące o natężeniu światła w zależności od kierunku obserwacji. Wyrażenie (4.13) przedstawia tą zależność:

$$
I(\theta) = I_0 \cos(\theta), \tag{4.13}
$$

gdzie *I* to natężenie promieniowania świetlnego (światłość), *θ* to kąt obserwacji względem normalnej do powierzchni, to światłość w kierunku normalnym.

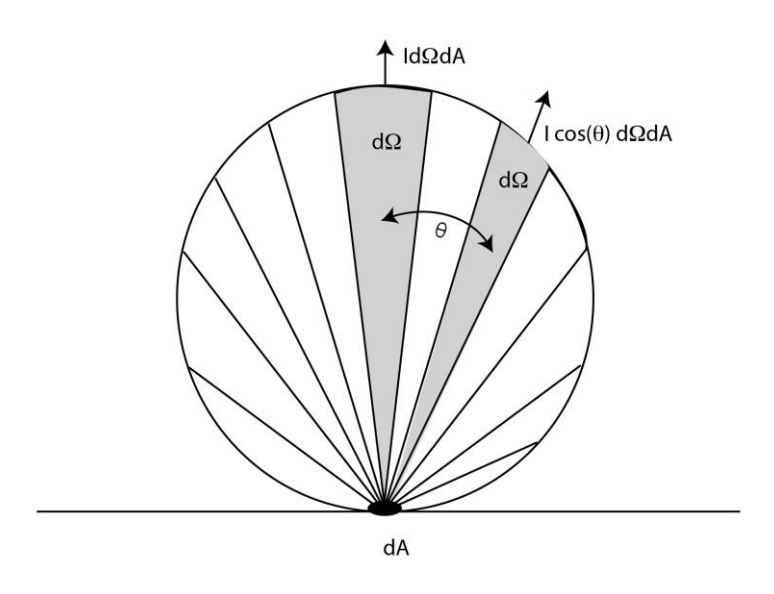

<span id="page-52-0"></span>Rysunek 35. Ilustracja prawa Lamberta

Ciało promieniujące w tym przypadku jest ciałem doskonale czarnym. W przypadku odbicia rozproszonego można powiedzieć, że oświetlana powierzchnia odbija (emituje) światło tak samo niezależnie od kąta obserwacji powierzchni odbijającej.

Należy mieć zatem świadomość, że powierzchnie metalowe będą posiadać zarówno cechy odbijające jak i rozpraszające światło. W przypadku inspekcji przedmiotów metalowych często stosuje się takie ustawienie źródła światła, aby kąt odbicia nie był zgodny z kątem obserwacji. Możliwe jest w ten sposób uniknięcie zwierciadlanego odbicia w obrazie. Wyjątkiem od takiego podejścia są pomiary defelktometryczne lub profilografia laserowa.

Do oświetlania powierzchni podlegających inspekcji stosuje się kilka typów oświetlaczy LED. [Rysunek 36](#page-53-0) przedstawia typowe oświetlacze i podejścia do oświetlania powierzchni. Każde z tych rozwiązań nadaję się do oświetlenia powierzchni, lecz należy pamiętać, że wybór metody oświetlenia powierzchni powinien zależeć od cech obiektu które chce się uwidocznić.

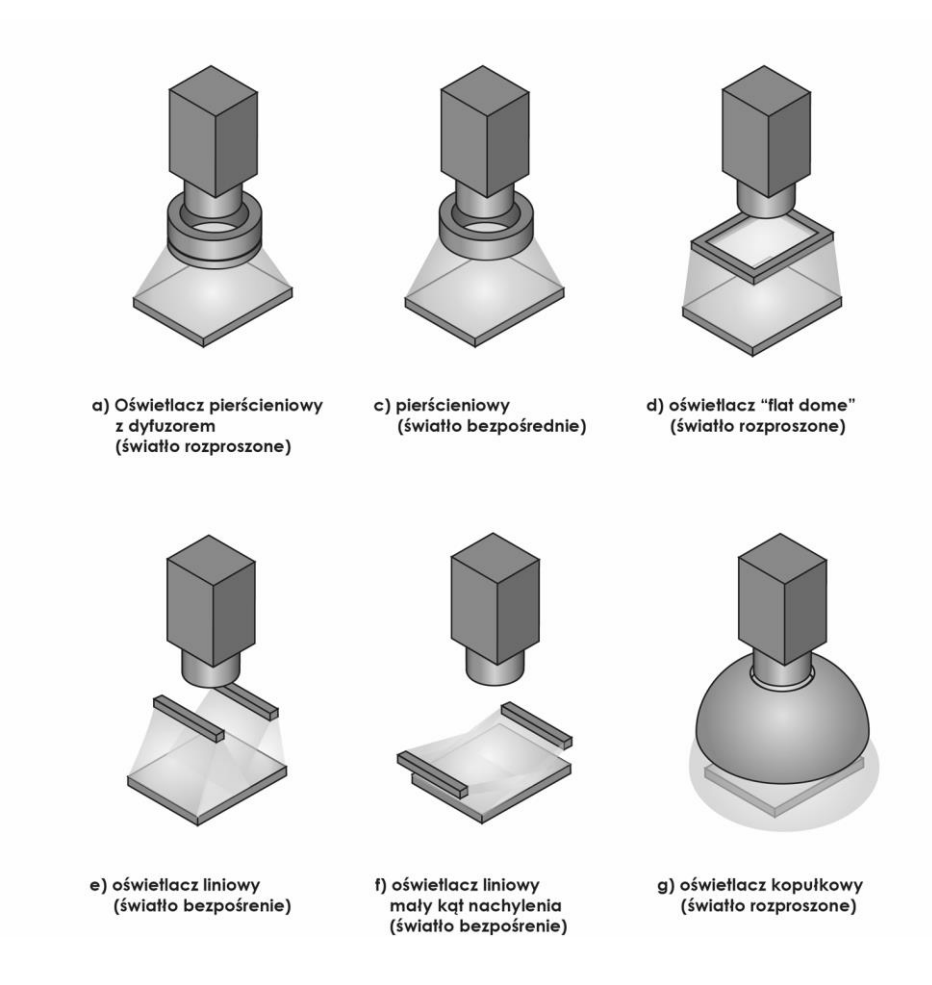

<span id="page-53-0"></span>Rysunek 36. Wybrane rodzaje oświetlaczy LED stosowane w przemyśle

Przy detekcji wad powierzchni często stosuje się podejście, w którym powierzchnia podlegająca inspekcji jest równomiernie oświetlona. Ma to znaczenie również jeśli powierzchnia podlegająca inspekcji nie jest płaska.

Przykłady działania różnych sposobów oświetlania powierzchni i rozkłady luminacji na powierzchni białej karty pokazano kolejno na rysunkach o[d 37](#page-54-0) d[o 42.](#page-57-0) Najmniejszą zmiennością luminancji charakteryzowały się oświetlacze pierścieniowe, flatdome i kopułkowe. Oświetlacze liniowe mogą bardziej uwidocznić nierównomierność powierzchni, ale w przypadku złego ich ustawienia może dochodzić do widocznych na zdjęciach odbić zwierciadlanych. Przy małych odległościach od obiektu może być to szczególnie kłopotliwe, ponieważ oświetlacze takie składają się z wielu małych źródeł światła (diod LED). Warto, dlatego używać w takich aplikacjach źródeł światła wyposażonych w dyfuzory lub precyzyjnie planować umieszczenie świateł w przestrzeni.

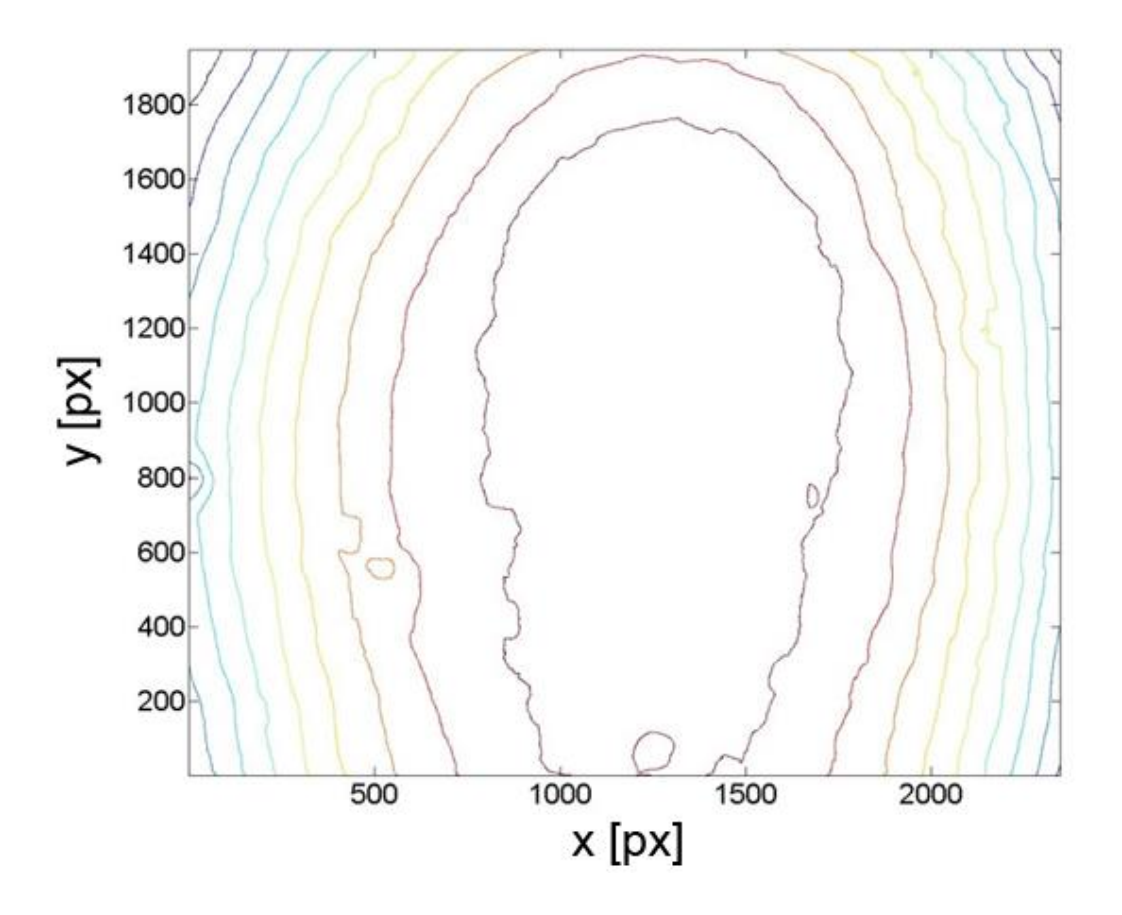

<span id="page-54-0"></span>Rysunek 37. Luminacja białej karty, oświetlacz kopułowy

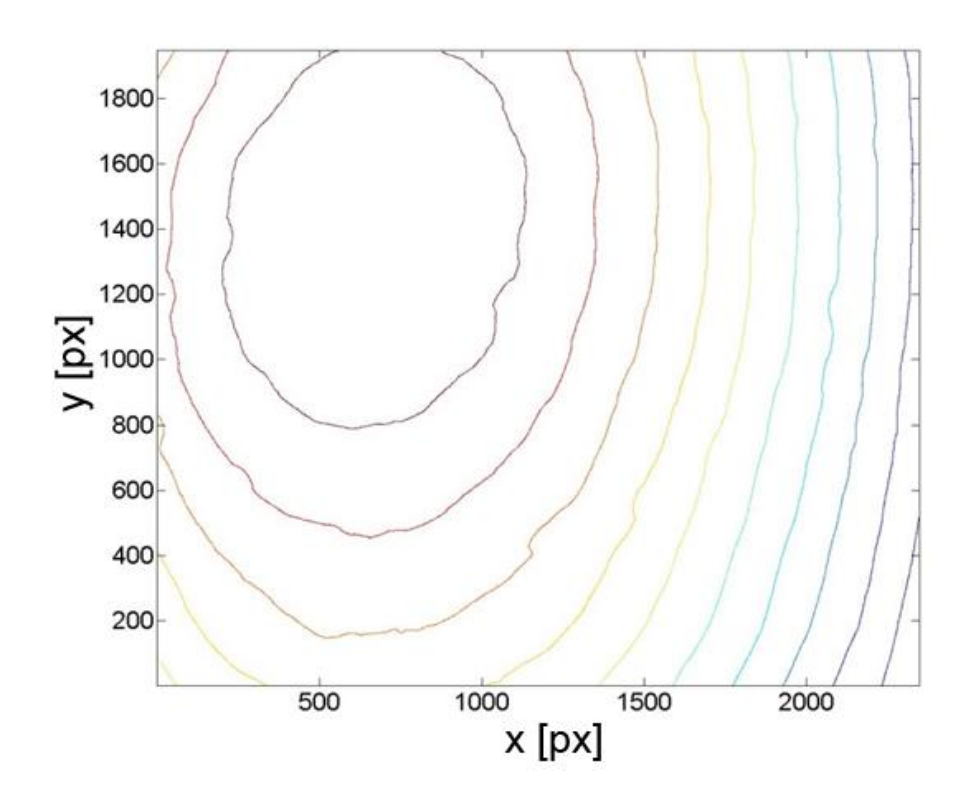

Rysunek 38. Luminacja białej karty, oświetlacz liniowy ustawiony równolegle do powierzchni karty

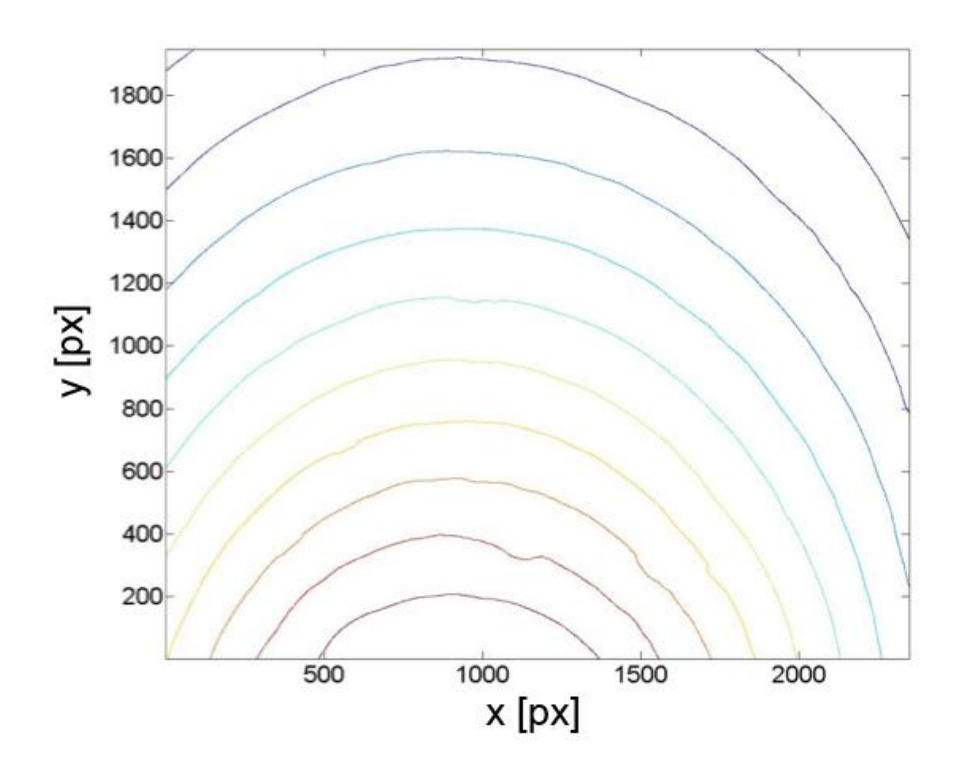

Rysunek 39. Luminacja białej karty, oświetlacz liniowy ustawiony prostopadle do powierzchni karty

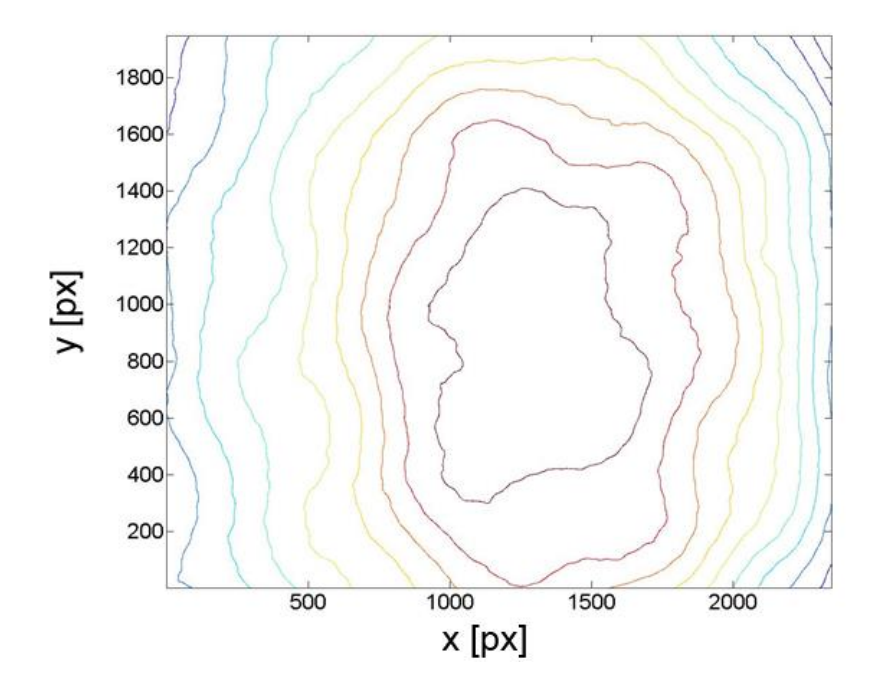

Rysunek 40. Luminacja białej karty, oświetlacz typu "flatdome" ustawiony

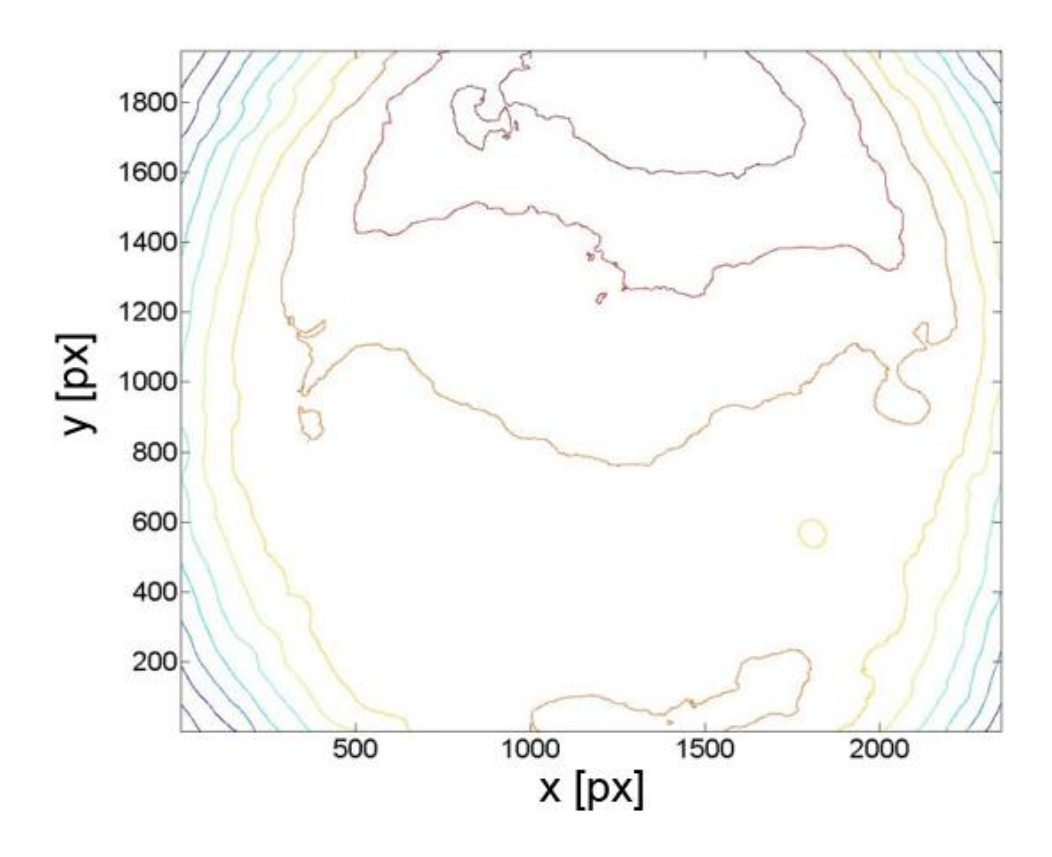

Rysunek 41. Luminacja białej karty, oświetlacz pierścieniowy bez dyfuzora

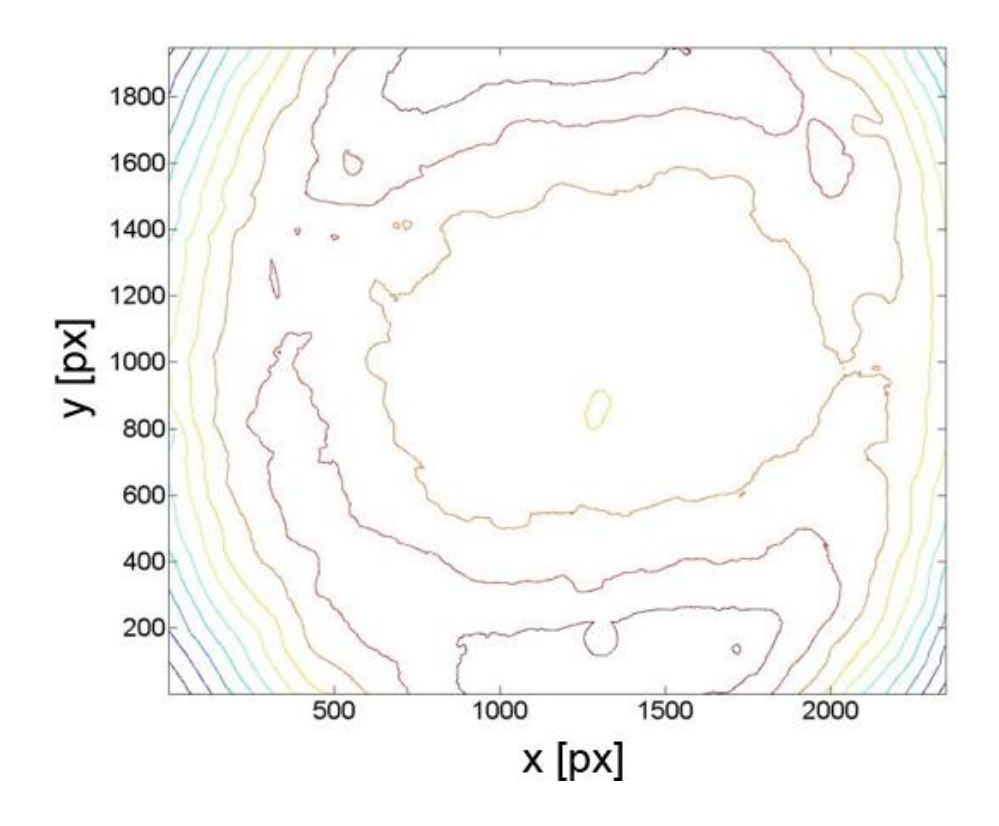

<span id="page-57-0"></span>Rysunek 42. Luminacja białej karty, oświetlacz pierścieniowy z dyfuzorem

[Rysunek 43](#page-58-0) przedstawia powierzchnię aluminiowej frezowanej próbki, którą oświetlono za pomocą oświetlacza kopułowego. Takie oświetlenie powoduje, że wszelkie zanieczyszczenia powierzchni, rdza i ślady substancji obcych, są dobrze widoczne i odseparowane od powierzchni metalowej. Spada jednak kontrast między wzniesieniami i dolinami (śladami po obróbce). To powoduje, że późniejsza analiza śladów na takich obrazów może być utrudniona. Na rysunku [44](#page-58-1) pokazano powierzchnię oświetloną światłem kierunkowym pod kątem (oświetlacz liniowy bez dyfuzora). Kierunkowość światła uwidoczniła ślady po obróbce, jednakże w tym przypadku różnice w luminacji mogą utrudnić analizę takiego obrazu. [Rysunek 45](#page-59-0) przedstawia zdjęcie powierzchni rowka wyfrezowanego w aluminium. Powierzchnia została oświetlona światłem monochromatycznym o kolorze niebieskim za pomocą oświetlacza pierścieniowego z dyfuzorem. Kontrast między śladami powstałymi w wyniku obróbki jest wysoki, co ułatwia późniejszą analizę tych śladów.

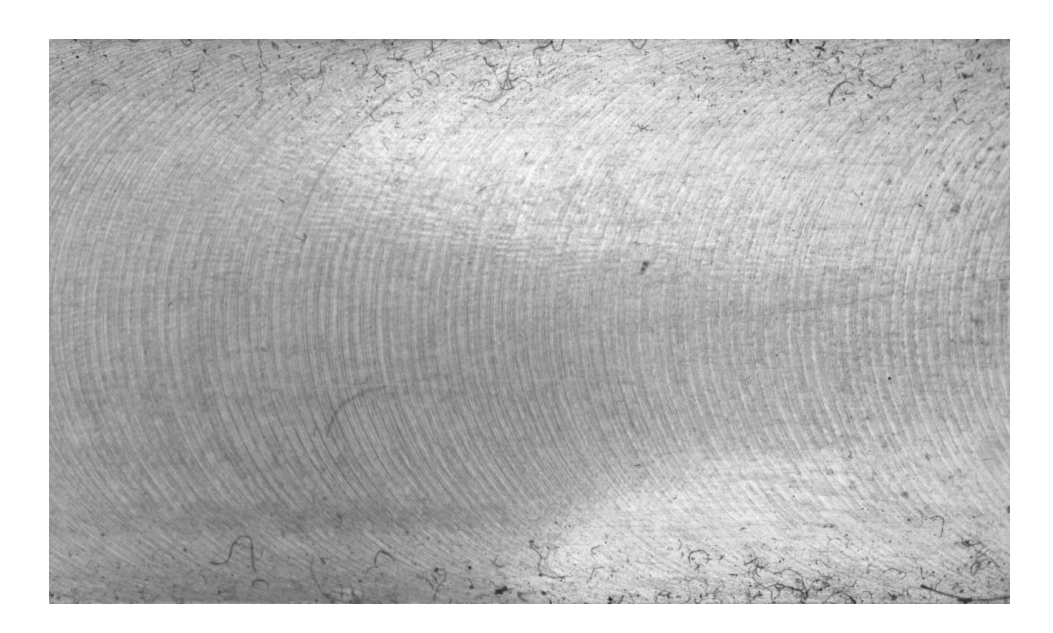

Rysunek 43. Powierzchnia aluminiowej próbki po frezowaniu oświetlona za pomocą oświetlacza kopułowego LED światłem monochromatycznym czerwonym.

<span id="page-58-1"></span><span id="page-58-0"></span>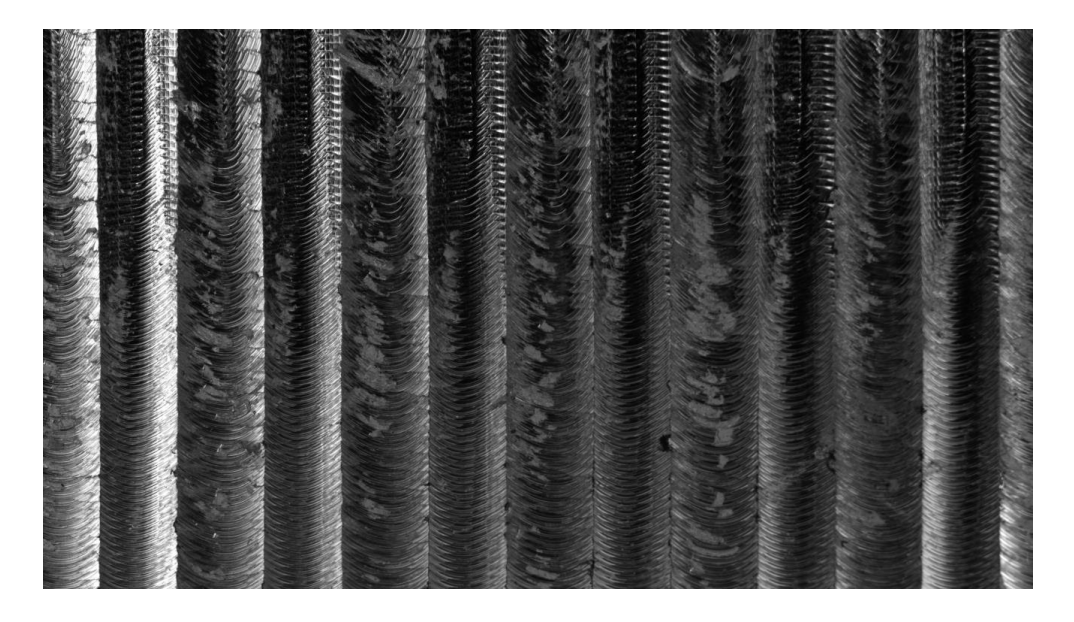

Rysunek 44. Powierzchnia stalowej próbki po frezowaniu oświetlona za pomocą oświetlacza liniowego LED światłem monochromatycznym czerwonym.

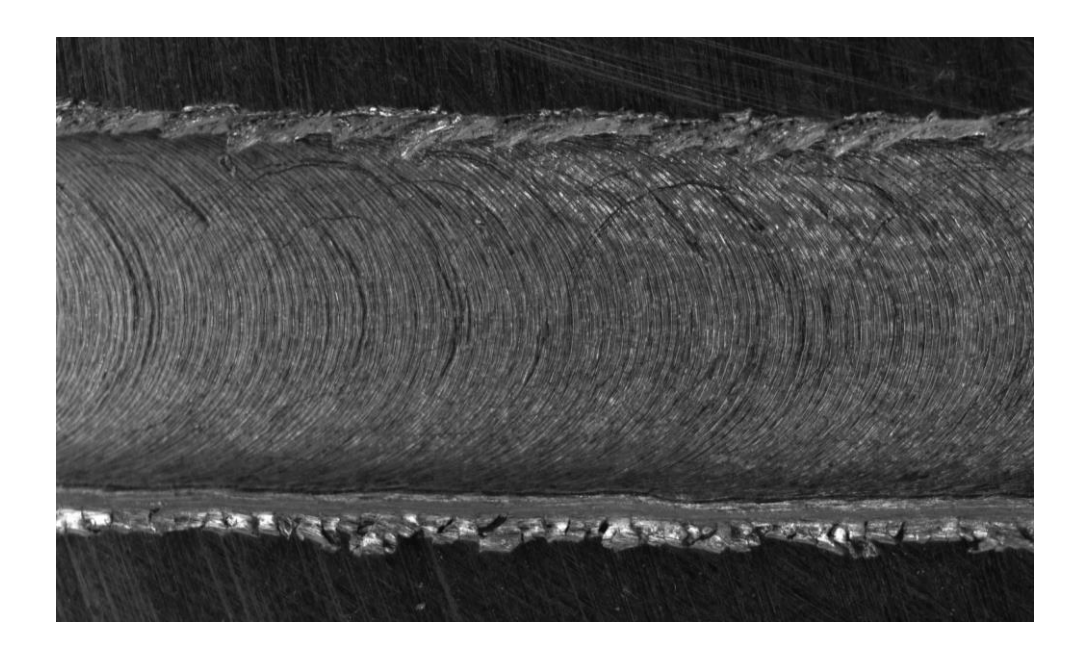

Rysunek 45. Powierzchnia wyfrezowanego rowka próbki aluminiowej oświetlona za pomocą oświetlacza pierścieniowego LED z dyfuzorem światłem monochromatycznym niebieskim.

<span id="page-59-0"></span>Światło odgrywa zatem niezwykle istotną role w systemie wizyjnym. Odpowiednie jego użycie pozwala na taką iluminację obiektu która uwydatni jego cechy. Projektując system wizyjny mający na celu inspekcję powierzchni metalowych poddanych obróbce frezarskiej należy zatem pamiętać o następujących rzeczach:

- W celu zwiększenia rozdzielczości i ze względu na zadania inspekcyjne systemu należy zastosować światło monochromatyczne. Światło niebieskie zapewni większą zdolność rozdzielczą systemu wizyjnego i pozwoli na detekcję wad w postaci niewielkich zarysowań powierzchni.
- Niezwykle istotny jest rodzaj źródła światła i jego umiejscowienie względem obiektywu kamery i samej powierzchni. W celach detekcji rdzy, ciał obcych, zabrudzeń korzystne okazać się może oświetlenie kopułowe. W przypadku analizy śladów obróbki proponuje się oświetlacz pierścieniowy z dyfuzorem. Zapewni on wymagany kontrast między poszczególnymi śladami pracy narzędzia. W przypadku oświetlenia kierunkowego wymagane jest jego ustawienie w taki sposób, aby nie silne odbicia zwierciadlane nie pojawiały się na obrazie. Należy pamiętać, że taki rodzaj oświetlenia nie zapewni jednorodności luminacji na całym obrazie – spadek jasności można jednak kompensować np. programowo.

#### **5. Metody cyfrowego przetwarzania obrazów do inspekcji powierzchni obrobionych**

W niniejszym rozdziale zaprezentowane zostaną metody przetwarzania obrazów cyfrowych w celu detekcji śladów drgań samowzbudnych. Metody te służą do detekcji wad powierzchni obrobionych frezowaniem powstałych w wyniku drgań samowzbudnych. Opracowano trzy autorskie metody oraz przytoczono jedną metodę znaną z literatury. Pierwsza metoda inspirowana pracą zespołu O. Khalifa [45] wykorzystuje narzędzia statystyczne oraz macierze GLCM. Kolejna metoda oparta jest na analizie gradientów lokalnych obrazu powierzchni i inspirowana technikami używanymi w daktyloskopii [28]. W metodzie trzeciej wykorzystano transformatę Falkową do analizy wzorów odbić światła powstających na powierzchni frezowanej [66]. Ostatnia z metod ma charakter metody pomocniczej. Pozwala ona na rozszerzenie głębi ostrości na cyfrowym obrazie za pomocą automatycznego składania wielu obrazów [67], [68].

### **5.1. Analiza statystyczna i GLCM**

Podstawowe statystyki opisowe takie jak średnia, odchylenie standardowe, wariancja, rozstęp, minimum i maksimum są często stosowane do uzyskania informacji o parametrach rozkładu intensywności pikseli analizowanych obrazów. W przypadku cyfrowych obrazów wariancja będzie informować nas o zmienności wartości intensywności pikseli w próbce (obrazie). Na wartości intensywności poszczególnych pikseli obrazu wpływają różne czynniki takie jak: oświetlenie sceny, fotografowany obiekt oraz materiał, z którego jest wykonany, zastosowana optyka, użyty sensor. Z tego powodu cechy obiektu na zdjęciu mogą różnić się od cech rzeczywistego obiektu. Dlatego w kontekście detekcji śladów drgań na powierzchni obrobionej statystyki opisowe estymowane dla całego obrazu nie są miarodajne. Statystyki opisowe ponadto nie wiążą położenia pikseli z ich wartościami. A to jest niezwykle istotne ze względu na periodyczny charakter obrazów powierzchni obrobionych. Do oceny tekstur często stosowane jest podejście uwzględniające relację przestrzenną piksela z jego sąsiadem uwzględniając jednocześnie ich wartości. Macierz sąsiedztwa intensywności (GLCM – Gray Level Cooccurrency Matrix) pikseli definiowana jest jako estymator skumulowanego prawdopodobieństwa intensywności *Pij(α,l)* dla wszystkich par pikseli (gdzie *i*-piksel odniesienia, *j*-piksel sąsiedni) wzdłuż zadanego kierunku *α* i na pewnej odległości *l.* Innymi

słowy GLCM mówi o tym jak często pewne wartości intensywności pikseli występują w obrazie. Dzięki GLCM możliwe jest wyznaczenie następujących parametrów:

$$
Kontrast = \sum_{i,j} \left| i - j \right|^2 P_{ij}(l, \alpha) \tag{5.1}
$$

$$
Entropyia = \sum_{i,j} P_{ij}(l,\alpha) \log_2(P_{ij}(l,\alpha))
$$
\n(5.2)

$$
Korelacja = \sum_{i,j} \frac{(i - i\mu)(j - j\mu)P_{ij}(l, \alpha)}{\sigma_i \sigma_j} \tag{5.3}
$$

$$
Energia = \sum_{i,j} P_{ij}(l,\alpha)^2 \tag{5.4}
$$

Jednorodnásć = 
$$
\sum_{i,j} \frac{P_{ij}(l,\alpha)}{1+|i-j|}
$$
 (5.5)

Tak zdefiniowane współczynniki charakteryzują teksturę pod kątem wartości intensywności pikseli w odniesieniu do pikseli sąsiednich. Kontrast (1) pokazuje różnicę w intensywności pikseli odniesienia i pikseli sąsiednich dla całego obrazu. Korelacja (3) pokazuje jak bardzo skorelowane są piksele odniesienia do ich sąsiadów w kontekście całego obrazu (średniej intensywności – *μ* i wariancji intensywności *σ*). Entropia charakteryzuje stopień nieuporządkowania pikseli w obrazie. Jednorodność natomiast daje informacji o jednorodności intensywności całego obrazu.

# **5.2. Metoda gradientów lokalnych**

Ślady pozostawione przez narzędzie skrawające na powierzchni tworzą charakterystyczną strukturę geometryczną powierzchni materiału obrobionego. Struktura ta jest w większości przypadków silnie kierunkowa. Powierzchnia w przypadku stabilnej obróbki posiada układ wzniesień i dolin, będący wynikiem kombinacji wybranego narzędzia, materiału obrabianego oraz parametrów skrawania. Szczegółowo opisano to w **Rozdziale 3** niniejszej pracy. Można zatem powiedzieć, że dana kombinacja parametrów i narzędzi zostawia charakterystyczny "odcisk" na powierzchni obrobionej (bez udziału drgań). Prezentowana w tym podrozdziale metoda została zainspirowana dokonaniami w dziedzinie analizy biometrycznej, gdzie wykorzystywana jest do szybkiego rozpoznawania i porównywania cech charakterystycznych linii papilarnych człowieka [15].

Metoda składa się z czterech kroków. Pierwszy etap to normalizacja obrazu, która pozwala na porównywanie zdjęć powierzchni wykonanych w różnych warunkach oświetleniowych. W drugim etapie następuje podział obrazu na bloki przetwarzania w których szacowane będą kierunki linii wzniesień. Trzecim krokiem jest dobranie odpowiednich operatorów gradientowych, które pozwalają na oszacowanie kierunków linii wzniesień. Ostatni etap metody polega na znalezieniu wad na powierzchni za pomocą wyznaczenia lokalnych wariancji kierunków linii wzniesień. Wynikiem ostatniego etapu jest mapa wad powierzchni.

Normalizacja ma na celu sprowadzenie nieznanego rozkładu wartości naświetlania pikseli obrazu do rozkładu o znanych parametrach średniej i wariancji, co pozwoli na uzyskanie jednolitych wyników dla grupy obrazów (innych warunków oświetleniowych). Zgodnie z definicją zaproponowaną przez Gonzalez [42] obraz cyfrowy *f=I(i,j)* jest funkcją gdzie dla każdej pary współrzędnych i, j przypisana jest wartość intensywności f elementarnego fragmentu obrazu. Należy pamiętać, że o obrazie cyfrowym możemy mówić, gdy wartości i, j jak i f są skończone. Wartość intensywności f pikseli jest zwykle wyrażona liczbą bitów np. dla 8 bitów przyjmuje wartości od 0 do 255. Przyjmując, że obraz cyfrowy jest macierzą I o wymiarze  $X \times Y$ , a przez s<sup>2</sup> i  $\bar{x}$  oznaczymy wartość estymatora wariancji i średniej obrazu I, natomiast przez  $s_n^2$  i  $\bar{x}_n$  wartości rozkładu standardowego, to dla znormalizowanego obrazu  $M(i,j)$  możemy zapisać wyrażenie (5.3.1). Zaznaczyć należy, że estymatory parametrów s<sub>2</sub> i  $\bar{x}$ zdefiniowane są odpowiednio przez wyrażenia (5.3.2) i (5.3.3).

$$
M(i,j) = \bar{x}_n + \frac{s_n^2 (I(i,j) - \bar{x})^2}{s^2}
$$
\n(5.3.1)

$$
\bar{x} = \frac{1}{X \cdot Y} \sum_{i=1}^{X} \sum_{j=1}^{Y} I(i,j)
$$
\n(5.3.2)

$$
s^{2} = \frac{1}{X^{Y}} \sum_{i=1}^{X} \sum_{j=1}^{Y} [I(i,j) - \bar{x}]^{2}
$$
 (5.3.3)

Aby wyznaczyć linie wzniesień, obraz musi zostać podzielony na bloki przetwarzania, w których będzie następować lokalne szacowanie kierunków gradientu. Wielkość bloków powinna być dobrana tak aby w jednym bloku mieściła się jedna dolina oraz wzniesienie. Jeżeli założymy że obraz ma X×Y pikseli należy go podzielić na równiej wielkości bloki Wi(i,j) gdzie para współrzędnych (i,j) jest środkiem i-tego kwadratowego bloku pikseli o boku l. Jeżeli nie możliwy jest podział obrazu na równe bloki należy obraz odpowiednio wykadrować aby zarówno wymiar X jak i Y obrazu były podzielne bez reszty przez *l*. Ponieważ znamy wymiar piksela, jesteśmy w stanie określić długość boku *l* odpowiadającą posuwowi na ostrze *fz*. Należy również pamiętać o tym, że bloki musza składać się z nieparzystej liczby pikseli.

Kierunki przebiegu linii wzniesień (ang. "ridge orientation") na obrazie *I* możemy wyznaczyć za pomocą metody gradientowej [69]. Dla bloku obrazu *W(i,j)* o elemencie środkowym posiadającym współrzędne *(i,j),* lokalny kierunek gradientu *Θ(i,j)* będzie zarazem kierunkiem przebiegu linii wzniesienia, lub doliny. Nie ma możliwości wyznaczenia zwrotu wektora gradientu w takiej metodzie. Należy zwrócić uwagę na to iż np. wartości *Θ* 90° i 270° będą wskazywać ten sam kierunek. Do wyznaczenia kierunków *Θ* należy dla każdego bloku *W(i,j)* wyliczyć wartości gradientów w dwóch kierunkach czyli  $\partial_x(i,j)$  oraz  $\partial_y(i,j)$ . Do wyliczenia gradientów można zastosować jeden ze znanych operatorów takich jak Sobel, Scharr, Marr-Hildret. W ramach metody wyznaczono operator, dopasowany do rozdzielczości obrazu oraz geometrii wniesień i dolin. Przyjmując że *H* jest obrazem filtra Gaussa *H(σ,h)* o odchyleniu standardowym  $\sigma$  i długości okna *h*, możemy obliczyć wartości gradientu  $\partial_x(H)$  i  $\partial_y(H)$  obrazu filtra *H* i wykorzystać jako operatory do wyznaczenia  $\partial_x$  oraz  $\partial_y$  obrazu *I*. Parametry filtra należy dobrać odpowiednio do wielkości obrazów powierzchni, tak aby długość okna była zbliżona do wielkości wzniesienia (śladów pracy ostrzy freza - czyli *h=fz*). Kolejnym etapem jest szacowanie kierunku wzniesień. Hong, Wan i Jain [69] zaproponowali metodę

najmniejszych kwadratów do tego celu. Za pomocą równań współczynników kowariancyjnych (5.3.4,5.3.5), wyznacza się kierunki przebiegu linii wzniesienia *Θ(i,j)* dla każdego z bloków  $(5.3.6).$ 

$$
V_x(i,j) = \sum_{u=1}^{l} \sum_{v=1}^{l} 2\partial_x \left( u + i - \frac{l-1}{2}, v + j - \frac{l-1}{2} \right) \partial_y (u + i - \frac{l-1}{2}, v + j - \frac{l-1}{2})
$$
\n
$$
(5.3.4)
$$
\n
$$
V_y(i,j) = \sum_{u=1}^{l} \sum_{v=1}^{l} 2[\partial_x (u + i - \frac{l-1}{2}, v + j - \frac{l-1}{2})^2 - \partial_y (u + i - \frac{l-1}{2}, v + j - \frac{l-1}{2})^2]
$$
\n
$$
(5.3.5)
$$
\n
$$
\Theta(i,j) = \frac{1}{2} \tan^{-1} \left( \frac{V_y(i,j)}{V_x(i,j)} \right)
$$
\n
$$
(5.3.6)
$$

 $V_X(i,j)$ 

Hong, Wan i Jain podają że geometrycznie można rozumieć *Θ(i,j)* jako normalną do dominującego kierunku w widmie Fouriera bloku *W(i,j)* obrazu *I*.

Ze względu na szum obecny w obrazie, słabą rozdzielczość lub inne czynniki taki sposób szacowania może być niedokładny. Dlatego zastosowano filtr dolnoprzepustowy *F(2l,h)* aby dokładniej wyznaczyć *Θ(i,j).* Wybór filtra dolnoprzepustowego można uzasadnić tym, że częstotliwości powiązane ze wzniesieniami i dolinami są najniższymi częstotliwościami obrazu. Duże różnice w szacowanych kierunkach wynikają z niskich częstotliwości, podczas gdy bardzo małe odchylenia są powiązane z wysokimi częstotliwościami zakłóceń. Aby przeprowadzić filtrację należy najpierw przekształcić macierz *Θ* w ciągłe pole wektorowe:

$$
\Phi_x(i,j) = \cos(2\Theta(i,j))\tag{5.3.7}
$$

$$
\Phi_y(i,j) = \sin(2\Theta(i,j))\tag{5.3.8}
$$

Następnie za pomocą dwuwymiarowego filtra *F* o długości okna *h<sup>F</sup>* przeprowadzić wygładzanie według:

$$
\Phi'_{x}(i,j) = \sum_{u=1}^{h_f} \sum_{v=1}^{h_f} F(u,v) \Phi_{x}(i+u+\frac{h_f-1}{2},j+v+\frac{h_f-1}{2})
$$
\n(5.3.9)

$$
\Phi'_{y}(i,j) = \sum_{u=1}^{h_f} \sum_{v=1}^{h_f} F(u,v) \Phi_{y}(i+u+\frac{h_f-1}{2},j+v+\frac{h_f-1}{2})
$$
\n(5.3.10)

Na podstawie tak przygotowanych danych wyznacza się kierunki przebiegu wzniesienia *Θ'*:

$$
\Theta'(i,j) = \frac{1}{2} \tan(\frac{\phi'_{y}(i,j)}{\phi'_{x}(i,j)})
$$
\n(5.3.11)

Kierunki przebiegu linii wzniesień lokalnie charakteryzują się małą zmiennością dla powierzchni wykonanych w procesie, gdzie nie wstępowały drgania. Jeżeli z macierzy  $\Theta'(i,j)$ wydzielimy wiersze i każdy nich podzielimy na podzbiory o tej samej liczbie elementów – otrzymamy zbiór kierunków odpowiadający konkretnym obszarom na zdjęciu powierzchni.

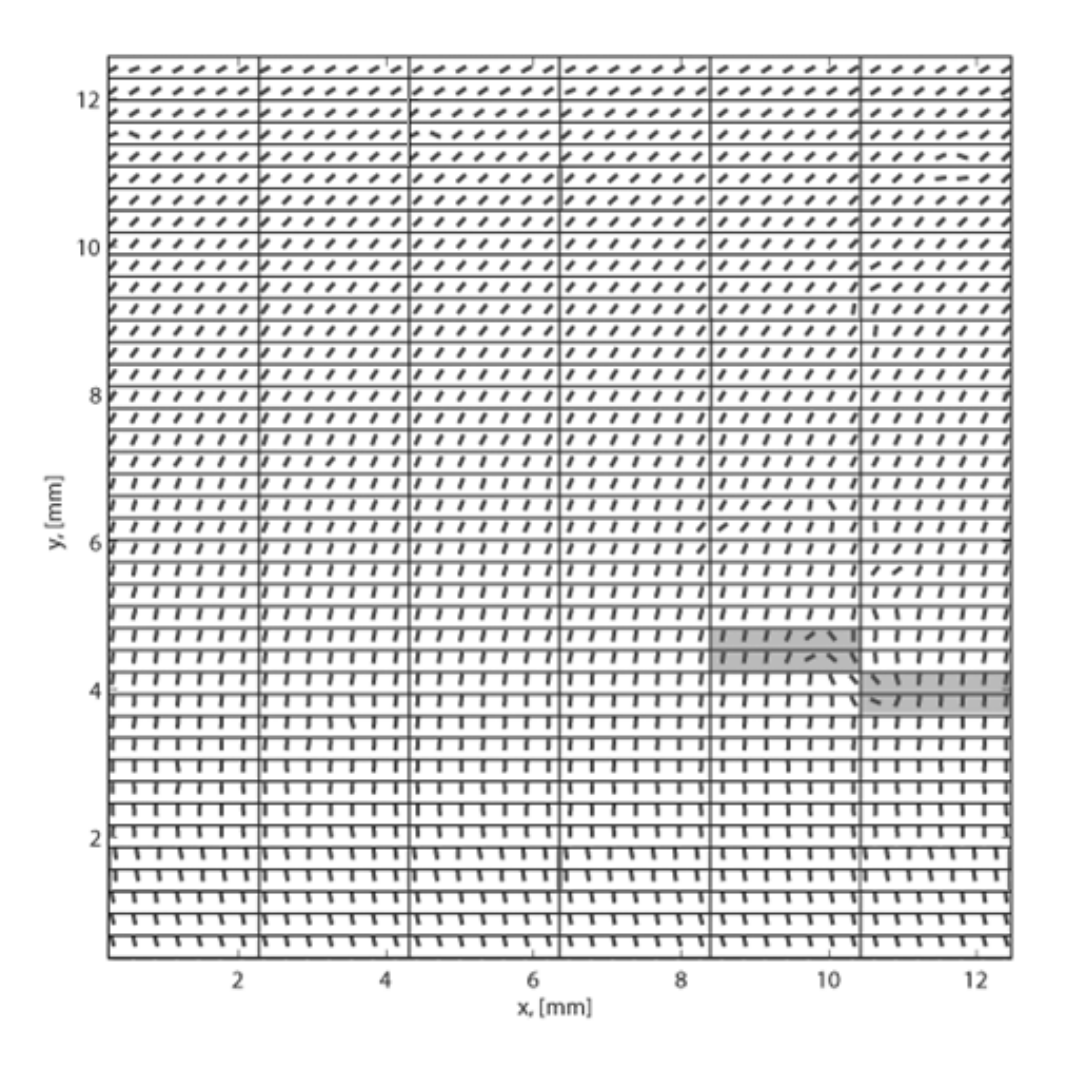

<span id="page-65-0"></span>Rysunek 46. Wizualizacja przykładowego podziału macierzy 0', zaciemnione obszary charakteryzują się wysoką zmiennością

Dla powierzchni wykonanej bez udziału drgań, wyznaczone kierunki linii wzniesień powinny charakteryzować się niską zmiennością. Wyznaczając w wydzielonych obszarach wariancję kierunków lokalnych wzniesień, jesteśmy w stanie zbudować mapę obszarów zmienności kierunków. Jeżeli na jakimś obszarze kierunki ′ będą posiadały dużą zmienność (wysoką wartość wariancji) oznacza to, że na tych obszarach może występować wada powierzchni. Sposób podziału pokazano na rysunku [46.](#page-65-0) [Rysunek 48](#page-67-0) przedstawia zdjęcie powierzchni z naniesionymi kierunkami gradientów. Natomiast rysunek [48](#page-67-0) przedstawia mapę zmienności wariancji. Widać, że w miejscu gdzie następuje zaburzenie zgodności kierunków wartości wariancji lokalnej rosną znacząco – wskazując jednocześnie wystąpienie potencjalnej wady.

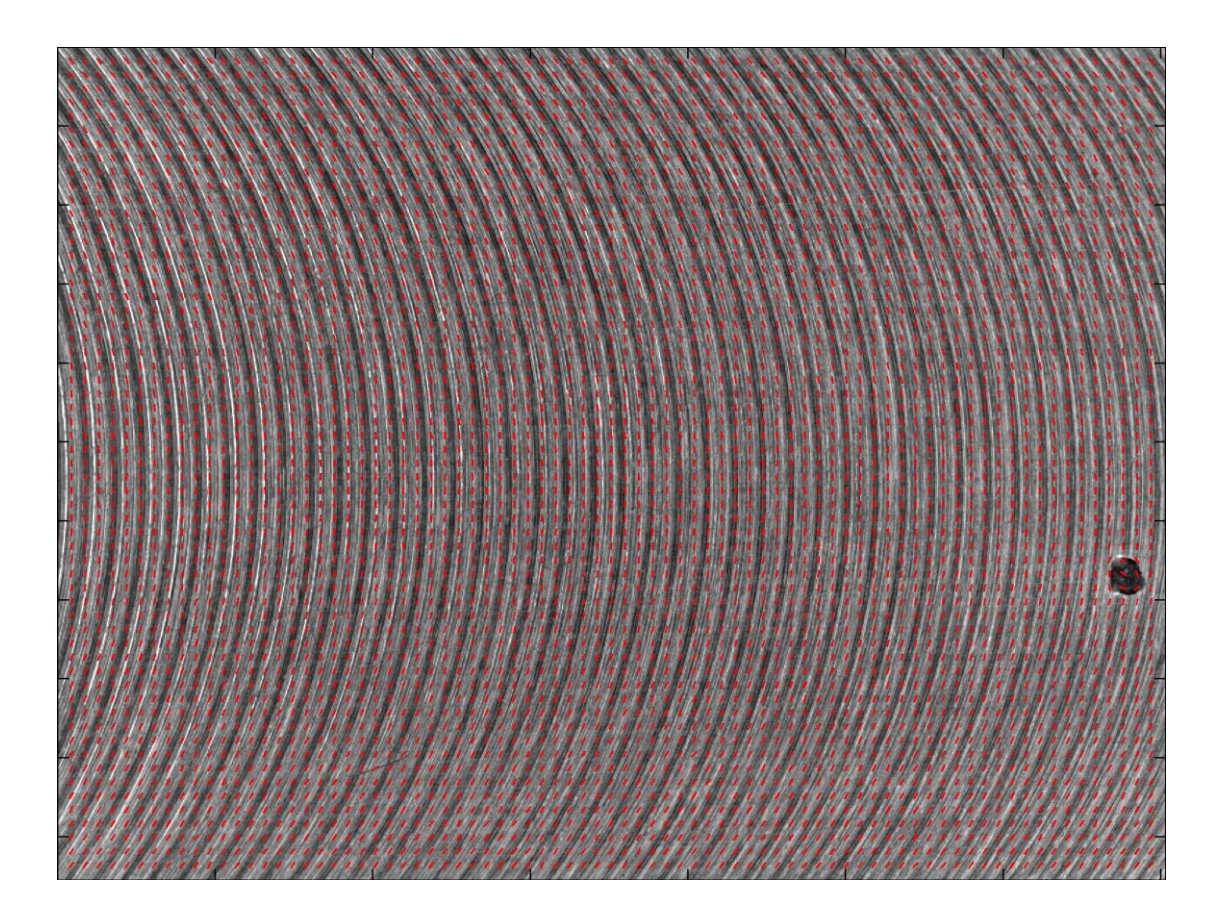

Rysunek 47 Wyznaczone lokalne kierunki gradientów na obrazie powierzchni bez śladów drgań

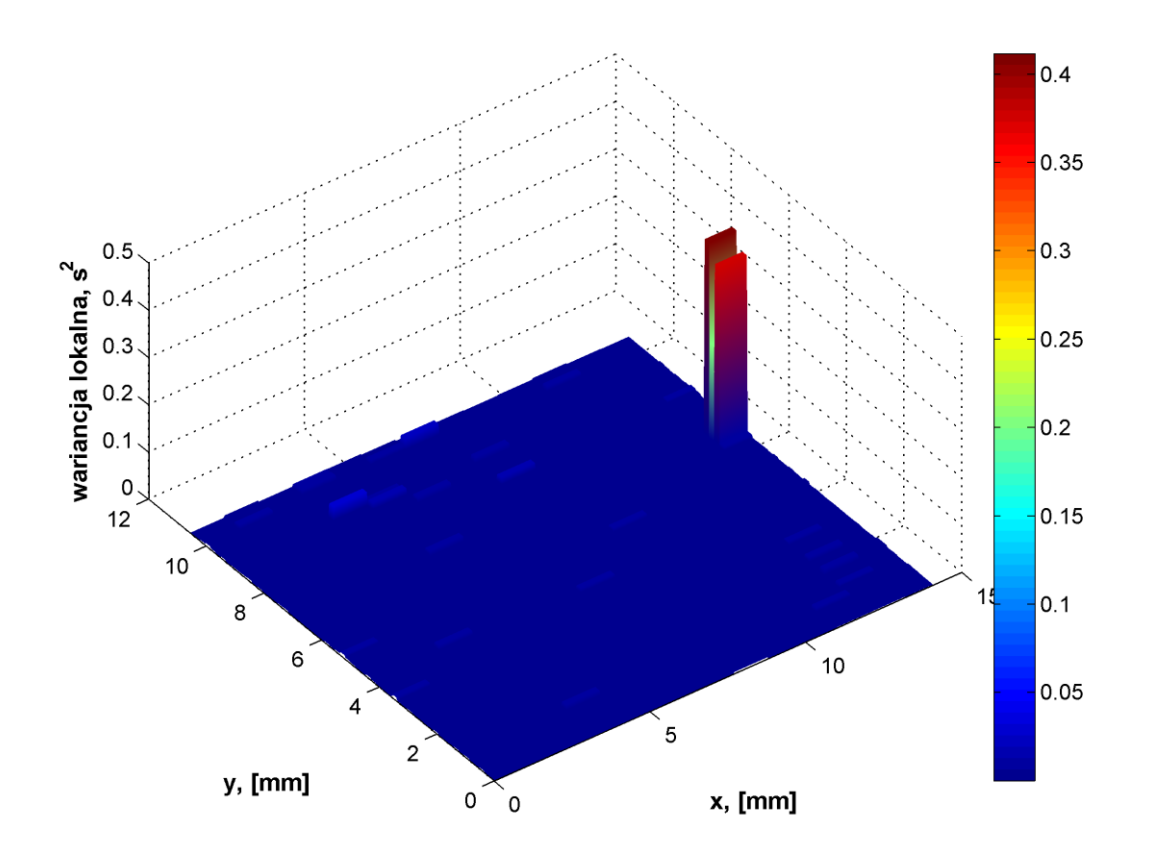

<span id="page-67-0"></span>Rysunek 48 Wyznaczona lokalna wariancja kierunków gradientów na obrazie powierzchni bez śladów drgań – wzrost wariancji sugeruje wystąpienie wady

## **5.3. Metoda wzoru światła odbitego**

Metoda wzoru światła odbitego polega na oświetleniu powierzchni w taki sposób, aby możliwe było określenie czy wystąpiły niechciane drgania podczas obróbki przedmiotu. Wzór świetlny który jest wynikiem odbicia i rozpraszania się światła na powierzchni obrobionej jest rejestrowany przez kamerę systemu kontroli i analizowany. W dalszej części rozdziału omówiono szczegółowo tę metodę składającą się z kilku kroków: odpowiedniej akwizycji obrazu, filtracji za pomocą ciągłej dwuwymiarowej transformaty Falkowej, progowania oraz analizy kształtu wzoru światła odbitego od powierzchni.

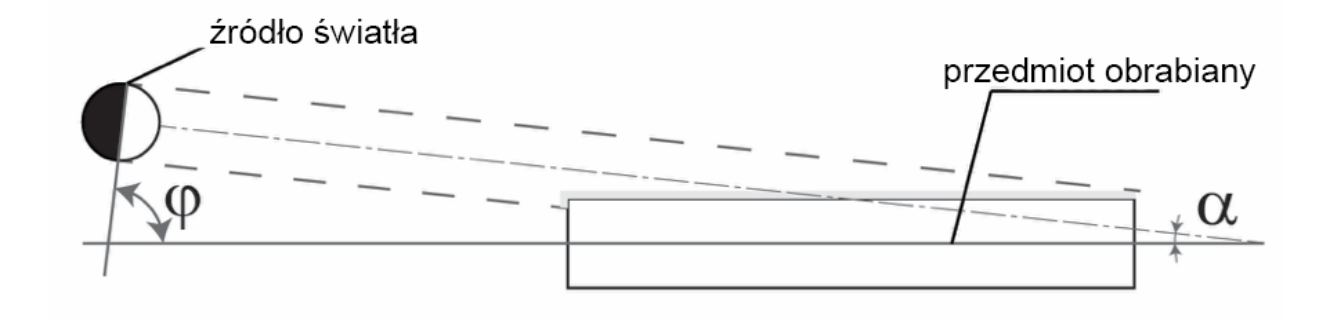

Rysunek 49. Schemat oświetlania powierzchni obrobionej

<span id="page-68-0"></span>W rozdziale trzecim szczegółowo opisano powierzchnie obrobione w procesie frezowania oraz pokazano wpływ drgań samowzbudnych na powierzchnie. Na przytoczonych przykładach eksperymentalnych i symulacyjnych widać zmianę kierunkowości powierzchni jak i zmianę położenia dolin i wzniesień. Niniejsza metoda zakłada oświetlenie powierzchni w sposób pokazany na rysunku [49.](#page-68-0) Sposób realizacji takiego oświetlenia pokazano natomiast na Rysunku [50.](#page-69-0) Oświetlenie zostało zrealizowane za pomocą wąskiego dwurzędowego oświetlacza LED z diodami o wąskiej charakterystyce kierunkowej.

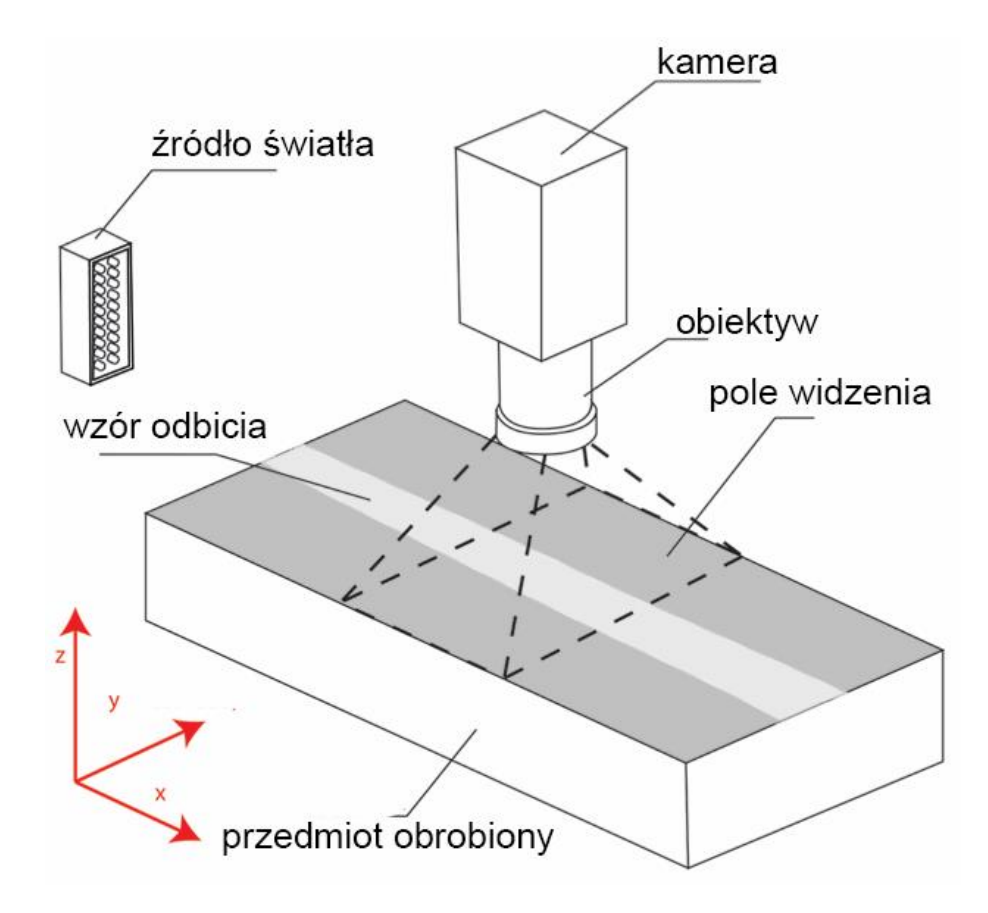

<span id="page-69-0"></span>Rysunek 50. Schemat realizacji oświetlania w metodzie wzoru światła odbitego

Źródło światła o wąskiej charakterystyce kierunkowej ustawione jest tak aby oś oświetlacza wraz z powierzchnią obronioną tworzyły kąt α (bliski zeru). Przy założeniu, że kierunek padania światła jest zgodny z kierunkiem wykonanej obróbki. Układ dolin i wzniesień będący wynikiem skrawania w warunkach stabilnych oświetlony w ten sposób utworzy na powierzchni wzór światła odbitego od powierzchni. Ze względu na regularność odstępów między dolinami i wniesieniami na powierzchniach obrobionych w warunkach stabilnych widoczny będzie wzór świetlny w postaci linii prostej. W przypadku zaś udziału niepożądanych drgań widoczne będą zniekształcenia tego wzoru. Zjawisko to ilustruje rysunek [51.](#page-70-0) Natomiast na kolejnej ilustracji (rysunek [52\)](#page-70-1) przedstawia zdjęcia dwóch powierzchni oświetlonych w opisany powyżej sposób. Widać, że obraz powierzchni (zdjęcia na górze) uzyskanej przy warunkach stabilnych posiada zdecydowanie inny wzór niż obraz powierzchni obrobionej przy udziale drgań. W przypadku powierzchni wykonanej w warunkach stabilnych widać mniejszą zmienność na krawędziach wzoru odbicia. W drugim przypadku zmienność na krawędziach jest znacznie większa.

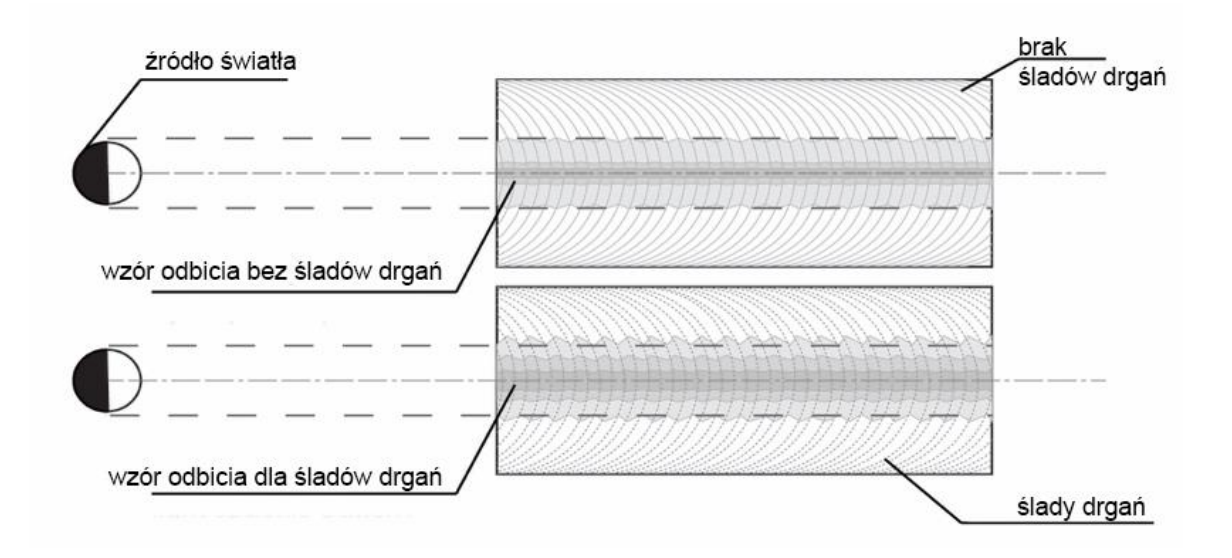

<span id="page-70-0"></span>Rysunek 51. Ilustracja wzoru światła odbitego dla dwóch powierzchni obrobionej w warunkach stabilnych (góra), obrobionych w warunkach nie stabilnych (dół)

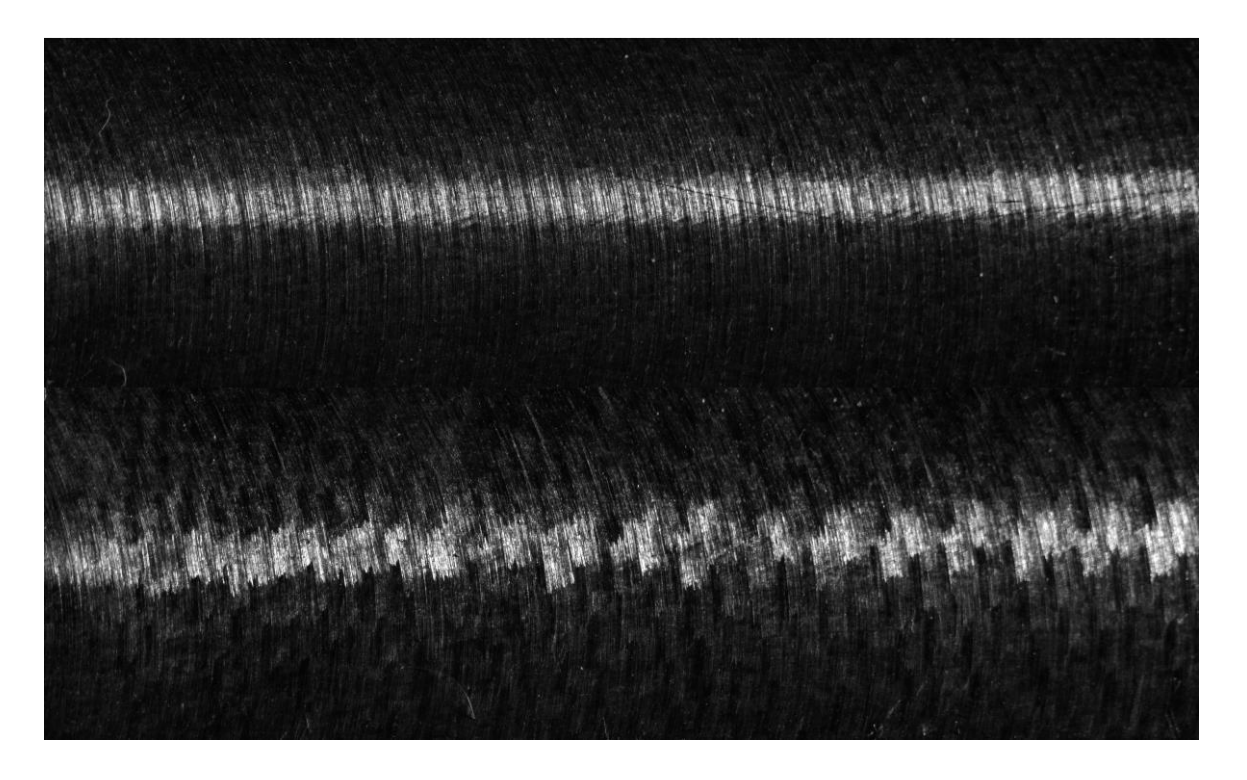

Rysunek 52. Zdjęcia powierzchni z worem światła odbitego. Powierzchnia obrąbiona w warunkach stabilnych (góra), Powierzchnia obrobiona przy udziale drgań (Dół)

<span id="page-70-1"></span>Prezentowana metoda wymaga również akwizycji zdjęcia całkowicie wykonanego przy całkowitym braku oświetlania (w celu określenia poziomu zaszumienia obrazu). Można również jeśli stanowisko na to pozwala, dokonać dodatkowej akwizycji obrazu przy oświetleniu rozproszonym. Dodatkowe zdjęcie przydatne jest do wizualizacji efektów uzyskanych z analizy zdjęcia wzoru odbicia.

[Rysunek 53](#page-71-0) zawiera diagram, na którym przedstawione są kolejne kroki przetwarzania obrazów w opisywanej metodzie. Pierwszym krokiem po akwizycji obrazu jest wykonanie jego normalizacji.

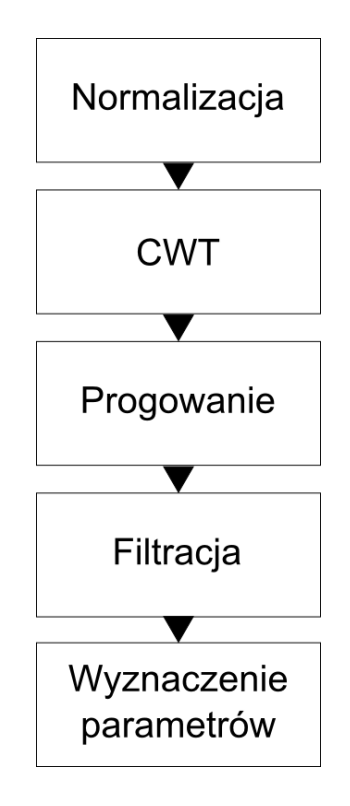

<span id="page-71-0"></span>Rysunek 53 Schemat przetwarzania obrazów w metodzie wzoru światła odbitego

Normalizacja ma na celu sprowadzenie nieznanego rozkładu wartości naświetlania pikseli obrazu do rozkładu o znanych parametrach średniej i wariancji i jest to wykonywane w sposób opisany wcześniej przy okazji metody kierunków gradientów lokalnych w Rozdziale 5.5. Po wykonaniu normalizacji możliwe jest przeprowadzanie dalszych operacji na obrazie dekompozycji za pomocą dwuwymiarowej ciągłej transformaty falkowej (2D CWT - Continous Wavelet Transform) [48]. Ciągła transformata Falkowa to przekształcenie całkowe, polegające na wykonaniu operacji iloczynu skalarnego sygnału wejściowego i jądra będącego specjalną funkcją nazwaną falką macierzystą. Pod wpływem zmiany parametrów *a* - skali, oraz *b* - przesunięcia tworzy się rodzinę falek, które używane są do dekompozycji sygnału na części składowe (w różnej skali i przy różnym przesunięciu). Zapisać można zatem, że funkcja *C(a,b)* to wynik jednowymiarowej ciągłej transformacji Falkowej (5.4.1)
$$
C(a,b) = \int_{R} s(t)\psi_{a,b}(t)dt,
$$
  

$$
\psi_{a,b}(t) = \frac{1}{\sqrt{a}}\psi\left(\frac{t-b}{a}\right),
$$
 (5.4.1)

gdzie *s(t)* to sygnał poddawany dekompozycji, ψ to falka macierzysta, a *ψa,b* to falka z rodziny falki macierzystej. Jeżeli przyjmiemy, że  $a \in R^+ - \{0\}$ , oraz że, gdzie rodzina falki  $\psi^*_{(a,b,\theta)}$ (5.6.1) z falki macierzystej  $\psi$  przy obrocie  $r \theta$  (5.4.3) o parametrze  $\theta \in (0, 2\pi)$  dla współrzędnych  $X = (x, y)$ , to  $C(a, b, \theta)$  jest ciągłym dwuwymiarowym przekształceniem falkowym (5.4.4).

$$
\psi_{a,b,\theta}^*(X) = \frac{1}{\sqrt{a}} \psi\left(\frac{r_{\theta}(X-b)}{a}\right) \tag{5.4.2}
$$

$$
r_{\theta} = (x\cos\theta - y\sin\theta, x\sin\theta + y\cos\theta) \tag{5.4.3}
$$

$$
C(a,b,\theta) = \int_{R^2} s(X)\psi_{a,b,\theta}^*(X)d^2X
$$
 (5.4.4)

Do stosowania proponuje się użycie falki macierzystej o nazwie "Kapelusz Meksykański" (ang. Mexican Hat Wavelet), która posiada właściwości umożliwiające stosowanie jej w aplikacjach detekcji ekstremów lokalnych sygnałów [48]. Falka ta dana jest wzorem (5.4.5).

$$
\psi(x, y) = (x^2 + y^2 - 2)e^{-\frac{1}{2}(x^2 + y^2)}
$$
\n(5.4.5)

W przypadku prezentowanej metody falki wyznaczane są dla wartości parametru skali z przedziału 1-3. Taka dekompozycja prowadzi do wyizolowania niskich częstotliwości na obrazie powiązanych z kształtem wzoru odbicia. Na obrazach falkowych następnie przeprowadzana jest operacja progowania. Dzięki progowaniu otrzymujemy obraz binarny wzoru odbicia światła na powierzchni obrobionej. Następnie przeprowadzane są operacje morfologiczne: zamknięcia i zalewania otworów. Wszystkie obiekty na obrazie binarnym podlegają następnie filtracji, ze względu na ich wielkość (pole powierzchni) i usuwane są wszystkie obiekty z wyjątkiem największego. Otrzymany obiekt jest następnie poddawany detekcji krawędzi w tym przypadku zastosowano algorytm Canny'ego. Dla każdej z krzywej reprezentującej krawędzie wyznaczane są następujące wartości: *h* [px] rozstęp wysokości krzywej opisującej krawędź, *hśr* [px] średnia wartość krzywej krawędzi (wysokość), *s<sup>y</sup>* [px] odchylenie standardowe wartości krzywej krawędzi obiektu. [Rysunek 54](#page-73-0) przedstawia wynik działania algorytmu dla powierzchni wykonanej w warunkach niestabilnych. [Rysunek 55](#page-73-1)

przedstawia natomiast wynik działania dla powierzchni wykonanej w warunkach stabilnych. Widać, że krawędź obszaru odbicia światła cechuje większa zmienność w przypadku udziału niechcianych drgań w procesie skrawania. Tabela 6 przedstawia natomiast parametry uzyskane podczas działania algorytmu.

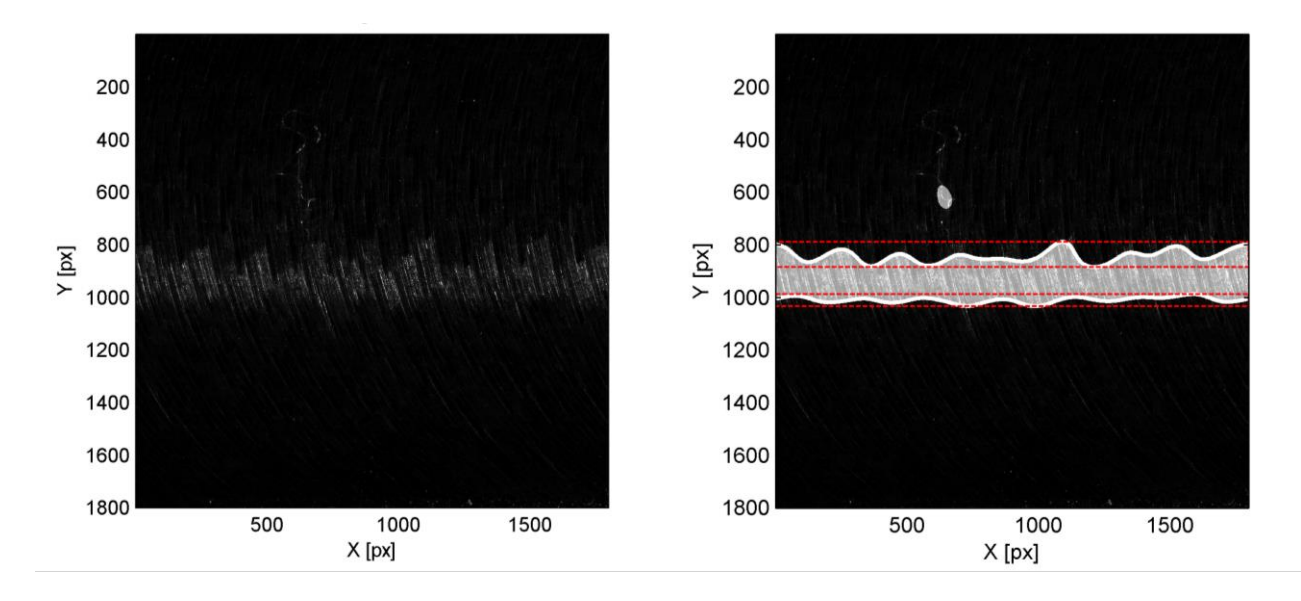

<span id="page-73-0"></span>Rysunek 54. Przykład wykonania analizy dla powierzchni wykonanej przy udziale niechcianych drgań

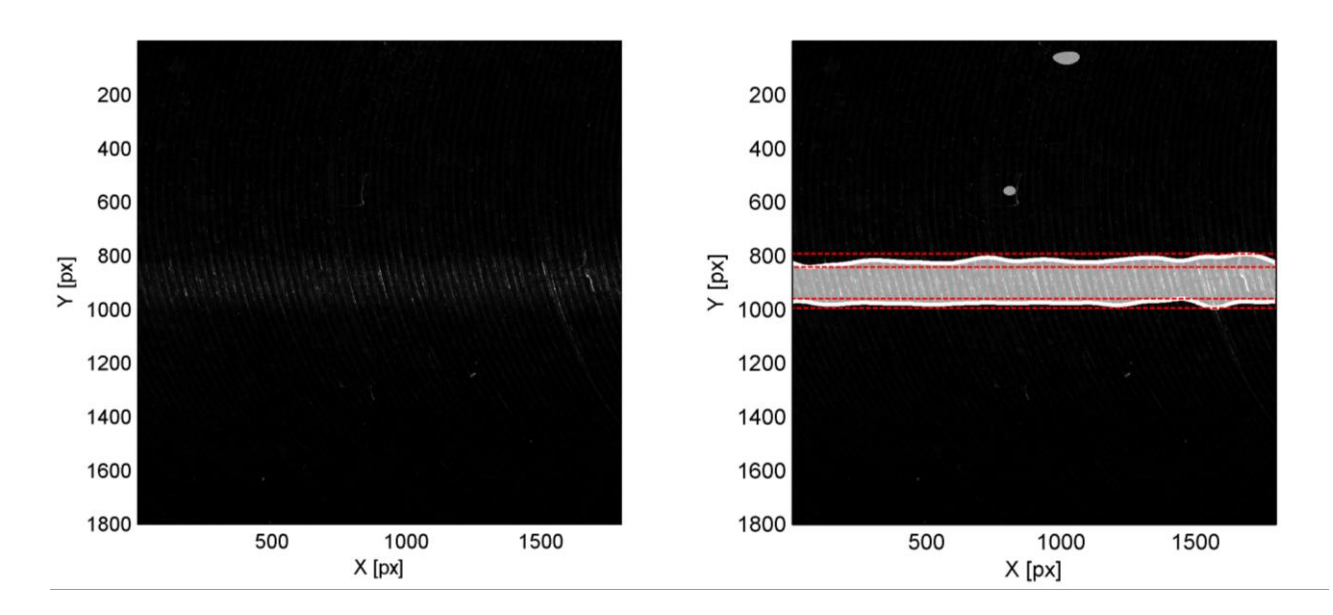

<span id="page-73-1"></span>Rysunek 55. Przykład wyniku analizy dla powierzchni wykonanej w warunkach stabilnych

Tabela 6 Wartości parametrów obróbki oraz parametry wyznaczone za pomocą metody wzoru światła odbitego

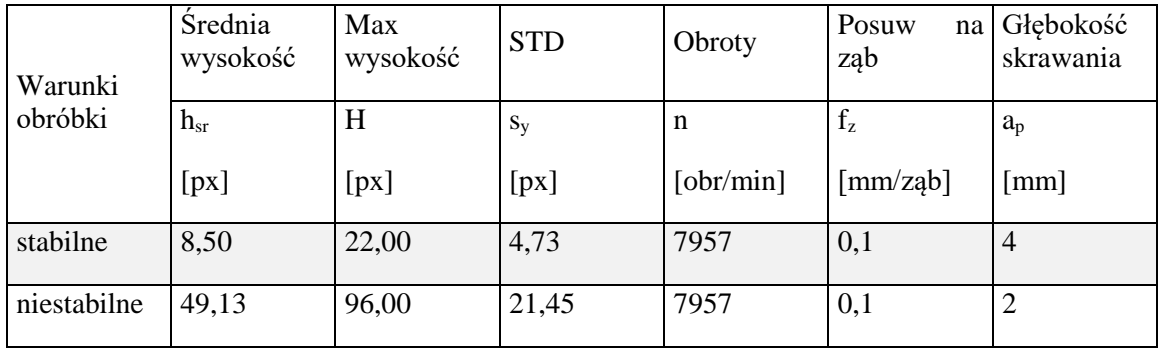

### **5.4. Metoda rozszerzonej głębi ostrości**

Wykonywanie inspekcji za pomocą metod optycznych może być utrudnione w przypadku, gdy wymagane jest duże powiększenie, a rozmiar obiektu poddanego inspekcji jest zbyt duży by zmieścić się w polu widzenia aparatury. Rozwiązuje się to poprzez przygotowanie stanowisk inspekcyjnych tak, aby można było przesuwać obiekt badany. W takim przypadku jednak nie tylko ograniczone pole widzenia jest problemem, jest nim także ograniczona głębia ostrości. Brak wystarczającej głębi ostrości spowoduje utratę informacji i kontrastu na obrazie elementów obiektu które uległy rozmyciu. [Rysunek 56](#page-75-0) przedstawia schematycznie problem głębi ostrości.

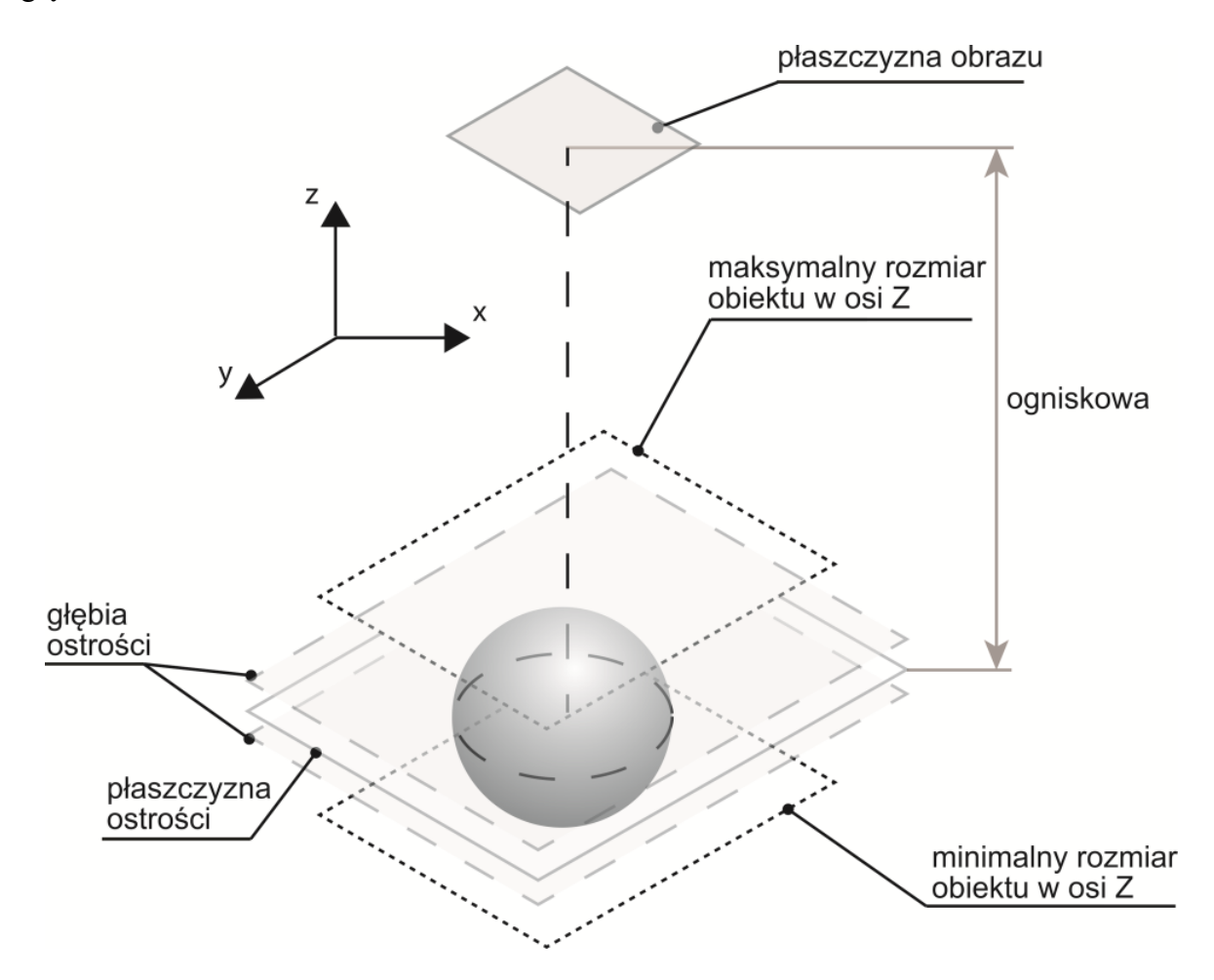

Rysunek 56. głębia ostrości, a rozmiar obiektu poddanego inspekcji

<span id="page-75-0"></span>Aby zaradzić temu problemowi można oczywiście zmienić odległość między obiektem, kamerą inspekcyjną. Jednak wtedy zamiast analizować jeden obraz musimy dokonać analizy wielu obrazów. Problem ten jest zatem szczególnie istotny z punktu widzenia inspekcji autonomicznej. Rozwiązaniem alternatywnym jest zastosowanie metody rozszerzonej głębi ostrości EDoF (Extended Depth of Field) nazywanej czasami również focus stitching (ang. łączeniem ostrości) [70]–[73].

[Rysunek 57](#page-76-0) przedstawia schematycznie zasadę działania metody. Należy wykonać serię zdjęć każde w innej odległości od obiektu. Do akwizycji tego typu najlepiej użyć obiektywu telecentrycznego - aby uniknąć błędów wynikających z efektu perspektywy. Po wykonaniu serii zdjęć należy znaleźć te fragmenty na wszystkich obrazach które są ostre. Istotne jest zatem kryterium jakie przyjmie się do określania ostrości na fotografii cyfrowej. W literaturze można znaleźć metody oparte o analizę zmienności. Im większa zmienność lokalna, utożsamiana z wariacją intensywności na części obrazu tym więcej szczegółów. Wynika działania tej techniki pokazano w dalszej części tego rozdziału. Pokazano również że, działanie takie prowadzi do powstawania artefaktów (błędów rekonstrukcji) na wynikowym obrazie. Proponuje się zatem użycia innej metody opartej o dekompozycję z użyciem 2D CWT.

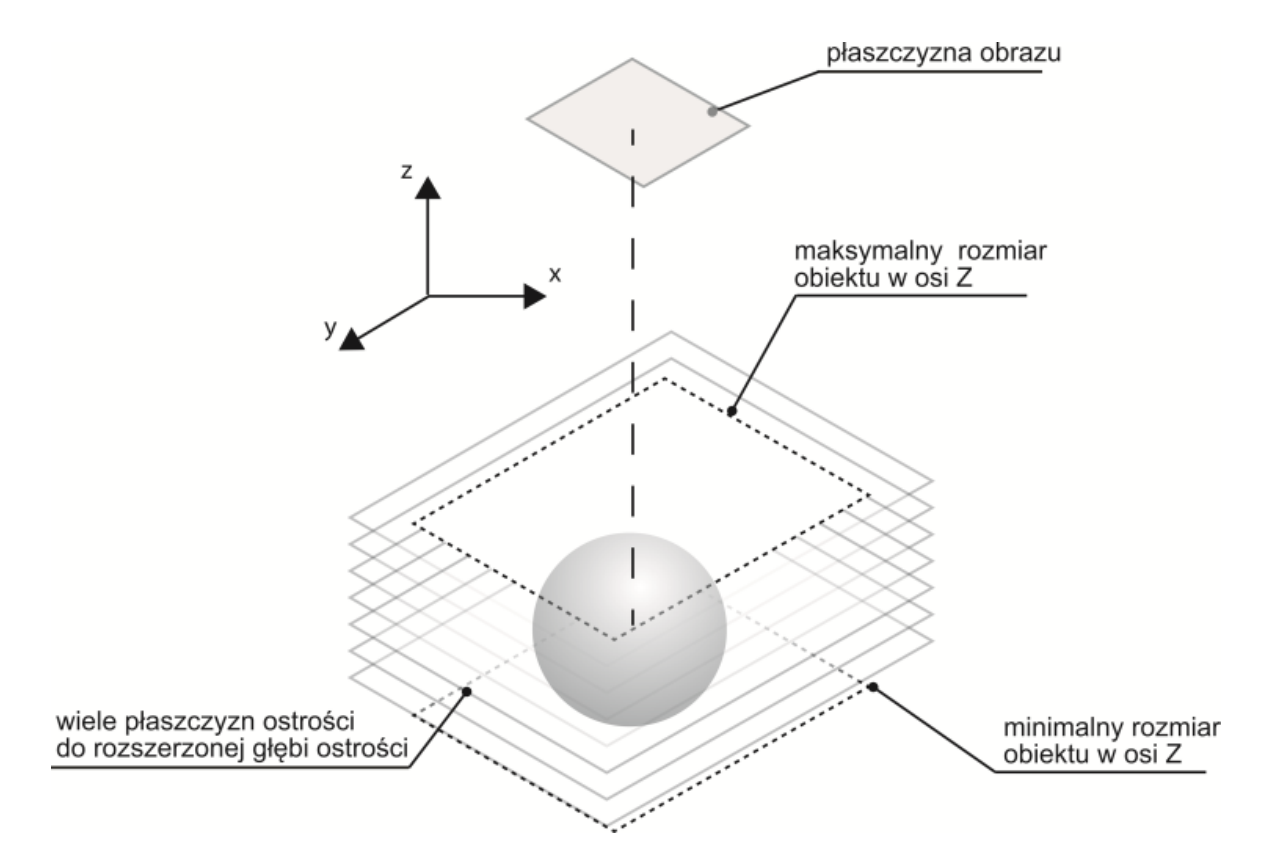

Rysunek 57. Ilustracja metody rozszerzonej głębi ostrości

<span id="page-76-0"></span>Metoda ta wymaga odpowiedniej akwizycji obrazów. W pierwszym kroku należy wykonać zdjęcie przy ustalonych parametrach akwizycji kamery takich jak czas naświetlania,

wzmocnienie z wyłączonym oświetleniem lub założoną osłonką obiektywu. Ma to na celu uzyskanie ciemnego obrazu z szumem własnym matrycy przy danych parametrach. Pomoże to w ustaleniu jakie wartości mam mieć parametr skali *a* falki przy dekompozycji pozostałych obrazów. Dla wysokiej wartości *a>8,* jedynie szum jest widoczny na obrazie po transformacji. Następnie wykonujemy serię fotografii obiektu zmieniając odległość kamery od obiektu badanego. Przesunięcia te powinny być wykonane z określonym interwałem *Δz* tak jak na Rysunku [58.](#page-77-0) Dzięki temu możliwa jest rekonstrukcja obiektu na całej jego wysokości *h*. Znając wielkość *Δz,* oraz dokonując kalibracji układu obiektyw-kamera można dokonać również pomiaru geometrii badanego obiektu. Następnie każde ze zdjęć należy poddać transformacie falkowej  $c_{a,B,\theta}(x,y)$  z określonym parametrem skali, zgodnie ze wzorem (5.5.1)

$$
C_{a,B}(x, y) = \iint I(x, y)\Psi_{a,B}(x, y)dxdy,
$$
\n(5.5.1)

*gdzie I*(*x*, *y*) to obraz wejściowy, *a*,*B*, to falka o parametrach skali *a* i przesunięcia. [Rysunek](#page-77-0)  [58](#page-77-0) przedstawia przykładowy obraz powierzchni obrobionej o geometrii krzywoliniowej. Ze względu na geometrię powierzchni jedynie lewa górna część obrazu jest ostra. Kolejne obrazy to dekompozycje z użyciem innego parametru skali *a*. W tym przypadku ustalono, że szum własny matrycy widoczny jest dopiero od *a=9*, dlatego do dalszej analizy należy wybrać niższą wartość parametru skali. Dla niskich wartości widoczne są składowe obrazu odpowiedzialne za kształty. Wyższe wartości parametru pokazują szczegóły znajdujące się na obrazie.

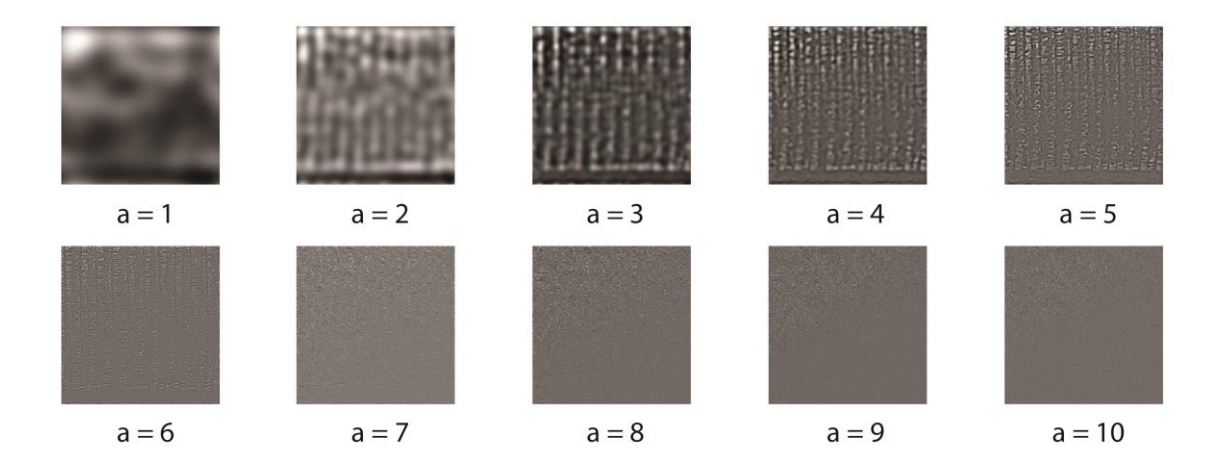

<span id="page-77-0"></span>Rysunek 58. Dekompozycja obrazu za pomocą 2D CTF dla różnych parametrów skali

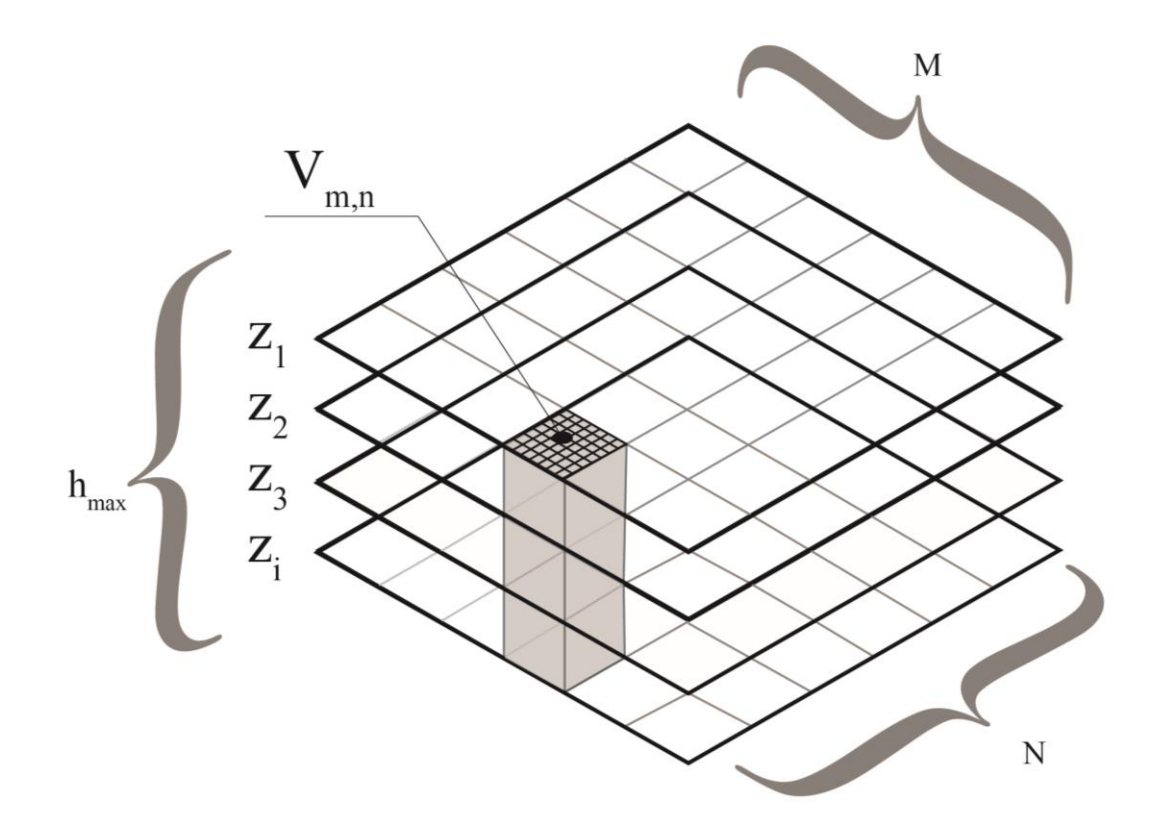

Rysunek 59. Ilustracja metody rekonstrukcji obrazu EDoF

Każdy z obrazów po dekompozycji z ustalonym parametrem skali (autor w swoich badaniach przyjął *a=8*) należy podzielić na równe obszary. [Rysunek 57](#page-76-0) przedstawia graficznie kolejny krok działania algorytmu. W każdym z obszarów C*m,n* na każdym z obrazów po transformacie należy wyznaczyć wartości odchylenia standardowego *Vm*,*<sup>n</sup>* zgodnie ze wzorem (5.5.2).

$$
V_{m,n} = \text{var}(C_{m,n})\tag{5.5.2}
$$

Dodatkowo należy wyznaczyć dla każdego piksela na każdym z obrazów wartość odchylenia standardowego  $V_{x,y}$  na podstawie wartości danego piksela i jego bezpośrednich sąsiadów zgodnie z wyrażeniem (5.5.3)

$$
V_{x,y} = \text{var}(C_{\text{nhod}}(x, y))\tag{5.5.3}
$$

gdzie *Cnhod* to fragment obrazu po transformacji o wymiarach 3x3 piksele ze środkowym pikselem o współrzędnych *x,y.* Wartość pikseli na obrazie wynikowym jest wybierana na podstawie pikseli o tych samych współrzędnych których wartość wariancji lokalnych była maksymalna (5.5.4).

$$
S(x, y) = \arg \max(V_{x, y}(z)), z \in (0; h_{\max})
$$
\n(5.5.4)

Tak sama operacja jest wykonywa dla wcześniej wydzielonych obszarów  $s_{m,n}(x, y)$ .

$$
S_{m,n}(x, y) = \arg \max(V_{m,n}(z)), z \in (0; h_{\max})
$$
\n(5.5.5)

Jeżeli rozstęp między wartościami wariancji lokalnej dla danego piksela *(x,y)* jest duży (czyli przekracza średni rozstęp), wybierana jest wartość obszaru *Sm,n*. W ten sposób unika się typowych błędów rekonstrukcji na krawędziach obiektów znajdujących się na zdjęciach.

<span id="page-79-0"></span>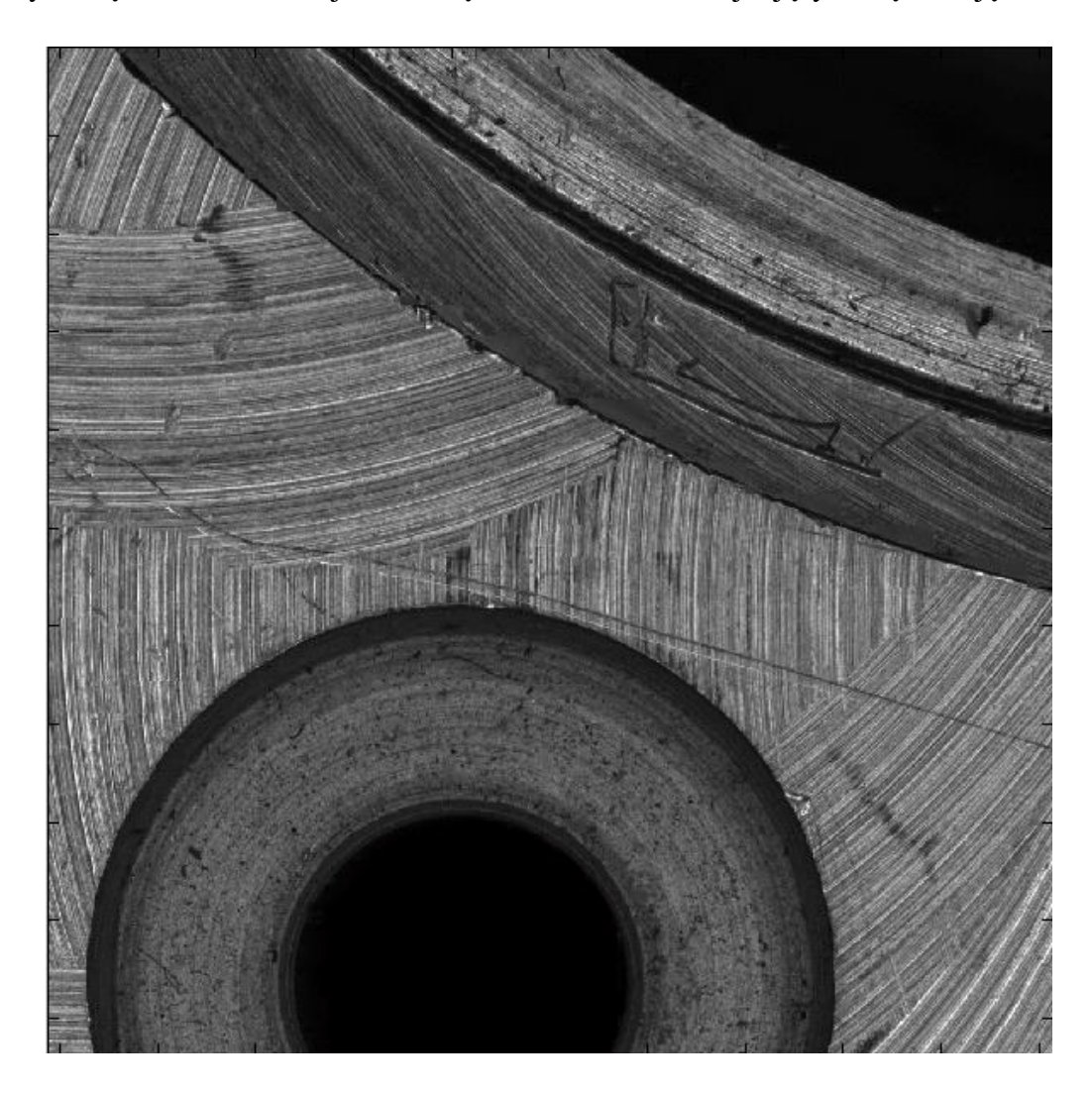

Rysunek 60. Rekonstrukcja metodą EDoF proponowaną przez autora

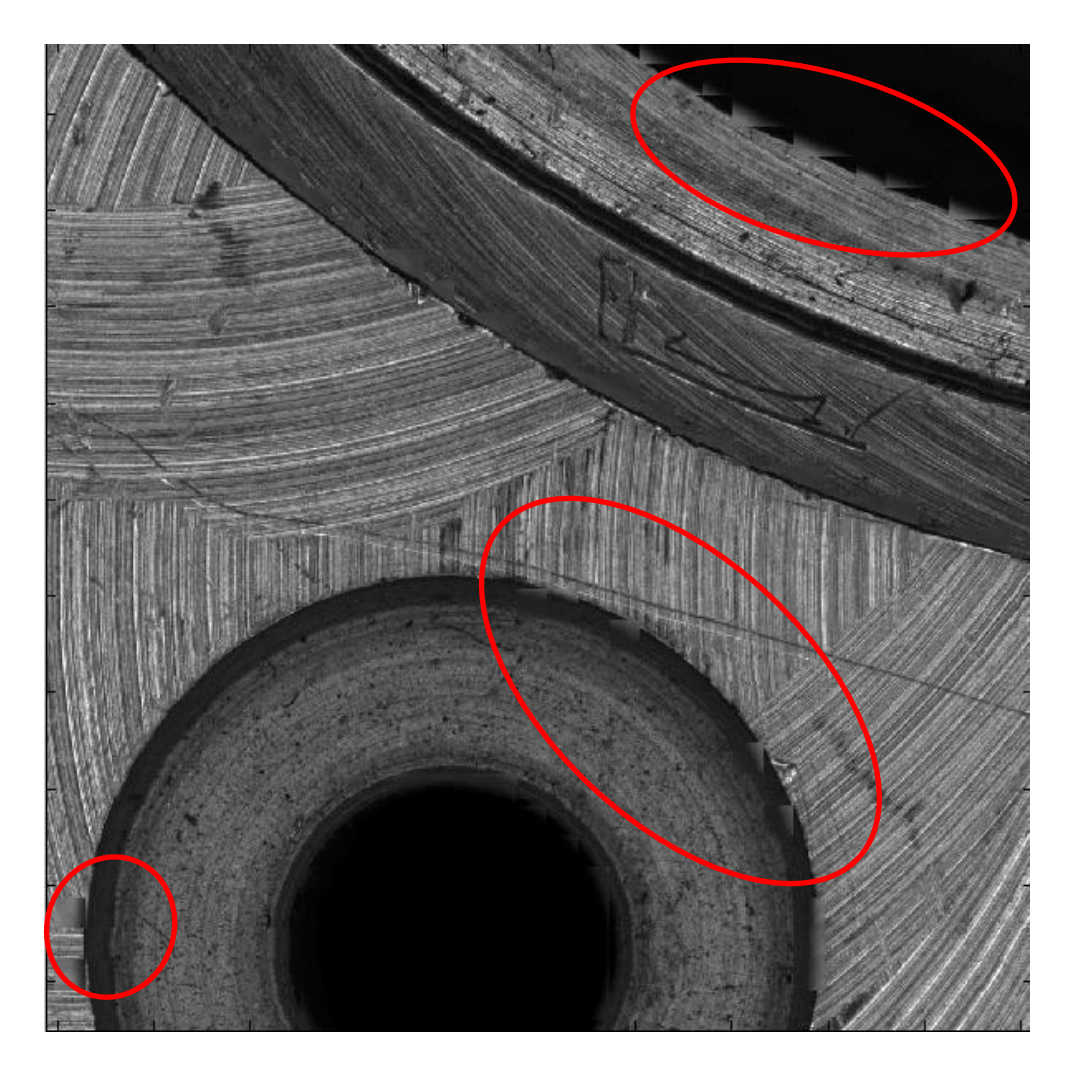

Rysunek 61. Rekonstrukcja obiektu typową metodą STD (obraz posiada artefakty rekonstrukcji – zaznaczone na czerwono)

<span id="page-80-0"></span>Przykładową rekonstrukcję obrazu za pomocą przedstawionego algorytmu pokazano na rysunku [60.](#page-79-0) Na rysunku [61](#page-80-0) pokazano rekonstrukcję obrazu EDoF za pomocą klasycznej metody bazującej jedynie na wariancji intensywności pikseli. Wyraźne są artefakty rekonstrukcji na krawędziach otworów. Obraz po rekonstrukcji prezentowanym algorytm nie posiada takich wad rekonstrukcji. Inny przykład rekonstrukcji z krokiem *Δz=0.*1 [mm] powierzchni obrobionej pokazano na rysunku [62.](#page-81-0) Dla tej powierzchni również utworzono mapę wysokości pokazaną na kolejnej ilustracji (rysunek [63\)](#page-81-1).

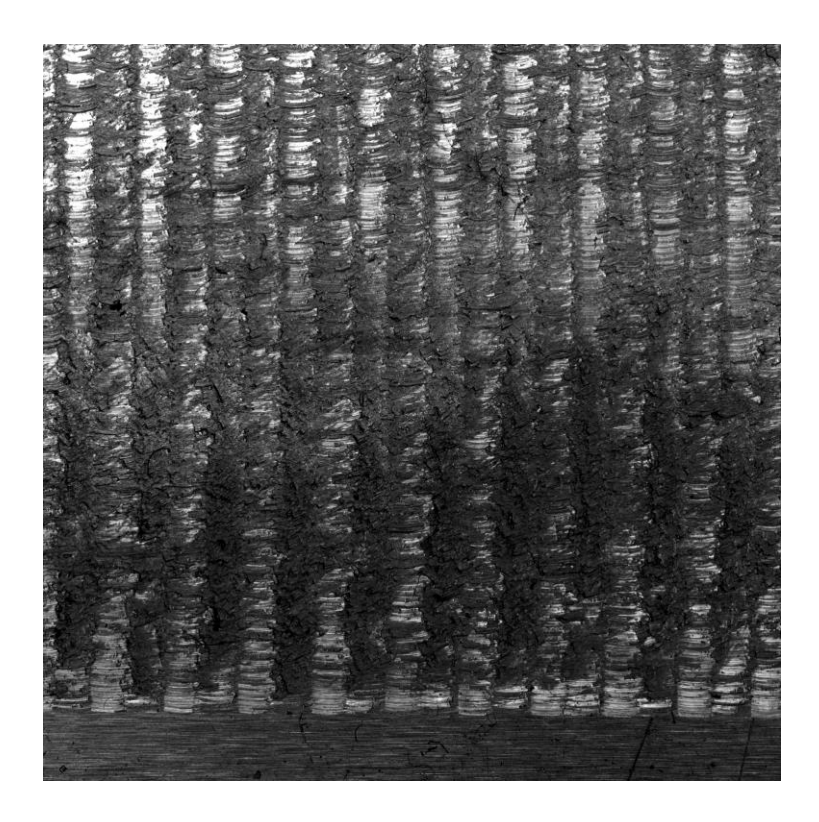

Rysunek 62. Rekonstrukcja obrazu powierzchni krzywoliniowej przy kroku 0.1 mm

<span id="page-81-0"></span>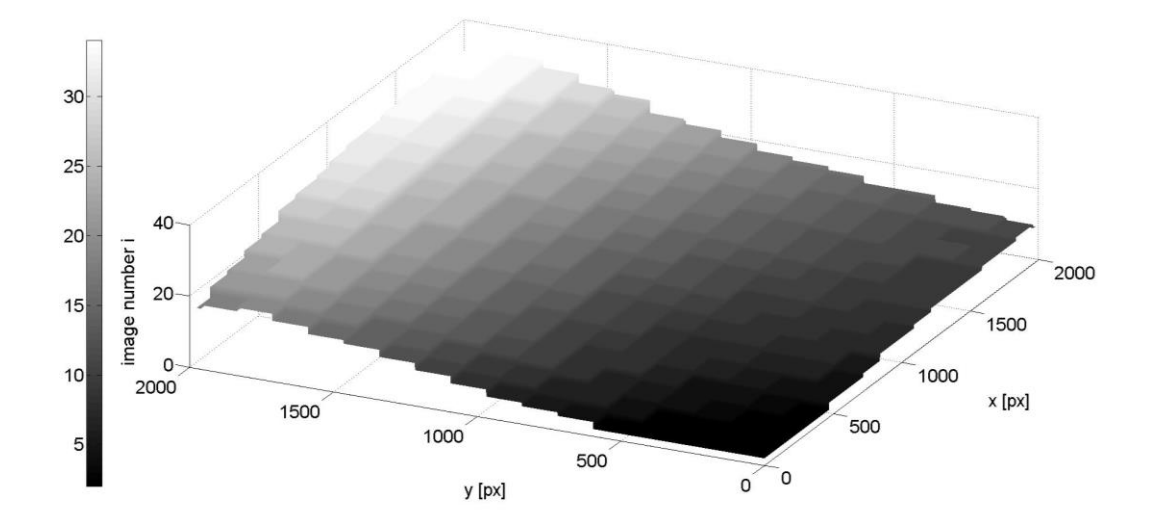

<span id="page-81-1"></span>Rysunek 63. Mapa wysokości uzyskana za pomocą prezentowanej metody przy kroku 0.1 mm

### **6. Stanowisko badawcze**

Badania w ramach niniejszej pracy realizowano na specjalnie do tego celu zaprojektowanym i wykonanym stanowisku badawczym. Podczas projektowania stanowiska badawczego pod uwagę brano następujące wymagania:

- 1) możliwość zmiany położenia kamery względem obiektu poddanego inspekcji,
- 2) możliwość sterownia oświetleniem,
- 3) budowa pozwalająca na łatwą adaptację stanowiska do różnych sposobów oświetlania
- 4) możliwość stosowania kamer i oświetlaczy różnych producentów

<span id="page-82-0"></span>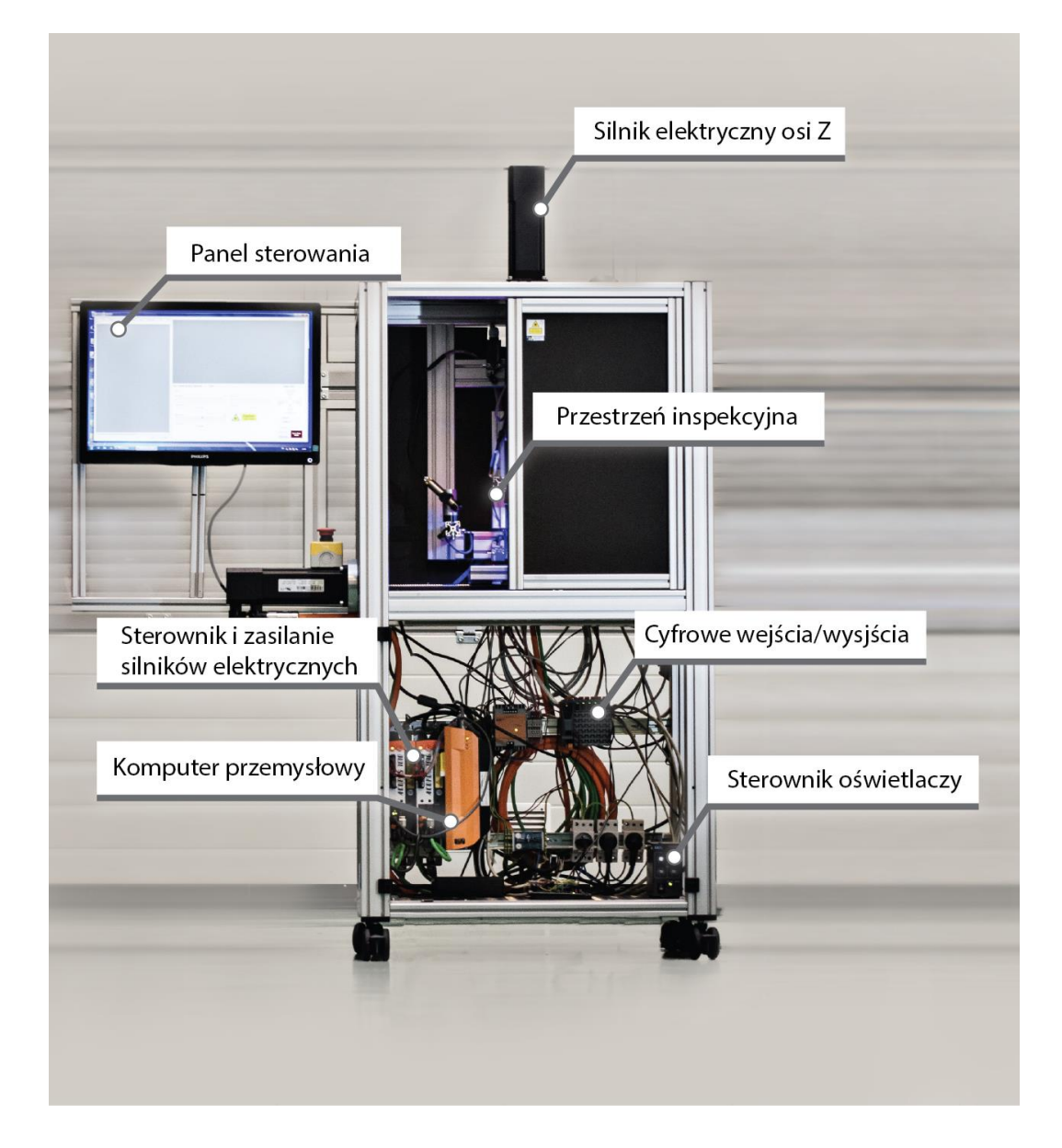

Rysunek 64. Stanowisko badawcze

[Rysunek 64](#page-82-0) przedstawia fotografię stanowiska badawczego. Aby spełnić wymagania projektowe zdecydowano się na konstrukcję wykonaną w systemie uniwersalnych profili aluminiowych. Dzięki temu urządzenie ma wiele punktów mocowania dla oświetlaczy i urządzeń dodatkowych. Urządzenie posiada dwie ruchome osie. Wózek osi Z (osi pionowej) służy za platformę do mocowania kamer przemysłowych. Oś X (pozioma) jak i oś Z wyposażone są w mechanizmy śrubowo toczne. Obie osie posiadają śruby kulowe o średnicy znamionowej 12 [mm] i skoku 5 [mm], będące częścią modułu liniowego (oznaczenie producenta KK06005P600A1F000). Na osi X znajduje się stolik przeznaczony do mocowania obiektów podlegających inspekcji. Zakres ruchu osi Z wynosi 500 mm, a dla osi X 600 [mm]. Obie osie napędzane są przez elektryczne silniki synchroniczne (oznaczenie producenta 8LSA35.EB030D200-0) pokazane na rysunku [65,](#page-83-0) o prędkości nominalnej 6000 [obr/min] i momencie 2,3 [Nm], wyposażone przetworniki obrotowo-impulsowe. Dzięki zastosowaniu przetworników obrotowo-impulsowych możliwe jest precyzyjne pozycjonowanie osi stanowiska badawczego.

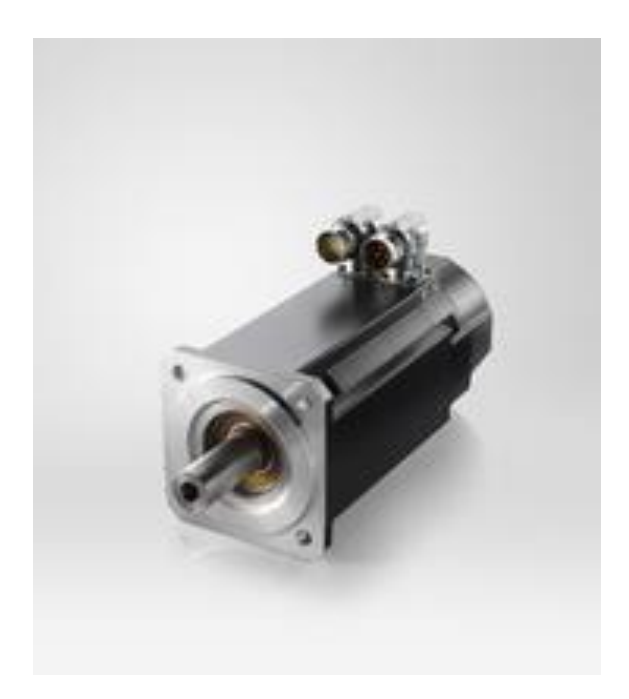

<span id="page-83-0"></span>Rysunek 65. Silnik elektryczny B&R 8LSA35.EB030D200-0 użyty w stanowisku badawczym (źródło: producent)

Za zasilanie silników odpowiadają dwa serwonapędy pokazane na rysunku [66](#page-84-0) (oznaczenie producenta 8V1010.50-2) o następujących parametrach: prąd 2,3 [A] przy napięciu zasilania serwonapędu 230 [V] i częstotliwości przełączania 10 [kHz], sterowanie silnikami odbywa się za pośrednictwem standardu EnDat.

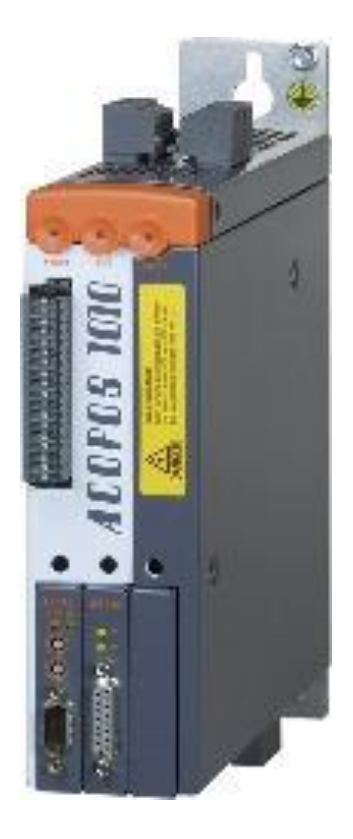

Rysunek 66. Serwonapęd B&R 8V1010.50-2 użyty w stanowisku badawczym (źródło: producent)

<span id="page-84-0"></span>Za sterowanie napędami odpowiada zintegrowany z komputerem przemysłowym sterownik (oznaczenie producenta: Automation PC 810). Komputer połączony jest za pomocą standardu Powerlink, z serwonapędami oraz z dodatkowymi cyfrowymi wejściami wyjściami. Na komputerze uruchomiony jest jednocześnie sprzętowy sterownik napędów oraz system operacyjny Windows.

Za komunikację między systemem operacyjnym, sterownikiem sprzętowym odpowiada serwer OPC zaimplementowany na sterowniku. Specjalnie przygotowana aplikacja w środowisku Windows jest klientem serwera OPC oraz odpowiada za komunikację z pozostałymi podzespołami stanowiska badawczego. Za pomocą serwera OPC przekazywane są informacje o bieżącym położeniu napędów, prędkości oraz przesyłane są instrukcje dla sterownika sprzętowego. Do komputera przemysłowego za pomocą portu szeregowego w standardzie RS232 podłączony jest sterownik oświetlenia. Sterownik ten zaimplementowano na mikrokontrolerze (oznaczenie producenta STM32F103VBT6).

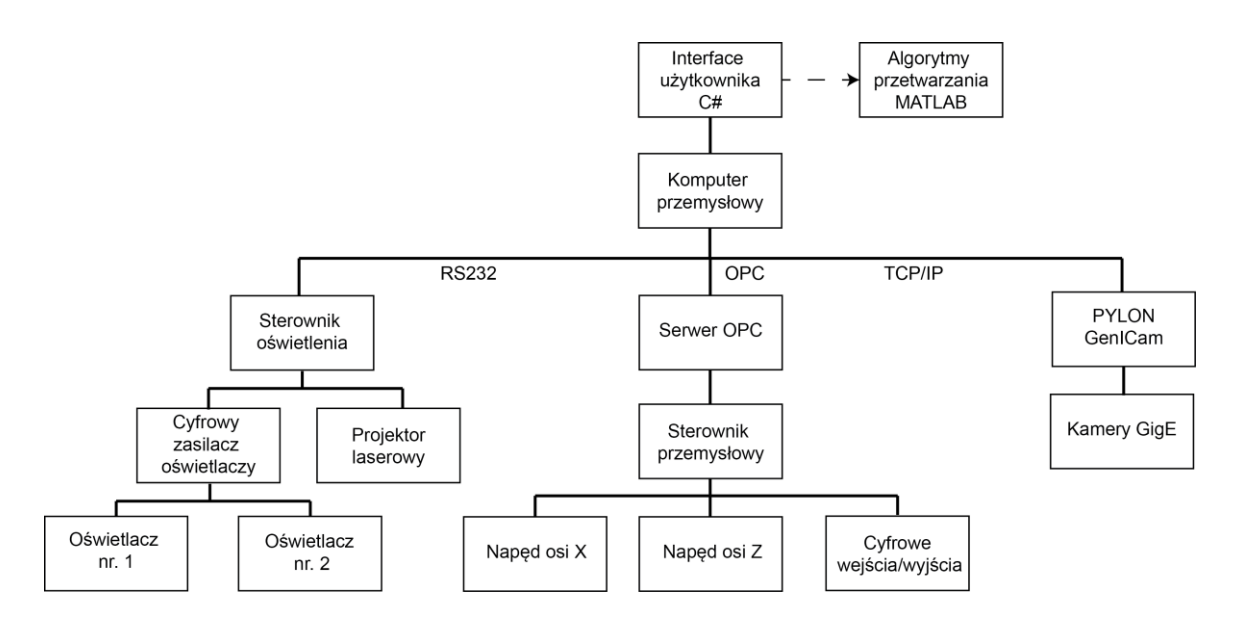

Rysunek 67. Architektura stanowiska badawczego

<span id="page-85-0"></span>Sterownik ma za zadanie komunikację z cyfrowym zasilaczem oświetlaczy (oznaczenie producenta: PD2-3012-2), oraz z projektorem laserowym. Dodatkowo komputer przemysłowy za pomocą sieci Ethernet w standardzie TCP/IP połączony jest z kamerą lub kamerami w standardzie GigE. Komunikacja z kamerami możliwa jest za pomocą programowego sterownika PYLON firmy Basler lub otwartego standardu GenICam. Architektura całego stanowiska przedstawiona jest na [Rysunek 67.](#page-85-0)

Autorskie oprogramowanie sterujące wszystkimi elementami stanowiska badawczego zostało napisane w języku C# w środowisku dotNET. Oprogramowanie to łączy się z serwerem OPC w roli klienta synchronicznego (wymiana informacji i poleceń odbywa się co 5ms), łączy się za pomocą portu RS232 ze sterownikiem oświetlenia oraz za pomocą sterownika PYLON i protokoły TCP/IP z kamerami. [Rysunek 68](#page-86-0) przedstawia główne okno działającego programu. Główne okno dzieli się na pięć obszarów: obszar podglądu obrazu z kamery, panel ustawień i planowania badania, panel sterowania urządzeniem oraz panel aktualnego planu badania. W panelu ustawień i planowania badania, można wybrać kamerę z aktualnie podłączonych. Można również zmienić wszystkie ustawienia akwizycji kamery takie jak: czas naświetlania, wzmocnienie, poziom czarnego koloru, sposób kodowania, ścieżkę i rodzaj pliku wynikowego. W zakładce OPC można sprawdzić status napędów aktualne położenie lub zadać nową pozycję i prędkość obu osi. W zakładce "Step setup" [\(Rysunek 69\)](#page-86-1) możliwe jest natomiast szczegółowe planowanie ruchu w trybie krokowym. W trybie krokowym urządzenie realizuje pozycje z określonym skokiem (jedną lub obiema osiami).

| Id       | Position X | Position Y | Exposure | Gain | Photo Name | Time |                                                     |                                                    |  |
|----------|------------|------------|----------|------|------------|------|-----------------------------------------------------|----------------------------------------------------|--|
|          | 143.0003   | 186.9991   | 454      | 17   |            |      |                                                     |                                                    |  |
|          | 143.0003   | 187.4991   | 454      | 17   |            |      |                                                     |                                                    |  |
|          | 143,0003   | 187,9991   | 454      | 17   |            |      |                                                     |                                                    |  |
| 13       | 143,0003   | 188,4991   | 454      | 17   |            |      |                                                     |                                                    |  |
| $\sim$   | 143,0003   | 188.9991   | 454      | 17   |            |      |                                                     |                                                    |  |
| 5        | 143,0003   | 189.4991   | 454      | 17   |            |      |                                                     |                                                    |  |
| l 6      | 143.0003   | 189.9991   | 454      | 17   |            |      |                                                     |                                                    |  |
| 17       | 143.0003   | 190.4991   | 454      | 17   |            |      |                                                     |                                                    |  |
| 8        | 143.0003   | 190.9991   | 454      | 17   |            |      |                                                     |                                                    |  |
| 19       | 143,0003   | 191.4991   | 454      | 17   |            |      |                                                     |                                                    |  |
| 10       | 143,0003   | 191,9991   | 454      | 17   |            |      |                                                     |                                                    |  |
| 11       | 143,0003   | 192.4991   | 454      | 17   |            |      |                                                     |                                                    |  |
| 12       | 143,0003   | 192,9991   | 454      | 17   |            |      |                                                     |                                                    |  |
| 13       | 143,0003   | 193,4991   | 454      | 17   |            |      |                                                     |                                                    |  |
| 14       | 143.0003   | 193.9991   | 454      | 17   |            |      |                                                     |                                                    |  |
| 15       | 143.0003   | 194.4991   | 454      | 17   |            |      |                                                     |                                                    |  |
| 16       | 143.0003   | 194.9991   | 454      | 17   |            |      |                                                     |                                                    |  |
| 17       | 143,0003   | 195.4991   | 454      | 17   |            |      |                                                     |                                                    |  |
| 18       | 143,0003   | 196.9991   | 454      | 17   |            |      |                                                     |                                                    |  |
| 19       | 148.0003   | 186.9991   | 454      | 17   |            |      |                                                     |                                                    |  |
| 20       | 148,0003   | 187,4991   | 454      | 17   |            |      |                                                     |                                                    |  |
| 21       | 148.0003   | 187.9991   | 454      | 17   |            |      |                                                     |                                                    |  |
| 22       | 148.0003   | 188.4991   | 454      | 17   |            |      | OPC Camera Step setup Image saving                  |                                                    |  |
| 23       | 148,0003   | 188.9991   | 454      | 17   |            |      | X Axis Step mode                                    | Y Axis Step mode                                   |  |
| 24       | 148,0003   | 189.4991   | 454      | 17   |            |      | 153.0<br>set current<br>[mm]<br>Start form position | $196.9$ [mm]<br>set current<br>Start form position |  |
| 25       | 148,0003   | 189.9991   | 454      | 17   |            |      | 143.0<br>set current<br>[mm]                        | set current<br>186.9<br>[mm]                       |  |
| 26       | 148,0003   | 190.4991   | 454      | 17   |            |      | Go to position                                      | Go to position                                     |  |
| 27       | 148.0003   | 190.9991   | 454      | 17   |            |      | 5<br><i>[mm]</i><br>Step size                       | 0.5<br>Step size<br><i>[mm]</i>                    |  |
| 28       | 148.0003   | 191.4991   | 454      | 17   |            |      | Step mode Options                                   | Step mode info                                     |  |
| 29       | 148.0003   | 191.9991   | 454      | 17   |            |      | Manual Step Trigger                                 | Exp. From Exp. to<br>Exp. step                     |  |
| 30       | 148.0003   | 192.4991   | 454      | 17   |            |      | V Wait for Camera Trigger                           | step Exp.                                          |  |
| 31       | 148,0003   | 192,9991   | 454      | 17   |            |      | Step mode info                                      |                                                    |  |
| 32       | 148.0003   | 193,4991   | 454      | 17   |            |      | Trigger off<br>X axis Steps left 0                  | Gain From Gain, to Gain, step                      |  |
| 33       | 148,0003   | 193.9991   | 454      | 17   |            |      |                                                     | dep gain                                           |  |
| 34       | 148,0003   | 194.4991   | 454      | 17   |            |      | Y Axis Steps left 0                                 |                                                    |  |
|          | 148.0003   | 194.9991   | 454      | 17   |            |      |                                                     |                                                    |  |
| 35       |            |            | 454      | 17   |            |      |                                                     |                                                    |  |
|          | 148,0003   | 195,4991   |          |      |            |      |                                                     |                                                    |  |
| 36<br>37 | 148.0003   | 196.9991   | 454      | 17   |            |      |                                                     |                                                    |  |

<span id="page-86-0"></span>Rysunek 68. Główne okno Autorskiego oprogramowania do sterowania stanowiskiem badawczym

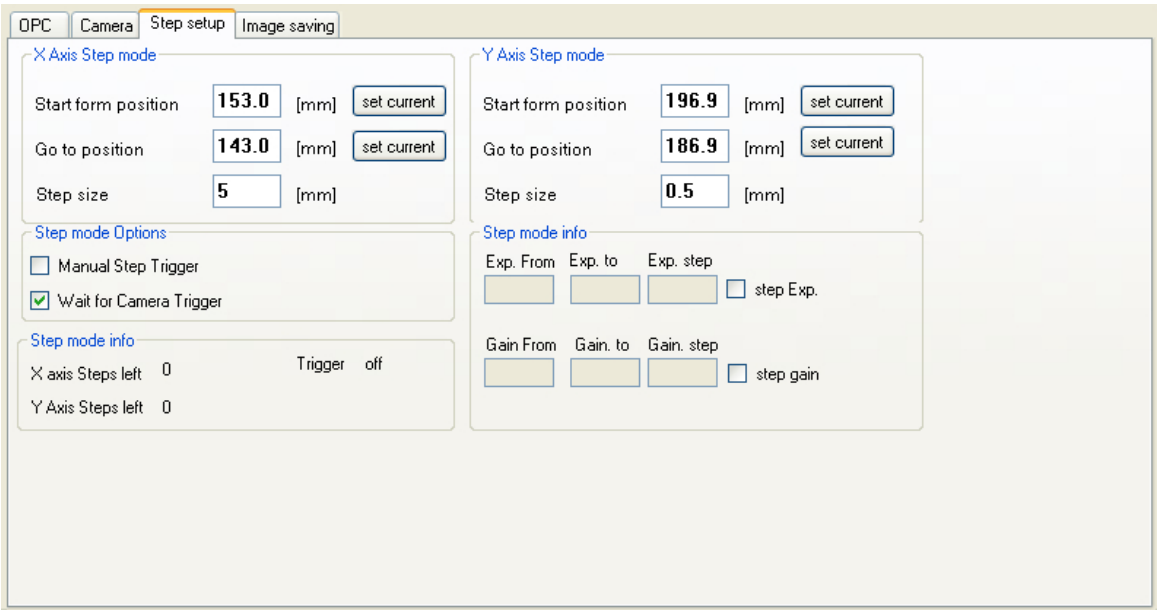

Rysunek 69. Panel planowania badania w trybie Automatycznym

<span id="page-86-1"></span>Można ustalić pozycję początkową, końcową oraz krok z jakim pozycja końcowa zostanie osiągnięta. Po każdym kroku automatycznie wyzwalana jest elektroniczna migawka kamery. W ramach ustawień krokowych w zakładce "Light control" można dodatkowo zmienić parametry oświetlaczy. Wtedy na danej pozycji mogą zostać wykonane np. 3 zdjęcia z różna konfiguracją oświetlaczy. Wygenerowany program pomiaru widoczny jest w specjalnym panelu aplikacji - można go dowolnie modyfikować. Do każdego zdjęcia dodatkowo zapisywany jest plik z informacjami: pozycją osi, parametrami kamery, konfiguracją oświetlaczy, czasem zapisu.

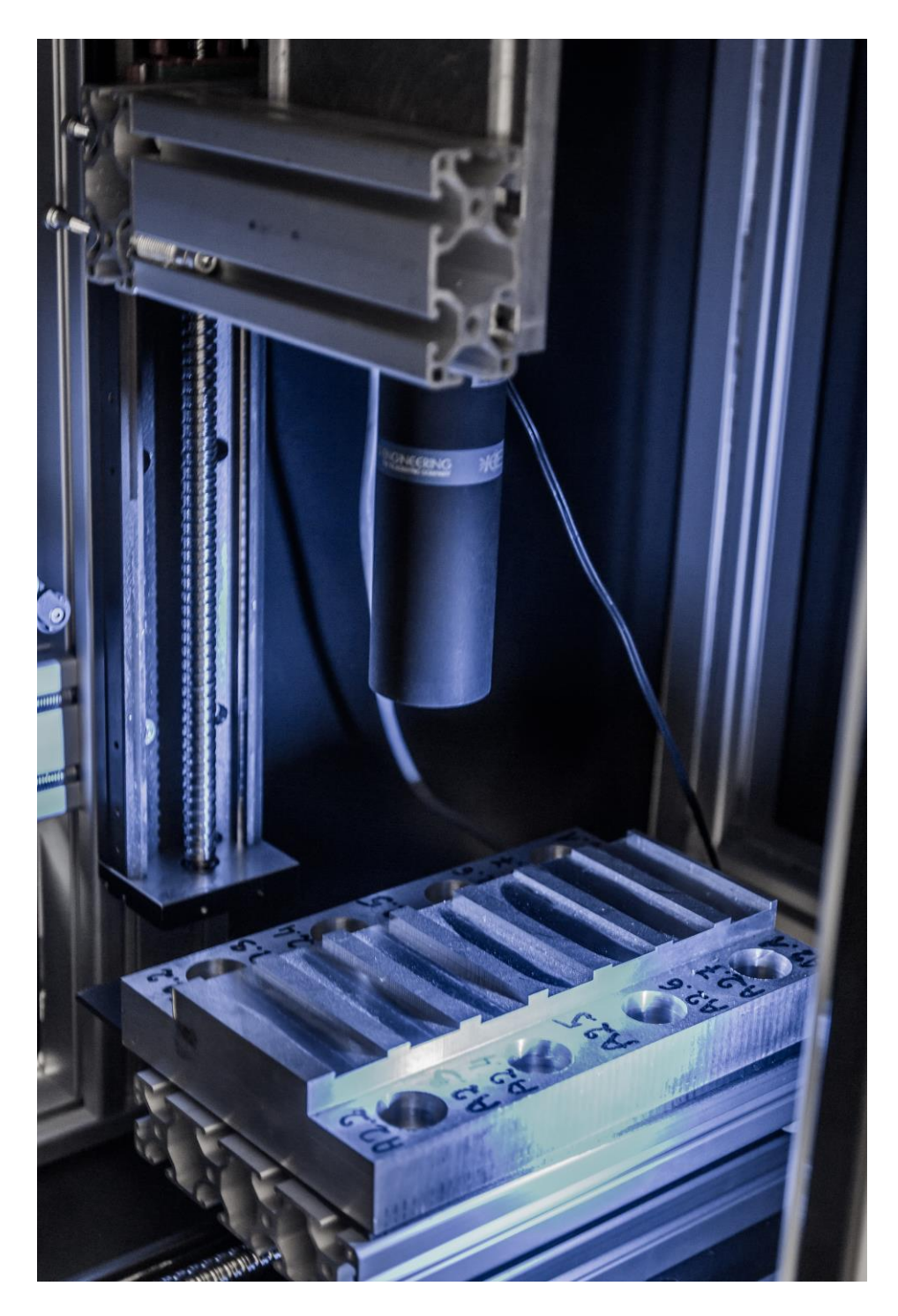

Rysunek 70. Przestrzeń robocza stanowiska badawczego

<span id="page-87-0"></span>Stanowisko zostało wyposażone w monochromatyczną kamerę przemysłową (model: piA2400-17gm) z matrycą CCD o rozdzielczości 2456 x 2058 [px] i mocowaniem obiektywów

typu "C". Do inspekcji powierzchni obrobionych na stanowisku używano obiektywów bi-telecntrycznych o powiększeniu 0.528 (oznaczenie producenta: TC23016), oraz 0.350 (oznaczenie producenta TC23024). Obiektywy charakteryzowała liczba przesłony f/8, przy tej wartości głębia ostrości wynosiła 5 [mm]. Stanowisko badawcze ma możliwość zasilania i sterowania dwoma niezależnymi oświetlaczami LED w zależności od potrzeb inspekcyjnych. W ramach prac użyto oświetlaczy LED monochromatycznych: liniowych o różnej geometrii (o świetle czerwonym, oraz niebieskim), pierścieniowych o różnej geometrii (światło czerwone i niebieskie), kopułowych (światło czerwone), typu "flat dome" (światło czerwone). Wnętrze przestrzeni inspekcyjnej urządzenia widoczne jest na rysunku [70.](#page-87-0) Stanowisko umożliwia oświetlanie przedmiotu poddanego inspekcji wiele sposobów. W zależności od konfiguracji, oświetlacze mogą na osi ruchomej lub niezależnie od ruchu osi. Przestrzeń robocza stanowiska jest izolowana od warunków oświetleniowych otoczenia za pomocą osłon z tworzyw sztucznych.

### **7. Badania eksperymentalne**

Badania eksperymentalne przeprowadzono według następującego planu. Wykonano trzy serie testów skrawania z jednoczesnym pomiarem sił lub/i przyśpieszeń. Pierwszy test przeprowadzono na próbkach aluminiowych (PA6), znajdujących się na specjalnej półce mającej symulować podatny przedmiot obrabiany z użyciem jednego narzędzia skrawającego. Kolejny test przeprowadzono na próbkach stalowych z użyciem narzędzi o różnej sztywności. Ostatni test również na próbkach stalowych przeprowadzono ze zmianą głębokości skrawania (frezując rampę). Po wszystkich etapach przeanalizowano dane z siłomierza oraz sygnałów przyspieszeń, oceniono wzrokowo jakość powierzchni, a następnie przeprowadzono testy z użyciem opisanych w pracy metod.

### **7.1. Testy skrawania**

Pierwsze testy skrawania miały symulować warunki panujące przy obróbce przedmiotów podatnych. Testy przeprowadzono na frezarce CNC DMU60 MONOBLOCK. Przygotowane wcześniej próbki aluminiowe (PA6) mocowano na stole obrabiarki za pośrednictwem konstrukcji stalowej pokazanej na rysunku [71.](#page-90-0)

Aby wyznaczyć krzywe workowe wykonano test impulsowy narzędzia oraz próbę skrawania z próbką mocowaną na siłomierzu (bez podatnej konstrukcji stalowej). W wyniku tych testów określono parametry stabilnej pracy narzędzia. Plan pomiarów przedstawiono w Tabeli 7. Frezowano na czterech wysokościach półki 80, 135, 200 oraz 250 [mm]. Podczas pomiarów na półce mierzono sygnały przyśpieszeń, na próbce oraz na konstrukcji stalowej. [Rysunek 72](#page-91-0) przedstawia układ pomiarowy użyty podczas badań składający sie z urządzenia do akwizycji LMS SCADAS oraz wzmacniacza siłomierza. Do testów użyto narzędzia skrawającego dwuostrzowego o średnicy 20 [mm] (oznaczenie producenta: HM90 E90A-D20- 2-W20-X), wraz z płytkami skrawającymi przeznaczonymi do obróbki aluminium (oznaczenie producenta: HM90 APCT 100302R-PDR ic28).

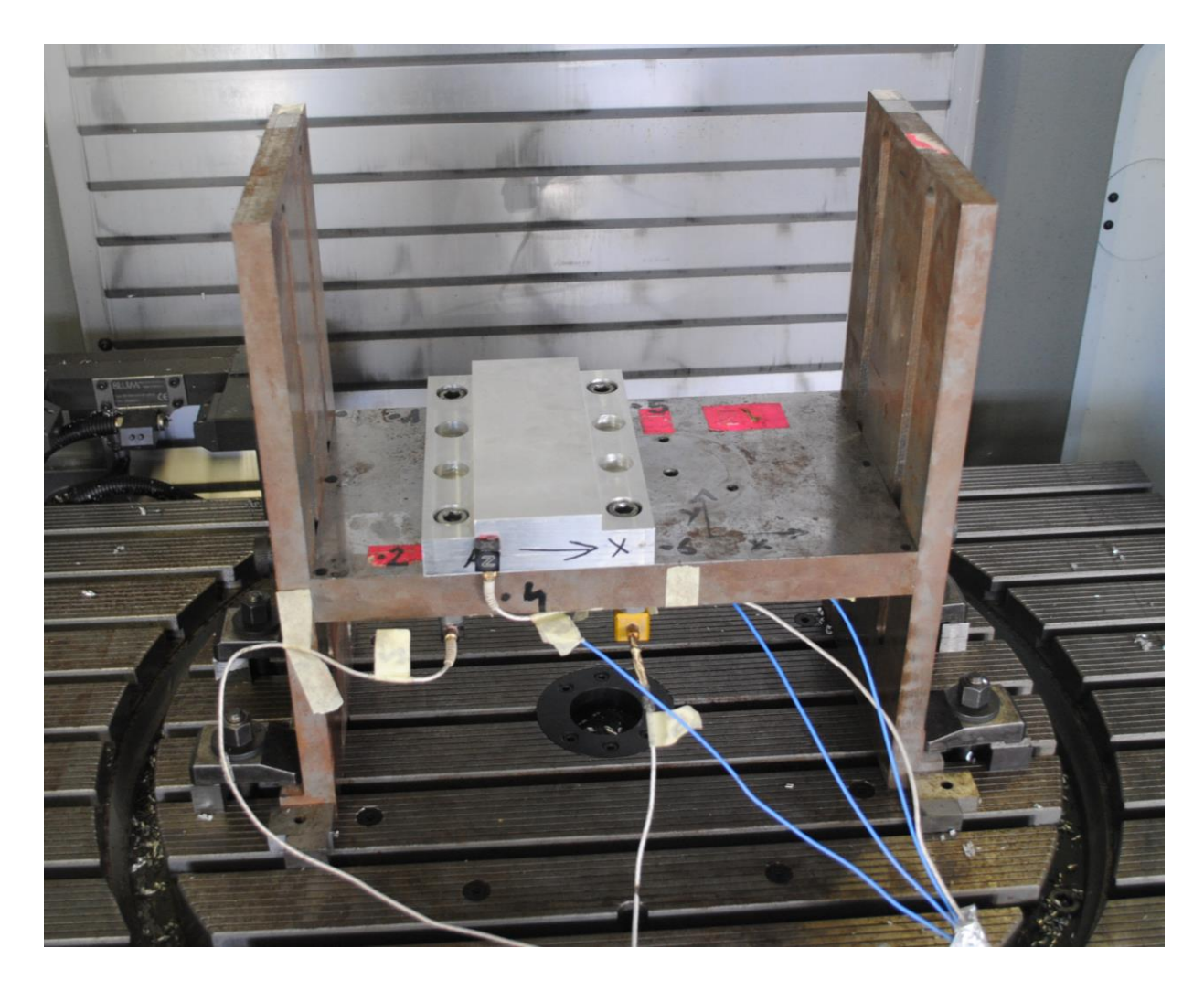

<span id="page-90-0"></span>Rysunek 71. Mocowanie próbek w celu symulowania podatności przedmiotu obrabianego

Na próbkach frezowano rowek całą szerokością narzędzia, dla różnych paramentów przytoczonych w tabeli. Na każdej z dziewięciu próbek wykonano siedem rowków, dając łącznie 63 powierzchnie testowe. Powierzchnie te zostały poddane kontroli wzrokowej w celu określenia na nich śladów drgań obecnych podczas obróbki. W Kolumnie drgania literami T – oznaczono przypadki wystąpienia śladów niechcianych drgań na powierzchni, literą N- brak takich śladów.

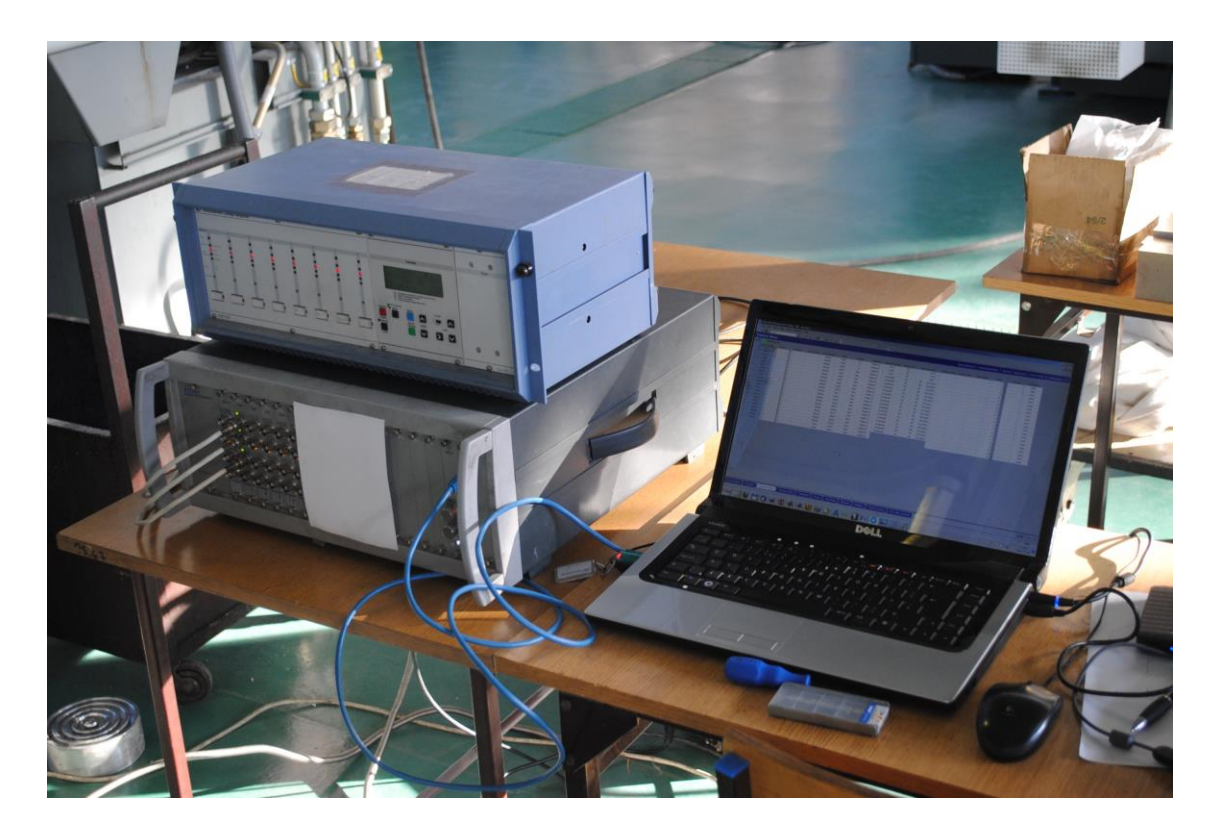

Rysunek 72. Układ akwizycji sygnałów drgań i sił oraz wzmacniacz siłomierza

<span id="page-91-0"></span>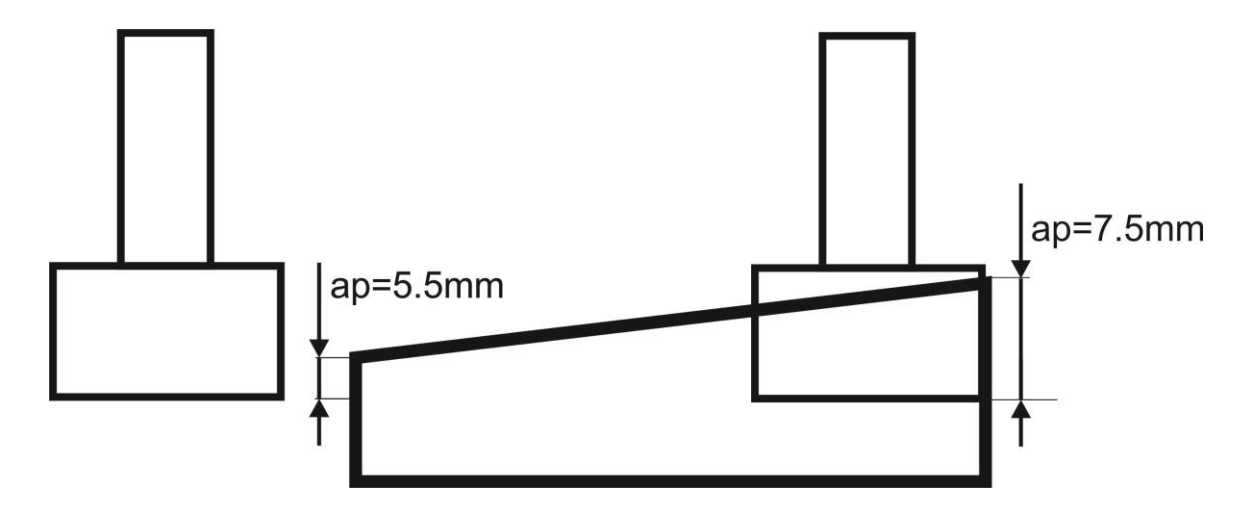

Rysunek 73. Schemat frezowania rampy dla narzędzia B

<span id="page-91-1"></span>Kolejne badania skrawaniem przeprowadzono z użyciem trzech różnych narzędzi różnej sztywności. Użyte narzędzia to frezy o średnicach 20, 25 i 32 [mm] dwu i trzy ostrzowe. Parametry skrawania podano w Tabeli 8. Przygotowano 6 próbek stalowych (stal 18G2A) . Na trzech z nich wykonano odpowiednio po sześć rowków o długości 70 [mm] każdym z narzędzi

(A, B i C). Starano się uzyskać zarówno powierzchnie obrobione w warunkach stabilnych jak i niestabilnych. Pozostałe trzy próbki posłużyły do wykonania testów skrawania, ze zmienną głębokością. Schematycznie operację frezowania rampy przedstawia [Rysunek 73.](#page-91-1) Badania takie wykonano dla wszystkich narzędzi. Początkową głębokość skrawania i końcową dla narzędzi ustalona na podstawie wcześniejszego etapu eksperymentu.

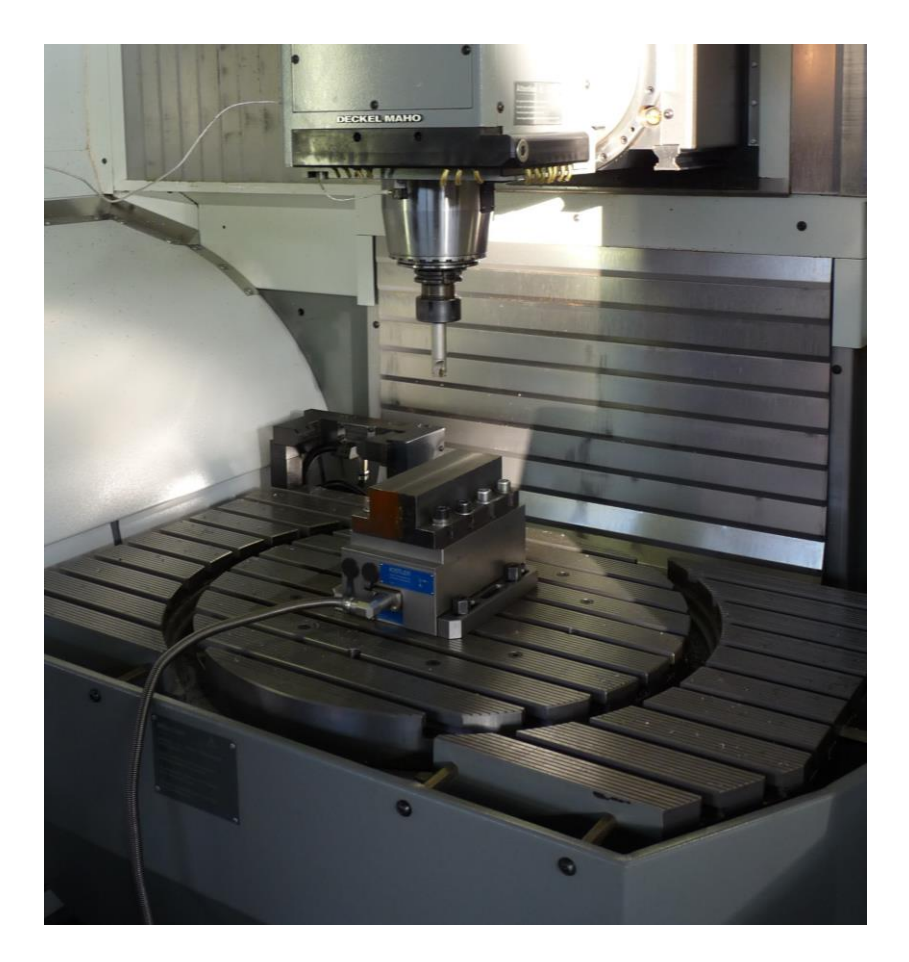

Rysunek 74. Mocowanie próbki na siłomierzu Kistler

<span id="page-92-0"></span>Dla narzędzi wykonano również test impulsowy i uzyskano częstotliwościowe funkcje przejścia. Podczas testów skrawania rejestrowano sygnały sił za pomocą siłomierza Kistler. [Rysunek 74](#page-92-0) pokazuje mocowanie próbki na siłomierzu w przestrzeni roboczej obrabiarki. Sporządzono również krzywe workowe dla wszystkich narzędzi, przedstawiono je w Rozdziale 3. W sumie wykonano 86 powierzchni testowych w tym 63 aluminiowe, oraz 23 stalowe (dwadzieścia frezowanych jako rowki i trzy frezowane jako rampy) .

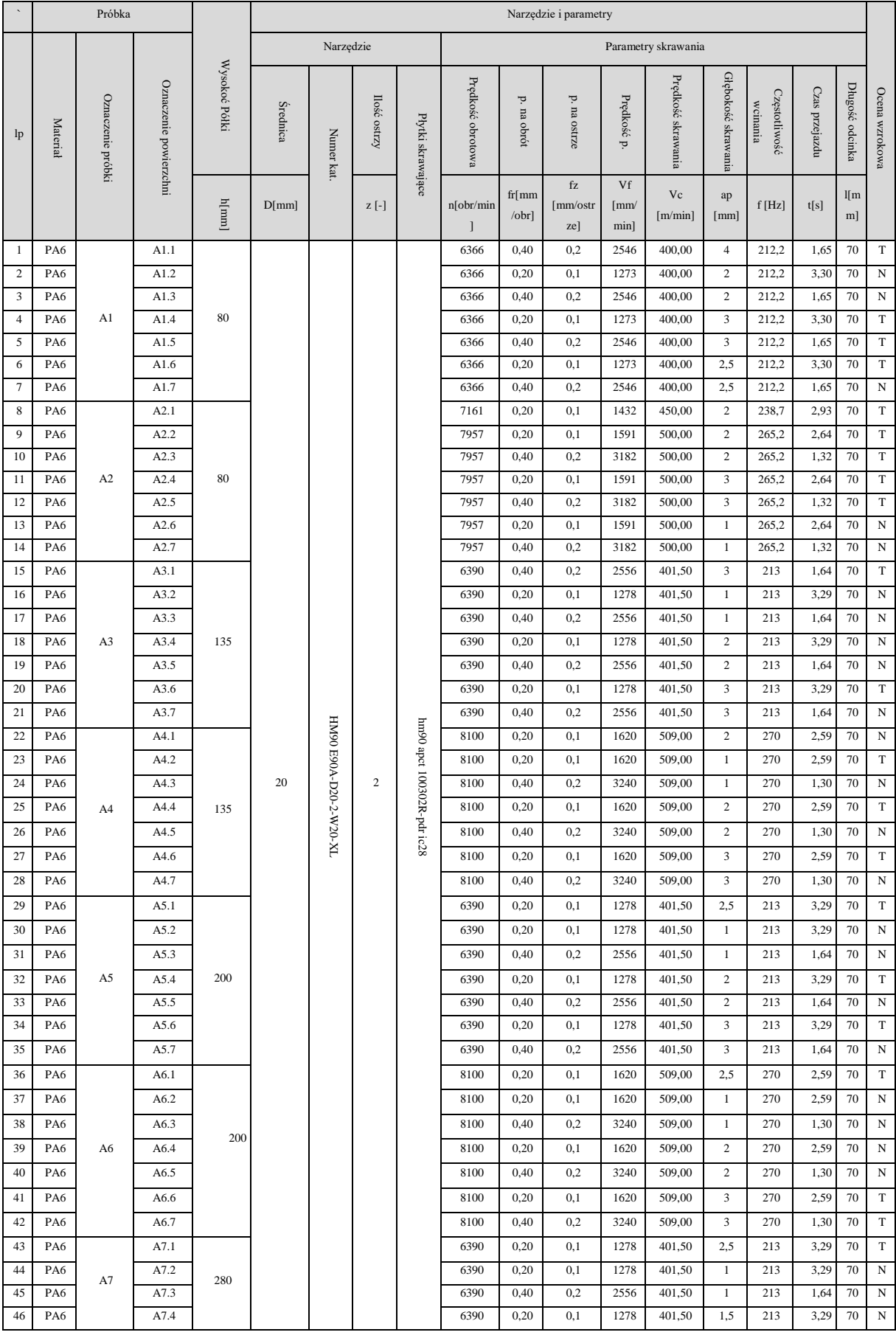

# Tabela 7 Tabela parametrów skrawania przeprowadzonych badań przedmiotu podatnego

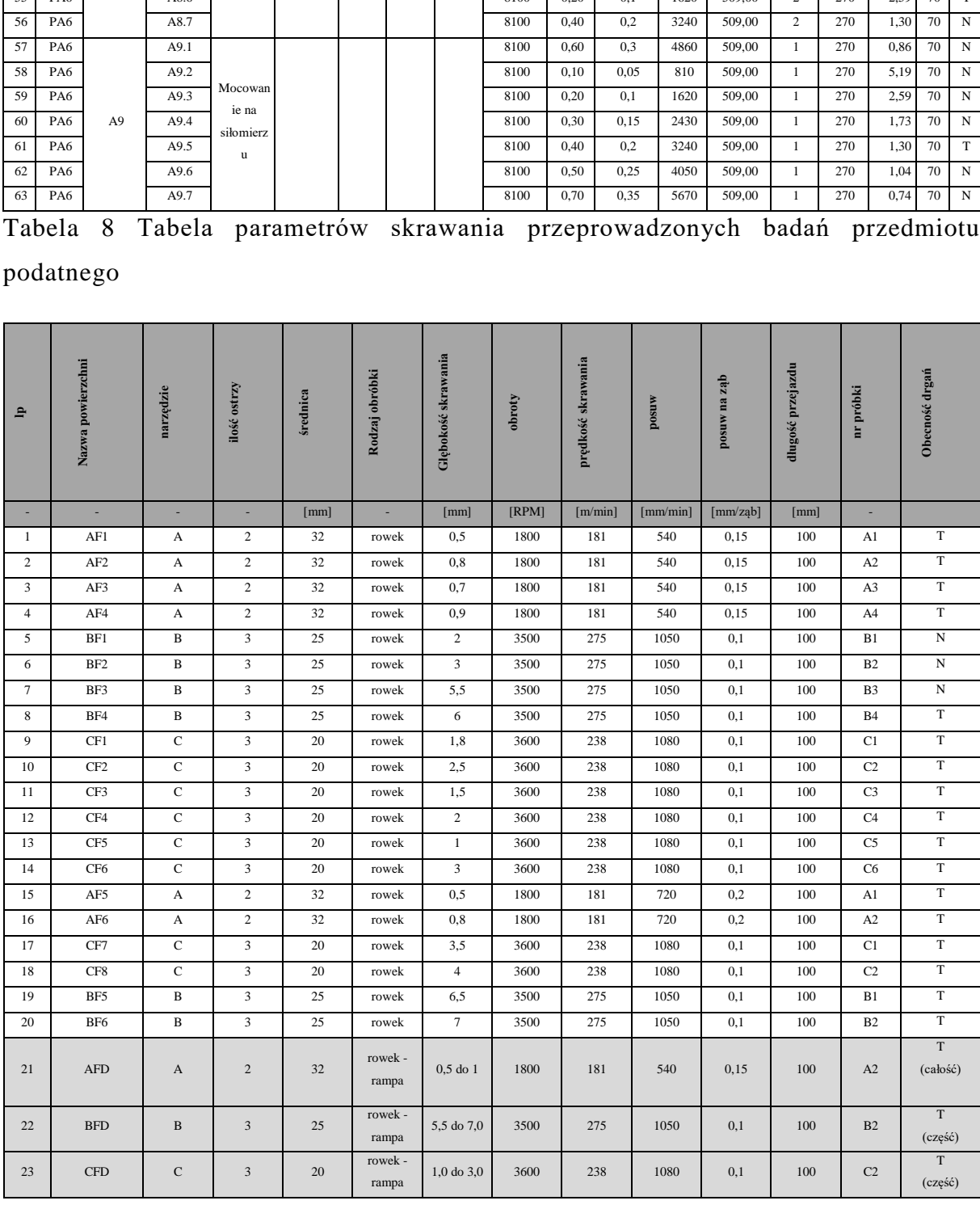

# Tabela 8 Tabela parametrów skrawania przeprowadzonych badań przedmiotu

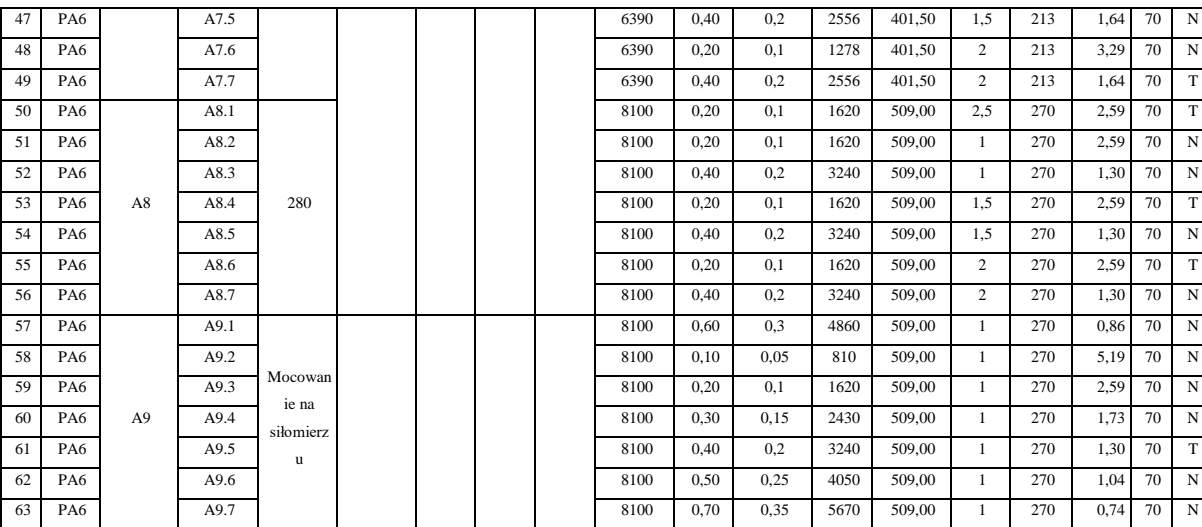

### **7.2. Badania metod i algorytmów przetwarzania obrazów**

Po frezowaniu wykonano po dwa zdjęcia każdej powierzchni testowej. Jedno ze zdjęć wykonywane było zawsze przy oświetleniu rozproszonym - uzyskiwanym za pomocą oświetlacza pierścieniowego (światło monochromatyczne - niebieskie) z dyfuzorem zamocowanym koncentrycznie względem obiektywu. Drugie ze zdjęć wykonywane było przy świetle kierunkowym - uzyskiwanym za pomocą oświetlacza liniowego ustawionego pod niewielkim kątem nachylenia do osi optycznej kamery w pozycji pionowej. Taki sposób akwizycji był konieczny, aby przetestować metody zaproponowane w pracy. Dodatkowo dokonano wzrokowej oceny każdej z powierzchni i oceniono podczas wykonywania których nastąpiły niechciane drgania. Ponadto ocenie poddano sygnały przyspieszeń rejestrowane podczas procesu frezowania. Tabela 9 przedstawia zdjęcia powierzchni próbki A1 [\(Rysunek](#page-97-0)  [75\)](#page-97-0) wykonane przy dwóch opisanych wcześniej warunkach oświetleniowych, wraz z wynikiem oceny wzrokowej.

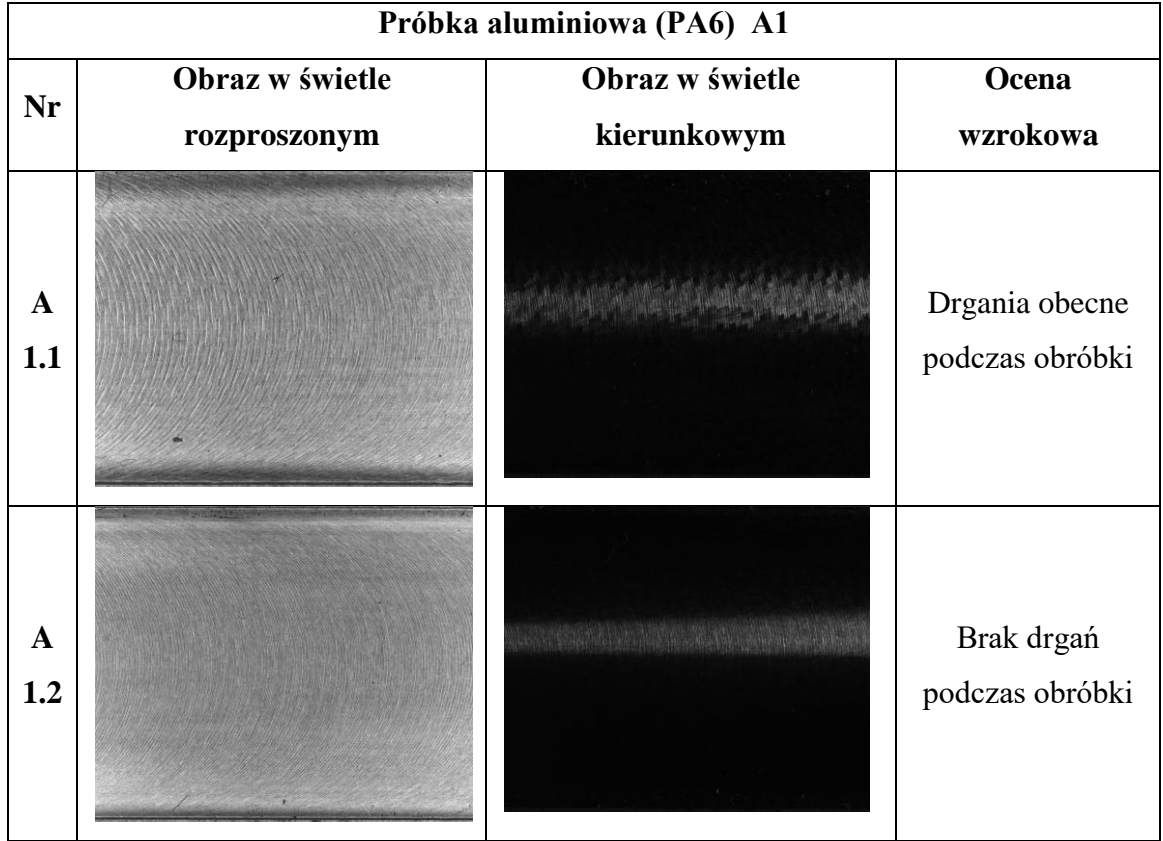

Tabela 9 Zdjęcia powierzchni aluminiowych próbki A1

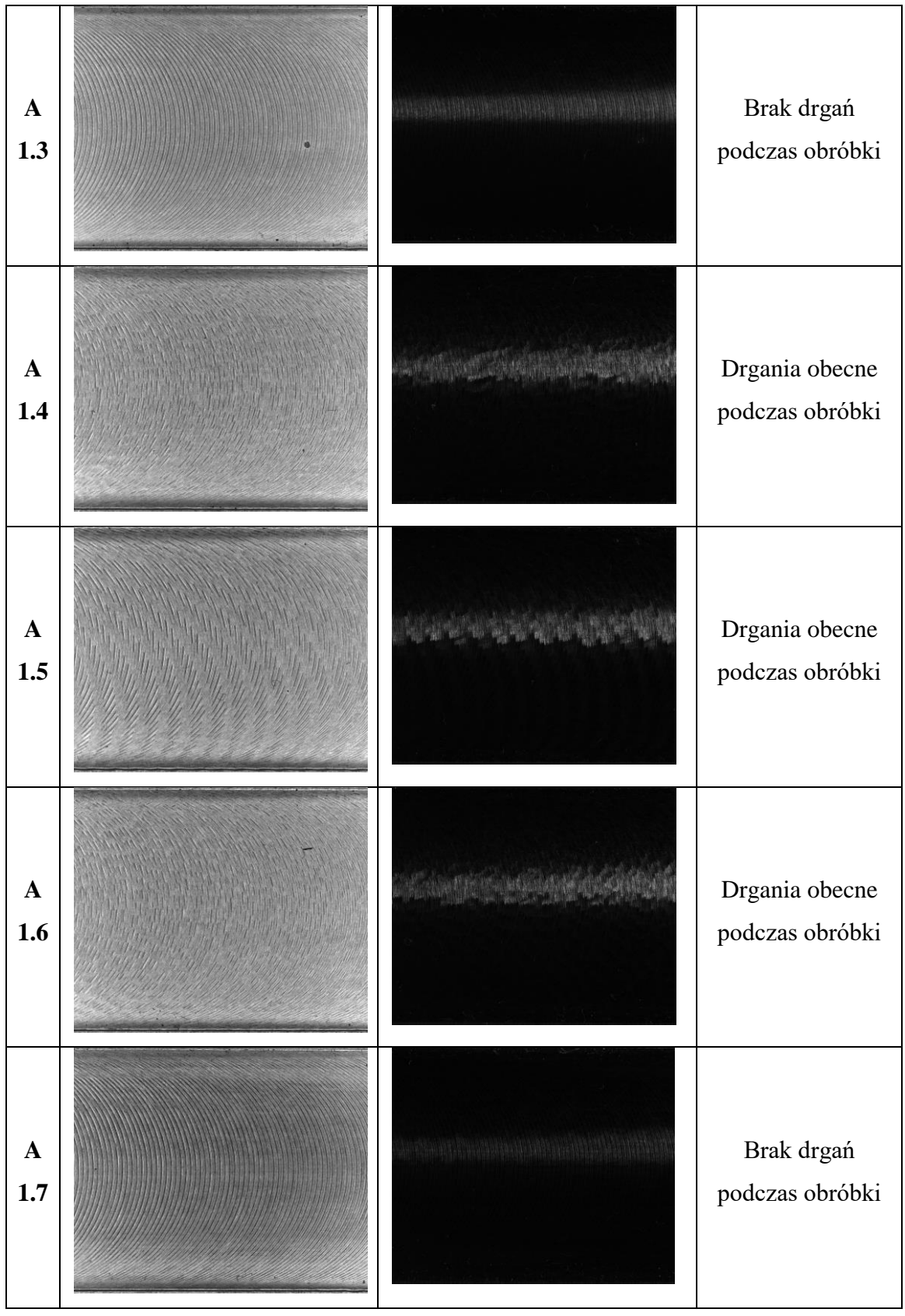

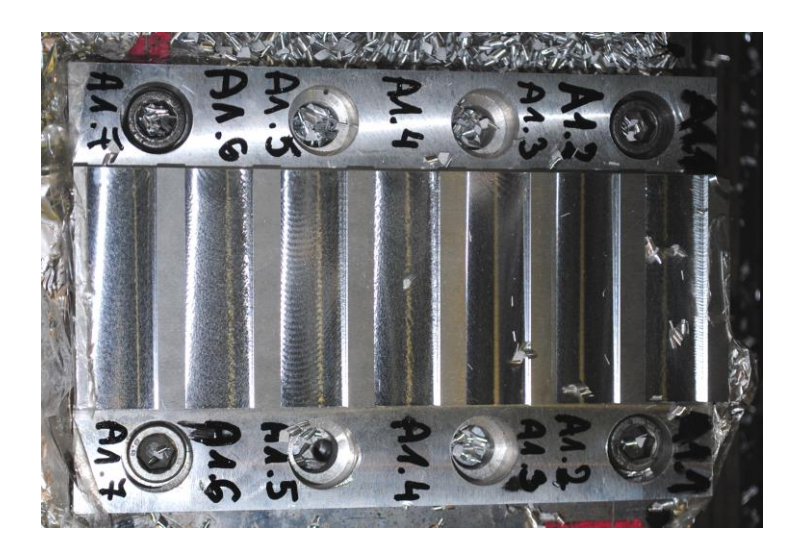

Rysunek 75. Zdjęcie próbki A1 (aluminium PA6) po obróbce

<span id="page-97-0"></span>Powierzchnie testowe oznaczone A1.1, A1.4, A1.5 oraz A1.6 posiadały ślady występowania niechcianych drgań. Jest to szczególnie widoczne na obrazach wykonanych w warunkach oświetlania kierunkowego. Wzór odbicia światła na powierzchniach wykonanych bez udziału drgań przypomina jednorodną linię, na pozostałych powierzchniach widoczny jest inny zniekształcony wzór. Analizując widmo częstotliwościowe sygnałów przyspieszeń na kierunku prostopadłym do posuwu, przedstawione na rysunku [76,](#page-97-1) można zauważyć wzrost amplitudy dla częstotliwości w zakresie od 1000 do 1400 Hz - na tych powierzchniach na których zaobserwowano ślady drgań.

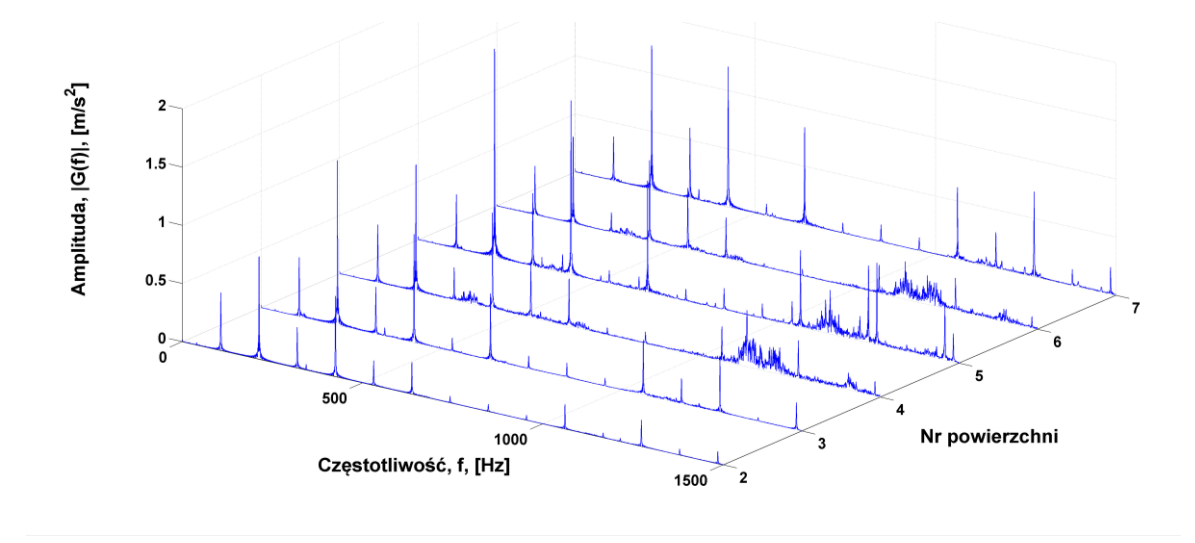

<span id="page-97-1"></span>Rysunek 76. Widmo częstotliwościowe sygnałów przyśpieszeń na kierunku prostopadłym do posuwu narzędzia dla powierzchni testowych A1.2 do A 1.7 wyznaczone na podstawie sygnałów z czujnika umieszczonego na przedmiocie obrabianym

Wyniki oceny wzrokowej pozostałych powierzchni podano w Tabeli 7 dla próbek aluminiowych oraz Tabeli 8 dla próbek stalowych. Ze wszystkich powierzchni testowych frezowanych jako rowki (81 powierzchni) 41 nie posiadało śladów niepożądanych drgań. Pozostałe 40 powierzchni posiadało ślady drgań.

W ramach testowania algorytmów dla każdej z trzech metod wybrano parametry które świadczyć mają o wystąpieniu niechcianych drgań podczas obróbki. Dla metody opartej o GLCM były to cztery parametry: kontrast, jednorodność, korelacja i energia. Dla metody gradientowej (kierunków wzniesień) były to parametry: wariancja globalna kierunków, średnia wariancja lokalna kierunków, oraz lokalny rozstęp, maksimum i minimum wariancji kierunków. Dla ostatniej metody (metody wzoru światła odbitego) przyjęto parametry: odchylenie standardowe dolnej i górnej krawędzi wzoru oraz maksymalną, średnią szerokość wzoru, jak i odchylenie standardowe szerokości wzoru. Następnie wyznaczone za pomocą metod wskazane parametry dla próbek aluminiowych poddano analizie statystycznej. Do analizy wybrano jedynie próbki powierzchni aluminiowych, gdyż były one wykonywane tym samym narzędziem, a próba była dostatecznie liczna (n=63). Podczas analizy statystycznej testowano za pomocą testu Shapiro-Wilka normalność rozkładów badanych paramentów na uzyskanej próbie. Wyniki testów normalności przedstawiono w Tabeli 10.

Tabela 10 Wyniki testów normalności dla wybranych parametrów wyznaczonych na przykładzie próbek aluminiowych (kolorem czerwonym oznaczono p<0,05)

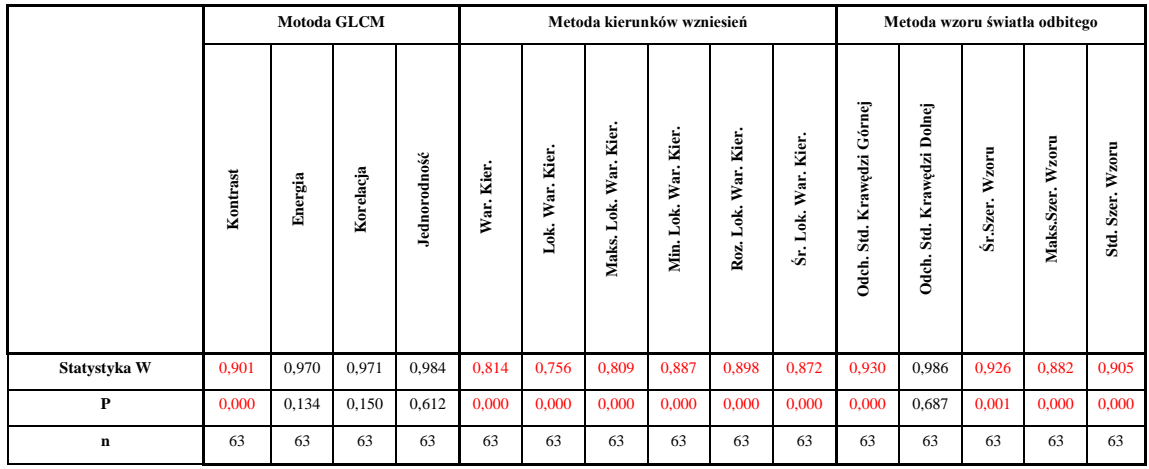

Dla paramentów, które wykazały zgodność rozkładu z rozkładem normalnym przeprowadzono standardowy test t-Studenta (Tabela 11) dla zmiennych nie zależnych, w pozostałych przypadkach przeprowadzono test nieparametryczny Manna-Whitneya (Tabela 12).

Porównania przeprowadzono między grupami, gdzie wystąpiły drgania samowzbudne i gdzie nie stwierdzono ich wystąpienia.

Tabela 11 Wyniki testów t-Studenta dla wybranych parametrów wyznaczonych na przykładzie próbek aluminiowych (kolorem czerwonym oznaczono p<0,05)

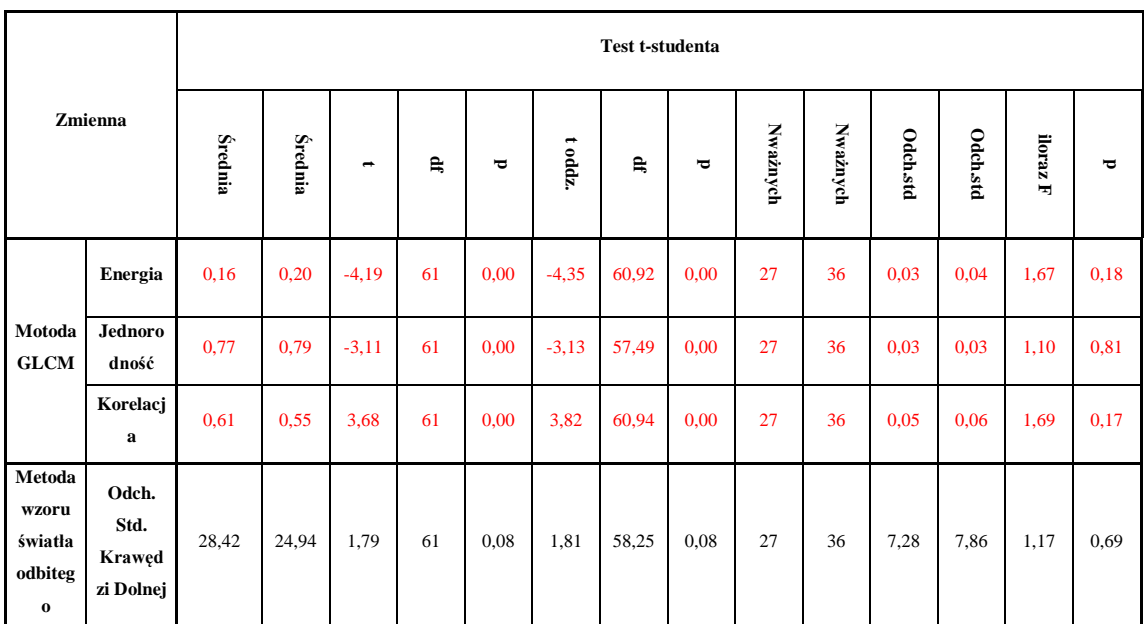

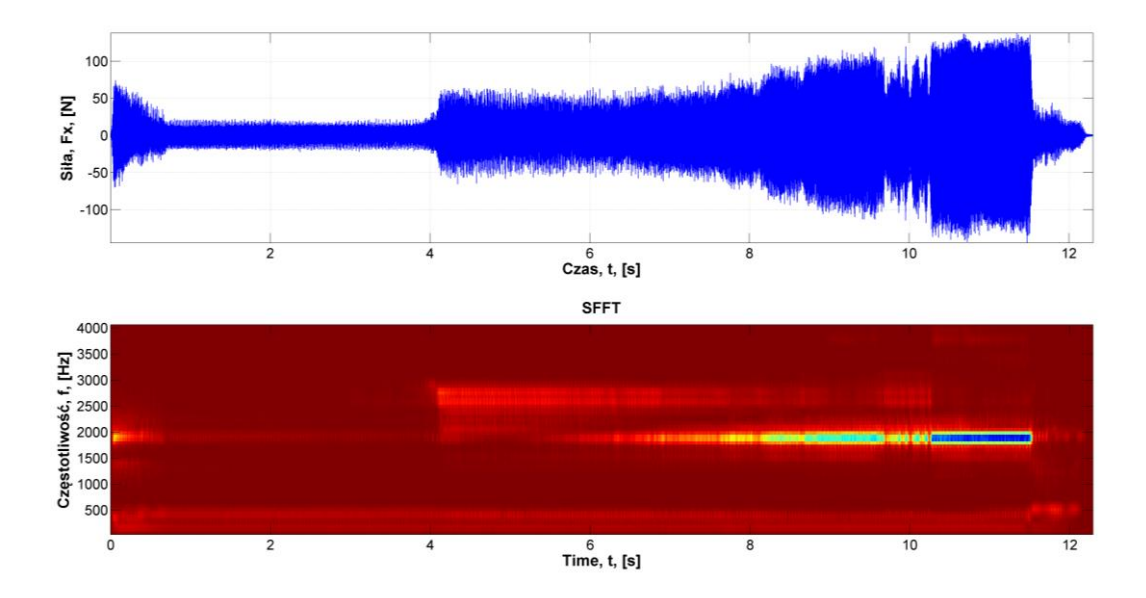

<span id="page-99-0"></span>Rysunek 77. Przebieg czasowy oraz spektrogram (SFFT) sygnału sił skrawania na kierunku posuwu narzędzia dla próbki BFD

Należy jednak pamiętać o tym, że mimo iż powierzchnie te zostały wykonane za pomocą tego samego narzędzia, to odbyło się to przy różnych parametrach obróbki. Jednak testy statystyczne pokazały istotne różnice po między wartościami parametrów takich jak maksymalna i średnia

lokalna wariancja kierunków wzniesień, kontrast, korelacja, energia, jednorodność, oraz odchylnie standardowe wysokości krawędzi górnej wzoru światła odbitego. W pozostałych przypadkach testy nie wykazały istotnych różnic.

Tabela 12 Wyniki testów Manna-Whitneya dla wybranych parametrów wyznaczonych na przykładzie próbek aluminiowych (kolorem czerwonym oznaczono p<0,05)

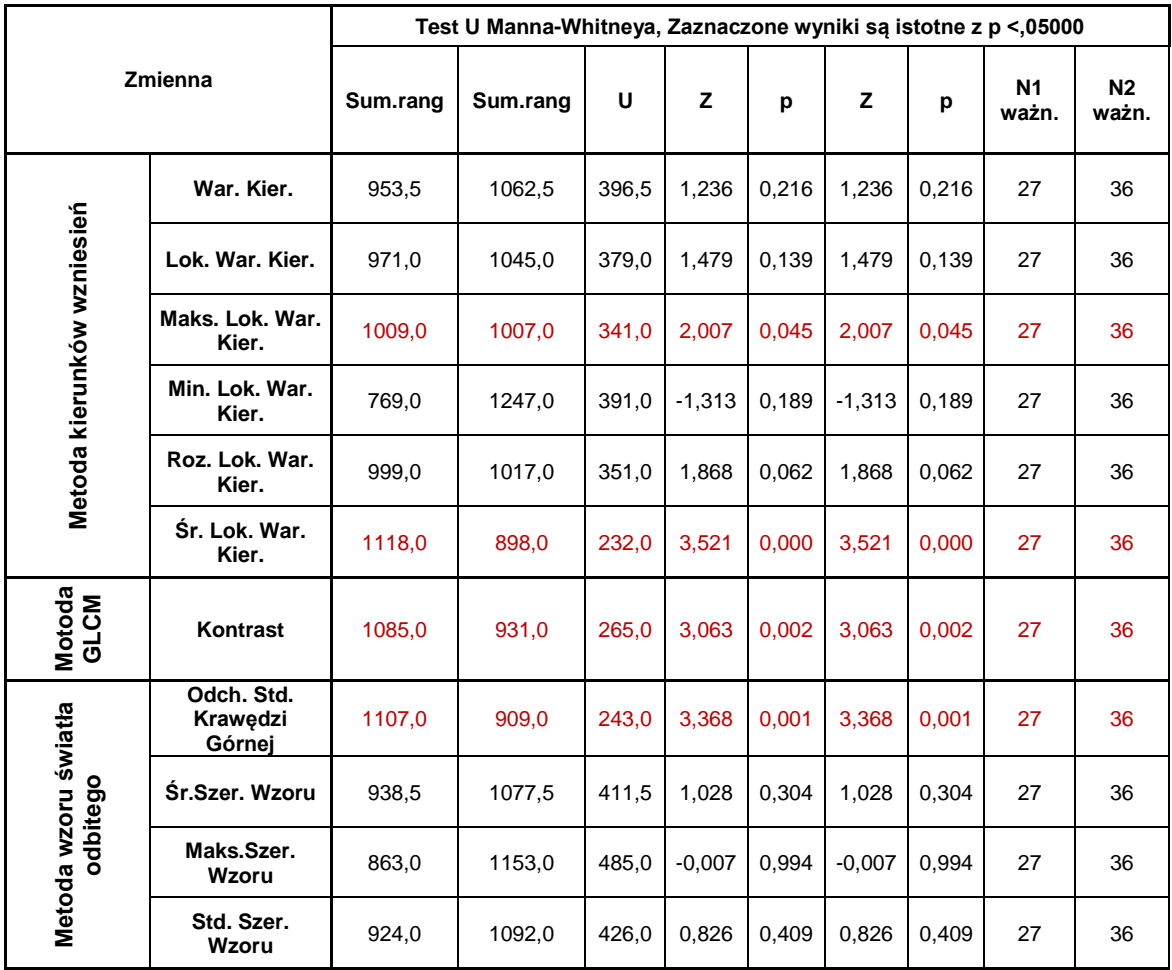

Przeprowadzono również analizę metod testując powierzchnie stalowe, gdzie frezowano rampę. Do analizy wybrano próbkę BFD, gdyż na niej znajdowały się fragmenty powierzchni które obrobione były w warunkach stabilnych oraz przy udziale drgań o różnym natężeniu. Miało to na celu sprawdzenie wrażliwość algorytmów na stopniowe zwiększanie udziału drgań podczas obróbki. [Rysunek 77](#page-99-0) przedstawia przebieg czasowy oraz spektrogram zarejestrowanej siły skrawania na kierunku posuwowym dla próbki BFD.

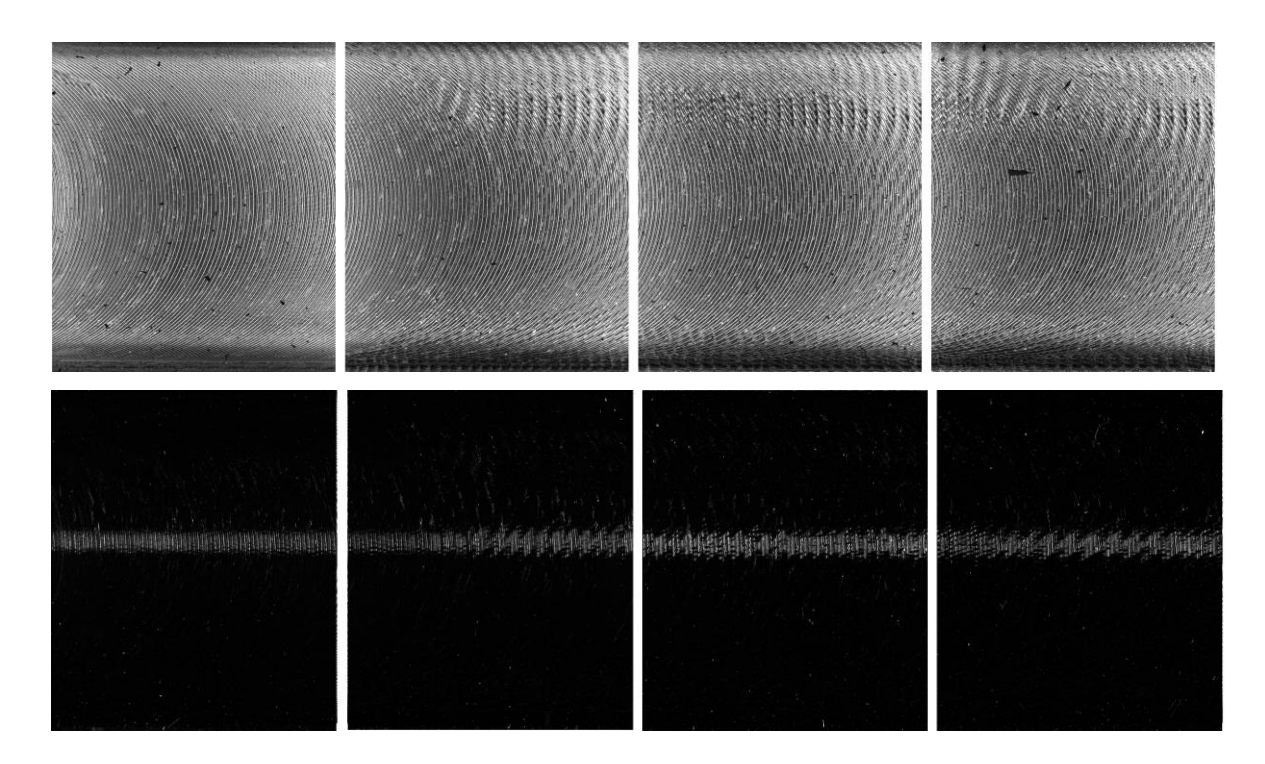

<span id="page-101-0"></span>Rysunek 78. Powierzchnie odpowiadające 2, 4, 8 i 10 sekundzie czasu obróbki. Na górze ilustracji znajdują się zdjęcia wykonane w świetle rozproszonym, a na dole w świetle kierunkowym.

Amplituda częstotliwości drgań samowzbudnych (ok. 1800 [Hz]) wyraźnie rośnie powyżej 7 sekundy zarejestrowanego przebiegu. Zmiany w widmie widoczne są również po 4 sekundzie, gdzie ujawniają się częstotliwości z zakresu 2000-3000 [Hz], one również świadczą o udziale drgań w procesie. Ślady drgań różnią się między sobą co ilustruje [Rysunek 78.](#page-101-0) Tabela 13. Pokazuje wszystkie parametry wyznaczane na podstawie proponowanych w pracy metod. Powierzchnia rampy próbki BFD została podzielona na 18 obszarów, w których zostały wykonane pomiary. Sześć pierwszych fragmentów powierzchni jest wykonana w warunkach stabilnych. Pozostałe oznaczone na czerwono powierzchnie wykonane zostały przy udziale drgań samowzbudnych.

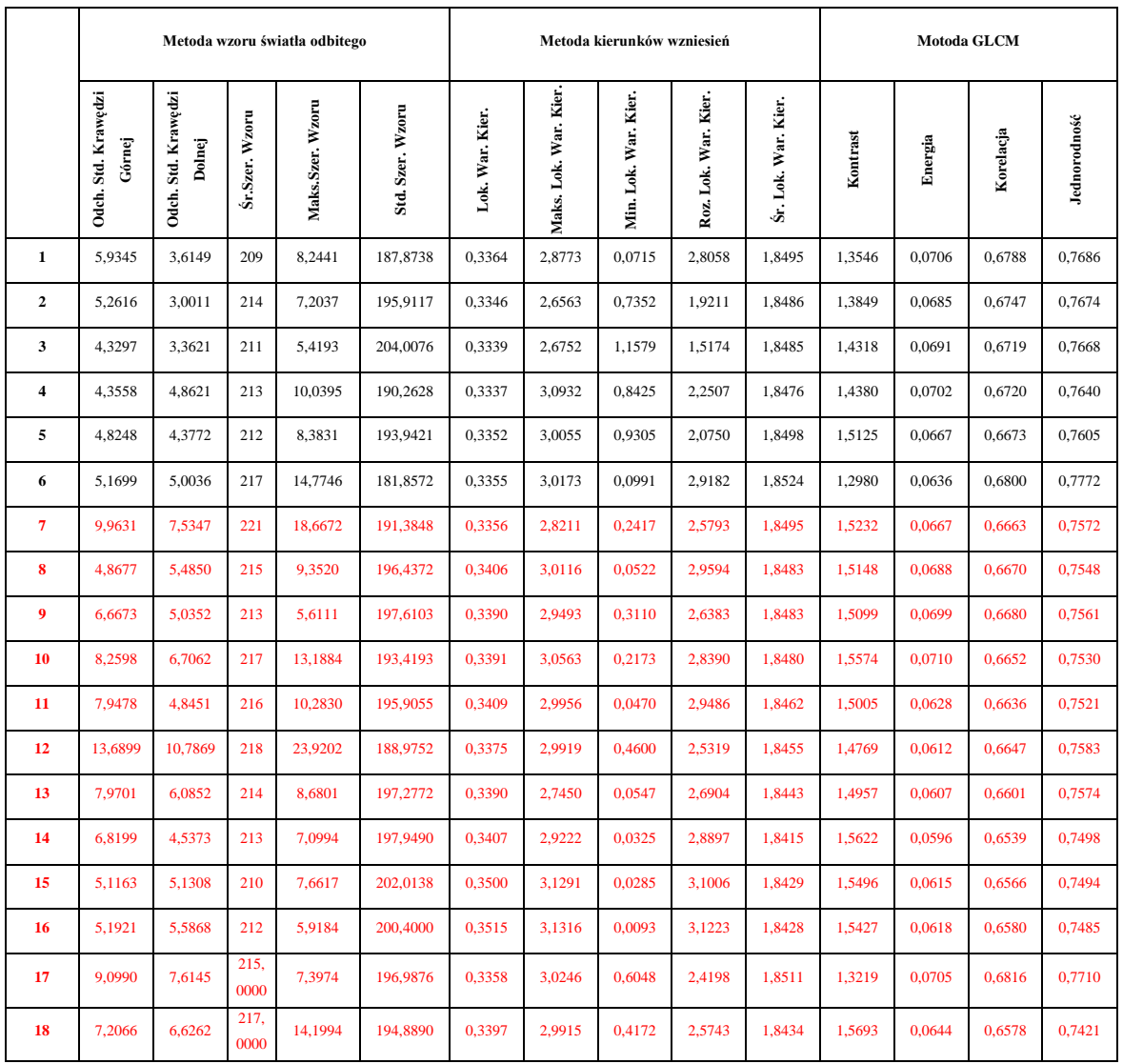

## Tabela 13 Wyniki algorytmów dla próbki BFD podzielonej na 18 obrazów testowych

\*kolorem czerwonym oznaczono powierzchnie wykonane przy udziale drgań.

Rysunki od [79](#page-103-0) do [81](#page-104-0) przedstawiają wartości trzech wybranych parametrów (wyznaczonych na podstawie różnych metod) w odniesieniu do czasu, w którym dane fragmenty powierzchni zostały wykonane. Wybrane parametry to: odchylenie standardowe krawędzi wzoru, kontrast (liczony za pomocą GLCM), lokalne odchylenie standardowe kierunku wzniesień.

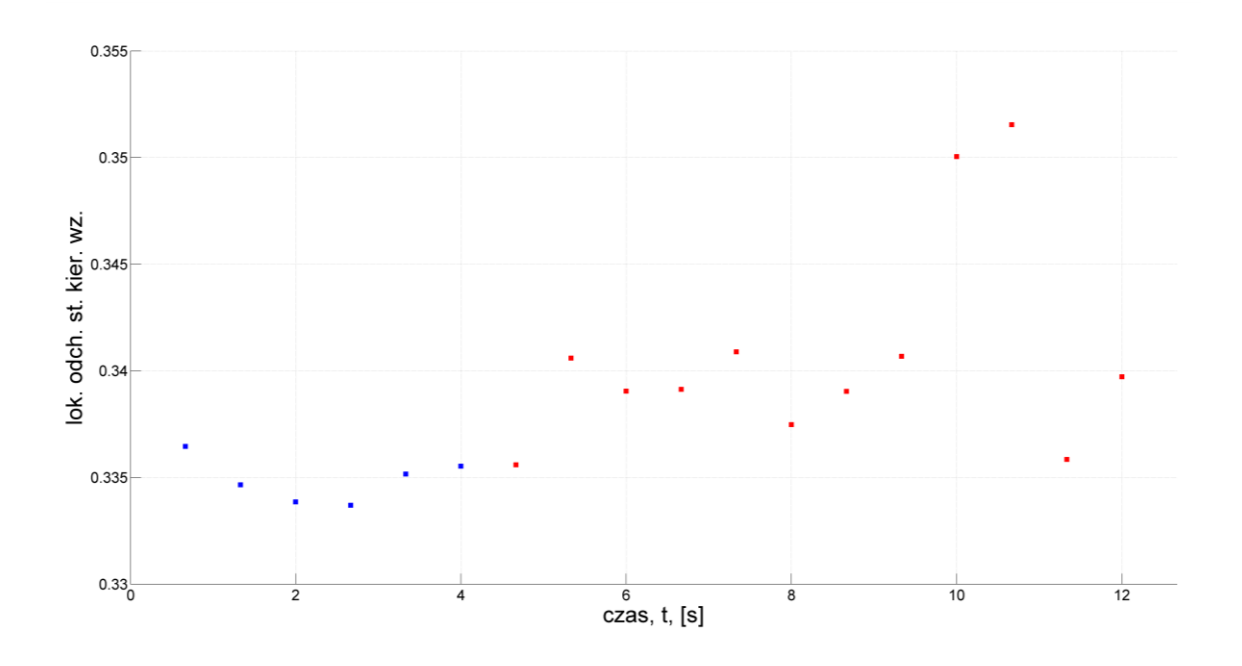

<span id="page-103-0"></span>Rysunek 79. Wartość parametru: lokalne odchylenie standardowe kierunku wzniesień W czasie obróbki próbki BFD. Czerwonym kolorem oznaczone fragmenty powierzchni z śladami obecności drgań.

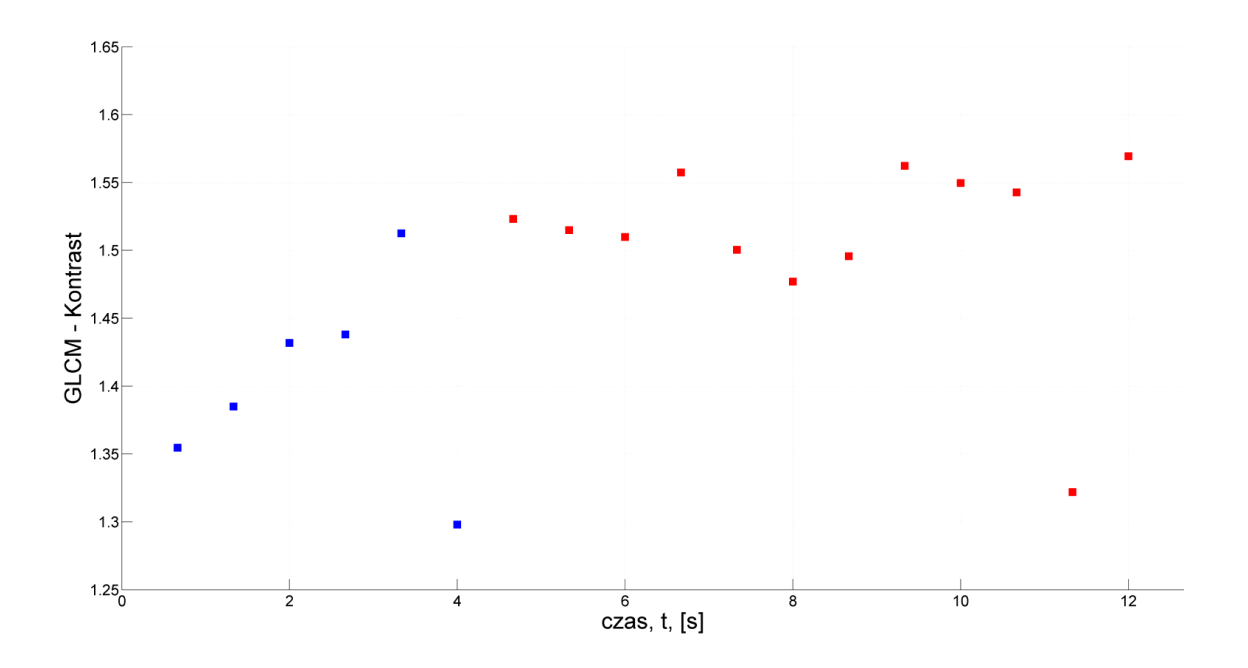

Rysunek 80. Wartość parametru: kontrast GLCM w czasie obróbki próbki BFD. Czerwonym kolorem oznaczone fragmenty powierzchni z śladami obecności drgań.

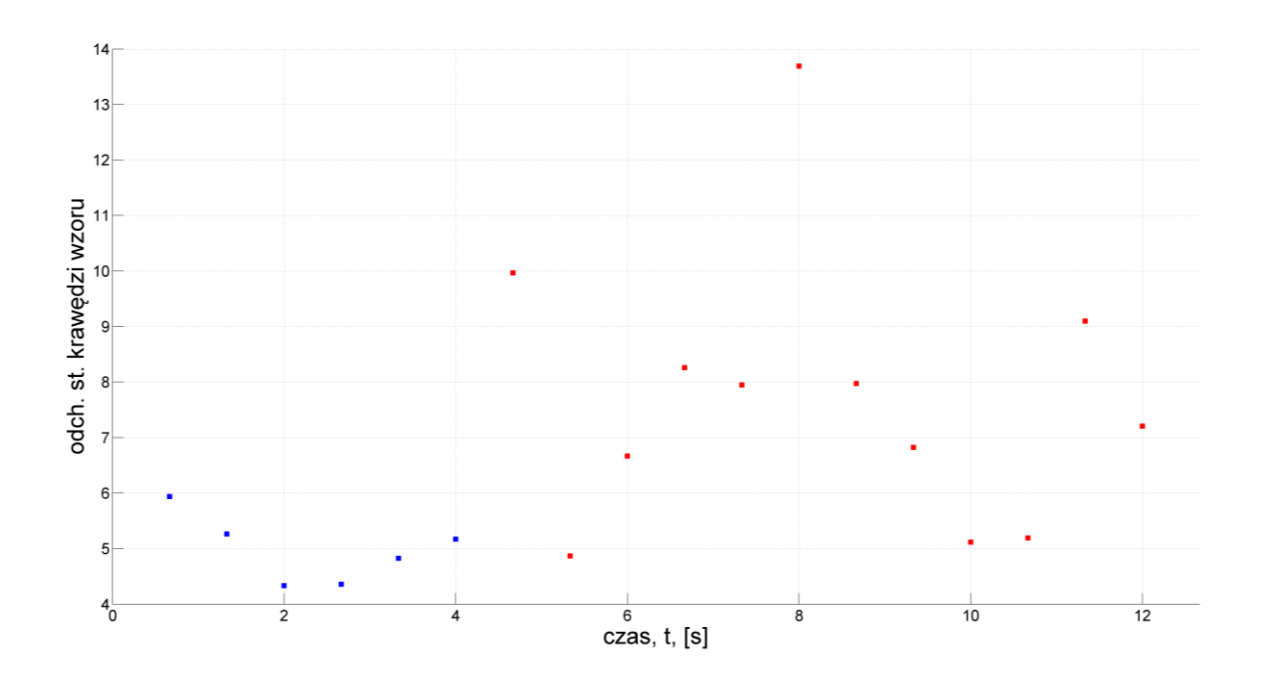

<span id="page-104-0"></span>Rysunek 81. Wartość parametru: odchylenie standardowe krawędzi wzoru w czasie obróbki próbki BFD. Czerwonym kolorem oznaczone fragmenty powierzchni z śladami obecności drgań.

Na wykresach widoczny jest trend wzrostu wartości tych parametrów w miarę upływu czasu obróbki, czyli wraz ze zwiększaniem głębokości skrawania. Drgania samowzbudne w tym przypadku, co pokazano na Rysunku 73, nie są powiązane ściśle z jedną częstotliwością samowzbudną. W miarę zwiększania głębokości skrawania następowało wygaszenie pewnych częstotliwości i wzmacnianie innych. Oczywiście na postać tekstury powierzchni powstałej na skutek udziału niechcianych drgań ma wpływ zarówno częstotliwość jak i amplituda drgań. Dla trzech wybranych parametrów widać różnice między powierzchniami wykonanymi w różnych warunkach.

### **8. Podsumowanie**

Rozdział ten stanowi podsumowanie rozważań przedstawionych na łamach niniejszej dysertacji. W ramach przeglądu literatury wskazano brak metod służących do detekcji śladów drgań samowzbudnych na powierzchniach frezowanych. Autor postawił przed sobą zadanie rozwiązania tego problemu. Celem pracy było przygotowanie i przetestowanie metod detekcji śladów drgań samowzbudnych w procesie frezowania.

W rozdziale 3 poddano analizie sposób powstawania drgań w układzie OUPN oraz wpływ drgań na powierzchnię obronioną. Rozdział 4 stanowił o sposobach i kluczowych aspektach akwizycji obrazu. W rozdziale tym wskazano na dobre praktyki projektowania systemów inspekcyjnych na potrzeby detekcji śladów drgań.

W ramach pracy zaprojektowano od podstaw i zbudowano nowoczesne stanowisko badawcze. Stanowisko to posłużyło do badania metod akwizycji obrazów i testowania algorytmów przetwarzania obrazów. Szczegółowy opis stanowiska znaleźć można w Rozdziale 6.

W Rozdziale 5 zaprezentowano szczegółowo nowe i autorskie algorytmy przetwarzania obrazów, które umożliwiają detekcję śladów drgań samowzbudnych. Prezentowane w pracy nowe metody to: metoda gradientów lokalnych – oparta o analizę zmienności kierunków wzniesień i dolin na powierzchni obrobionej, metoda światła odbitego – polegająca na analizie wzoru powstałego w wyniku odbicia światła od powierzchni obrobionej. Dodatkowo zaprezentowano metodę rozszerzonej głębi ostrości, opartą na transformacie falkowej. W pracy przeprowadzono również badania nad skutecznością opracowanych w ramach pracy metod, a także metodę GLCM [45]**.**

Wyniki i sposób przeprowadzenia badań pokazuje rozdział 7. Zaprojektowane i przeprowadzone przez autora eksperymenty skrawaniem dostarczyły materiału do testowania algorytmów analizy obrazów. Uwzględniono różne przypadki powstawania drgań samowzbudnych. W celu oceny skuteczności działania metod dokonano analizy statystycznej parametrów będących wynikami działania prezentowanych metod. Ocenę wykonano na powierzchni frezowanego rowka. W ramach tej analizy wskazano parametry, które powiązane były w sposób istotny z występowaniem drgań na badanych powierzchniach testowych. Wskazane parametry to:

- dla metody wzoru światła odbitego odchylenie standardowe przebiegu górnej krawędzi,
- dla metody gradientów lokalnych (kierunków wzniesień) maksymalna lokalna wariancja kierunku, oraz średnia lokalna wariancja kierunków wzniesień,
- dla porównawczej metody GLCM kontrast

Analizując przebieg eksperymentu z frezowaniem rampy, potwierdzono zmianę wartości wskazanych parametrów powierzchni przy zmianie obróbki stabilnej w niestabilną.

Wyniki zawarte w dysertacji mogą posłużyć do budowy systemów inspekcyjnych nastawionych na wykrywanie śladów drgań samowzbudnych na powierzchniach obrobionych w procesie frezowania. Cel postawiony w pracy dotyczący budowy narzędzi inspekcyjnych do detekcji śladów drgań samowzbudnych na powierzchniach obrobionych frezowaniem został zrealizowany, a teza zaproponowana w rozdziale 2 została udowodniona.

### **Literatura**

- [1] M. Wieczorowski, "Teoretyczne podstawy przestrzennej analizy nierówności powierzchni".
- [2] I. Sherrington i E. H. Smith,  $\sqrt{n}$  The significance of surface topography in engineering", *Precision Engineering*, t. 8, nr 2, ss. 79–87, kwi. 1986.
- [3] D. J. Whitehouse, *Handbook of Surface and Nanometrology*. CRC Press, 2002.
- [4] G. Schmaltz, *Technische Oberflächenkunde - Feingestalt und Eigenschaften von Grenzflächen Technischer Körper*. Berlin: Springer, 1936.
- [5] E. J. Abbott, S. Bousky, i D. E. Williamson, "The profilometer", *Mech. Eng*, t. 60, ss. 205–216, 1938.
- [6] "Surface Finish Parameters I: Amplitude, Spacing, Hybrid, and Shape", w *Computational Surface and Roundness Metrology*, Springer London, 2009, ss. 181–190.
- [7] G. P. Petropoulos, C. N. Pandazaras, i J. P. Davim, "Surface Texture Characterization and Evaluation Related to Machining", w *Surface Integrity in Machining*, J. P. Davim, Red. Springer London, 2010, ss. 37–66.
- [8] X. Jiang, P. J. Scott, D. J. Whitehouse, i L. Blunt, "Paradigm shifts in surface metrology. Part I. Historical philosophy", *Proc. R. Soc. A*, t. 463, nr 2085, ss. 2049–2070, wrz. 2007.
- [9] C. Łukianowicz, *Podstawy pomiarów nierówności powierzchni metodami rozpraszania światła*. Koszalin: Wydawnictwo Uczelniane Politechniki Koszalińskiej, 2001.
- [10] J. Peters *i in.*, "Contribution of CIRP to the Development of Metrology and Surface Quality Evaluation during the last fifty years", *CIRP Annals - Manufacturing Technology*, t. 50, nr 2, ss. 471–488, 2001.
- [11] R. J. Hocken, N. Chakraborty, i C. Brown, "Optical Metrology of Surfaces", *CIRP Annals - Manufacturing Technology*, t. 54, nr 2, ss. 169–183, 2005.
- [12] J. Bennett i L. Mattsson, "Introduction to Surface Roughness and Scattering", *Introduction to Surface Roughness and Scattering by Jean Bennett, Lars Mattsson Washington D.C.: Optical Soceity of America, 1989*, t. 1, 1989.
- [13] S. Uchida, H. Sato, i M. Ohori, , 特集 7 : A Study on Two Dimensional Measurement of Surface Roughness", *2* 次元表面粗さ測定に関する研究, luty 1978.
- [14] M. Dobosz, "Optical profilometer: a practical approximate method of analysis", *Appl. Opt.*, t. 22, nr 24, ss. 3983–3987, grudz. 1983.
- [15] B. Dhanasekar i B. Ramamoorthy, "Digital speckle interferometry for assessment of surface roughness", *Optics and Lasers in Engineering*, t. 46, nr 3, ss. 272–280, mar. 2008.
- [16] S. N. Jabr, "Surface-roughness measurement by digital processing of Nomarski phasecontrast images", *Opt. Lett.*, t. 10, nr 11, ss. 526–528, lis. 1985.
- [17] E. Cuche, F. Bevilacqua, i C. Depeursinge, "Digital holography for quantitative phasecontrast imaging", *Opt. Lett.*, t. 24, nr 5, ss. 291–293, mar. 1999.
- [18] A. E. Ennos, "Speckle Interferometry", w *Laser Speckle and Related Phenomena*, J. C. Dainty, Red. Springer Berlin Heidelberg, 1975, ss. 203–253.
- [19] R. Erf, *Speckle Metrology*. Elsevier, 2012.
- [20] H. Fujiwara, *Spectroscopic Ellipsometry: Principles and Applications*. John Wiley & Sons, 2007.
- [21] S.-M. F. Nee, "Ellipsometric analysis for surface roughness and texture", *Appl. Opt.*, t. 27, nr 14, ss. 2819–2831, lip. 1988.
- [22] T. Smith, "Effect of surface roughness on ellipsometry of aluminum", *Surface Science*, t. 56, ss. 252–271, cze. 1976.
- [23] J. Jaglarz, *Metody optyczne w badaniach powierzchni i powłok rzeczywistych*. Wydawnictwo Politechniki Krakowskiej, 2007.
- [24] R. Synak i J. Ryżko, "Metody i aparatura do badania parametrów powierzchni przy wykorzystaniu zjawiska rozpraszania światła", *Elektronika: konstrukcje, technologie, zastosowania*, t. Vol. 52, nr nr 11, ss. 97–100, 2011.
- [25] International Organization for Standardization, "ISO/TC 213 Dimensional and geometrical product specifications and verification". International Organization for Standardization, 1996.
- [26] R. T. Chin i C. A. Harlow, "Automated Visual Inspection: A Survey", *IEEE Transactions on Pattern Analysis and Machine Intelligence*, t. 4, nr 6, ss. 557–573, 1982.
- [27] E. N. Malamas, E. G. Petrakis, M. Zervakis, L. Petit, i J.-D. Legat, "A survey on industrial vision systems, applications and tools", *Image and vision computing*, t. 21, nr 2, ss. 171– 188, 2003.
- [28] M. Szydłowski i B. Powałka, "Chatter detection algorithm based on machine vision", *Int J Adv Manuf Technol*, t. 62, nr 5–8, ss. 517–528, wrz. 2012.
- [29] J. Tomków, *Wibrostabilność obrabiarek: komputerowe wspomaganie obliczeń i badań doświadczalnych*. Wydawnictwa Naukowo-Techniczne. Fundacja Książka Naukowo-Techniczna, 1997.
- [30] M. A. Elbestawi, F. Ismail, i K. M. Yuen, "Surface topography characterization in finish milling", *International Journal of Machine Tools and Manufacture*, t. 34, nr 2, ss. 245– 255, luty 1994.
- [31] P. Franco, M. Estrems, i F. Faura, "A study of back cutting surface finish from tool errors and machine tool deviations during face milling", *International Journal of Machine Tools and Manufacture*, t. 48, nr 1, ss. 112–123, sty. 2008.
- [32] D.-W. Cho, S. J. Lee, i C. N. Chu, "The state of machining process monitoring research" in Korea", *International Journal of Machine Tools and Manufacture*, t. 39, nr 11, ss. 1697–1715, lis. 1999.
- [33] Y. Sakai, S. Ogata, S. Asai, i T. Hoshi, "Optical Measuring Instrument for Chatter Marks", *CIRP Annals - Manufacturing Technology*, t. 33, nr 1, ss. 407–412, 1984.
- [34] B. R. Hardwick, "A technique for the detection and measurement of chatter marks on roll surfaces", *AISE steel technology*, t. 80, nr 4, ss. 64–70, 2003.
- [35] W. Winchip i M. Ringle, "US5272443 A Chatter and profile measuring using capacitor sensors", 21-grudz-1993.
- [36] P. C. Ashok, U. Nair, V. Kas, V. N. N. Namboothiri, i V. P. N. Nampoori, "Speckle metrology based study on the effect of chattering on machined surfaces";, 2007, s. 66710V–66710V–8.
- [37] R. M. Haralick, K. Shanmugam, i I. Dinstein, "Textural Features for Image Classification", *IEEE Transactions on Systems, Man and Cybernetics*, t. SMC-3, nr 6, ss. 610–621, lis. 1973.
- [38] N. Rau i G. Huebner, "Optical measurements of chatter marks", *Wear*, t. 109, nr 1–4, ss. 225–239, maj 1986.
- [39] B. Dhanasekar, N. K. Mohan, B. Bhaduri, i B. Ramamoorthy, "Evaluation of surface roughness based on monochromatic speckle correlation using image processing", *Precision Engineering*, t. 32, nr 3, ss. 196–206, lip. 2008.
- [40] R. C. Gonzalez i R. E. Woods, *Digital Image Processing*, 2nd wyd. Boston, MA, USA: Addison-Wesley Longman Publishing Co., Inc., 1992.
- [41] B. Dhanasekar i B. Ramamoorthy, "Restoration of blurred images for surface roughness evaluation using machine vision", *Tribology International*, t. 43, nr 1–2, ss. 268–276, sty. 2010.
- [42] J. C. Fu, C. A. Troy, i K. Mori, "Chatter classification by entropy functions and morphological processing in cylindrical traverse grinding", *Precision Engineering*, t. 18, nr 2–3, ss. 110–117, kwi. 1996.
- [43] D.-M. Tsai i T.-Y. Huang, "Automated surface inspection for statistical textures", *Image and Vision Computing*, t. 21, nr 4, ss. 307–323, kwi. 2003.
- [44] E. S. Gadelmawla, A. E. Eladawi, O. B. Abouelatta, i I. M. Elewa, "Investigation of the cutting conditions in milling operations using image texture features", *Proceedings of the Institution of Mechanical Engineers, Part B: Journal of Engineering Manufacture*, t. 222, nr 11, ss. 1395–1404, lis. 2008.
- [45] O. O. Khalifa, A. Densibali, i W. Faris, "Image processing for chatter identification in machining processes", *Int J Adv Manuf Technol*, t. 31, nr 5–6, ss. 443–449, grudz. 2006.
- [46] H. H. Shahabi i M. M. Ratnam, "In-cycle monitoring of tool nose wear and surface roughness of turned parts using machine vision", *Int J Adv Manuf Technol*, t. 40, nr 11– 12, ss. 1148–1157, luty 2009.
- [47] A. Zawada-Tomkiewicz, *Teoretyczne i doświadczalne podstawy monitorowania procesu toczenia z wykorzystaniem informacji o cechach stereometrycznych obrobionej powierzchni*. Wydawnictwo Uczelniane Politechniki Koszalińskiej, 2012.
- [48] I. Daubechies, *Ten Lectures on Wavelets*. SIAM, 1992.
- [49] H. Bamberger, S. Ramachandran, E. Hong, i R. Katz, "Identification of Machining Chatter Marks on Surfaces of Automotive Valve Seats", *J. Manuf. Sci. Eng.*, t. 133, nr 4, ss. 041003–041003, lip. 2011.
- [50] W. Olszak, *Obróbka skrawaniem*, 2. wyd. Warszawa: Wydawnictwa Naukowo-Techniczne Sp. z o. o., 2009.
- [51] J. Tlusty i M. Polacek, "The stability of machine tools against self-excited vibrations in machining", *International research in production engineering*, t. 1, nr 1, ss. 465–474, 1963.
- [52] S. A. Tobias, "Machine tool vibration research", *International Journal of Machine Tool Design and Research*, t. 1, nr 1, ss. 1–14, wrz. 1961.
- [53] Booth, Kathryn i Hill, Steven, *Optoelektronika*. Warszawa: Wydawnictwo Komunikacji i Łączności, 2001.
- [54] D. Durini, *High Performance Silicon Imaging: Fundamentals and Applications of CMOS and CCD sensors*. Elsevier, 2014.
- [55] P. Magnan, "Detection of visible photons in CCD and CMOS: A comparative view", *Nuclear Instruments and Methods in Physics Research Section A: Accelerators, Spectrometers, Detectors and Associated Equipment*, t. 504, nr 1–3, ss. 199–212, maj 2003.
- [56] M. Konnik i J. Welsh, "High-level numerical simulations of noise in CCD and CMOS photosensors: review and tutorial", *arXiv:1412.4031 [astro-ph]*, grudz. 2014.
- [57] H. B. Jiang i J. Z. Cai, "Performance Analysis of Several Common Filter", *Applied Mechanics and Materials*, t. 220–223, ss. 1446–1449, lis. 2012.
- [58] U. Bal, "Dual tree complex wavelet transform based denoising of optical microscopy images", *Biomedical Optics Express*, t. 3, nr 12, s. 3231, grudz. 2012.
- [59] P. Liu, F. Huang, G. Li, i Z. Liu, "Remote-Sensing Image Denoising Using Partial Differential Equations and Auxiliary Images as Priors", *IEEE Geoscience and Remote Sensing Letters*, t. 9, nr 3, ss. 358–362, maj 2012.
- [60] A. Buades, B. Coll, i J.-M. Morel, "A non-local algorithm for image denoising", w *IEEE Computer Society Conference on Computer Vision and Pattern Recognition, 2005. CVPR 2005*, 2005, t. 2, ss. 60–65 t. 2.
- [61] S. Jaiswal i C. S. Veena, "Hybrid image denoising using proper orthogonal decomposition in wavelet domain and total variation denoising in spatial domain", w *2014 International Conference on Power, Automation and Communication (INPAC)*, 2014, ss. 76–84.
- [62] M. Wieczorowski, R. Koteras, i P. Znaniecki, "Wykorzystanie skanera optycznego w kontroli jakości karoserii samochodu", *Pomiary, Automatyka, Kontrola*, t. R. 56, nr 1, ss. 40–41, 2010.
- [63] C. Schmalz, F. Forster, A. Schick, i E. Angelopoulou, "An endoscopic 3D scanner based on structured light", *Medical Image Analysis*, t. 16, nr 5, ss. 1063–1072, lip. 2012.
- [64] C. W. Liao, J. C. Su, Y. R. Lin, i Y. S. Tarng, "Application of the structured illumination method for automated visual inspection of the loudspeaker cones", *Journal of Materials Processing Technology*, t. 200, nr 1–3, ss. 59–70, maj 2008.
- [65] R. J. Valkenburg i A. M. McIvor, "Accurate 3D measurement using a structured light system", *Image and Vision Computing*, t. 16, nr 2, ss. 99–110, luty 1998.
- [66] M. Szydłowski, B. Powałka, i S. Berczyński, "Illumination for chatter mark detection using machine vision", *Journal of Machine Engineering*, t. 14, 2014.
- [67] M. Szydłowski, B. Powałka, M. Matuszak, i P. Kochmański, "Machine vision micromilling tool wear inspection by image reconstruction and light reflectance", *Precision Engineering*, t. 44, ss. 236–244, 2016.
- [68] M. Szydłowski, P. Waszczuk, B. Powałka, i T. Chady, "Object's Optical Geometry Measurements Based on EDoF Approach", 2016.
- [69] L. Hong, Y. Wan, i A. Jain, "Fingerprint image enhancement: algorithm and performance evaluation", *IEEE Transactions on Pattern Analysis and Machine Intelligence*, t. 20, nr 8, ss. 777–789, sie. 1998.
- [70] F. Yang, Z.-S. Deng, i Q.-H. Fan, "A method for fast automated microscope image stitching", *Micron*, t. 48, ss. 17–25, maj 2013.
- [71] B. Ma *i in.*, "Use of Autostitch for automatic stitching of microscope images", *Micron*, t. 38, nr 5, ss. 492–499, 2007.
- [72] A. G. Valdecasas, D. Marshall, J. M. Becerra, i J. J. Terrero, "On the extended depth of focus algorithms for bright field microscopy", *Micron*, t. 32, nr 6, ss. 559–569, sie. 2001.
- [73] K. A. de Campos, J. Augusto, T. A. Pereira, i L. R. de O. Hein, "3-D reconstruction by extended depth-of-field in failure analysis – Case study II: Fractal analysis of interlaminar fracture in carbon/epoxy composites", *Engineering Failure Analysis*, t. 25, ss. 271–279, paź. 2012.

## **Spis tabel**

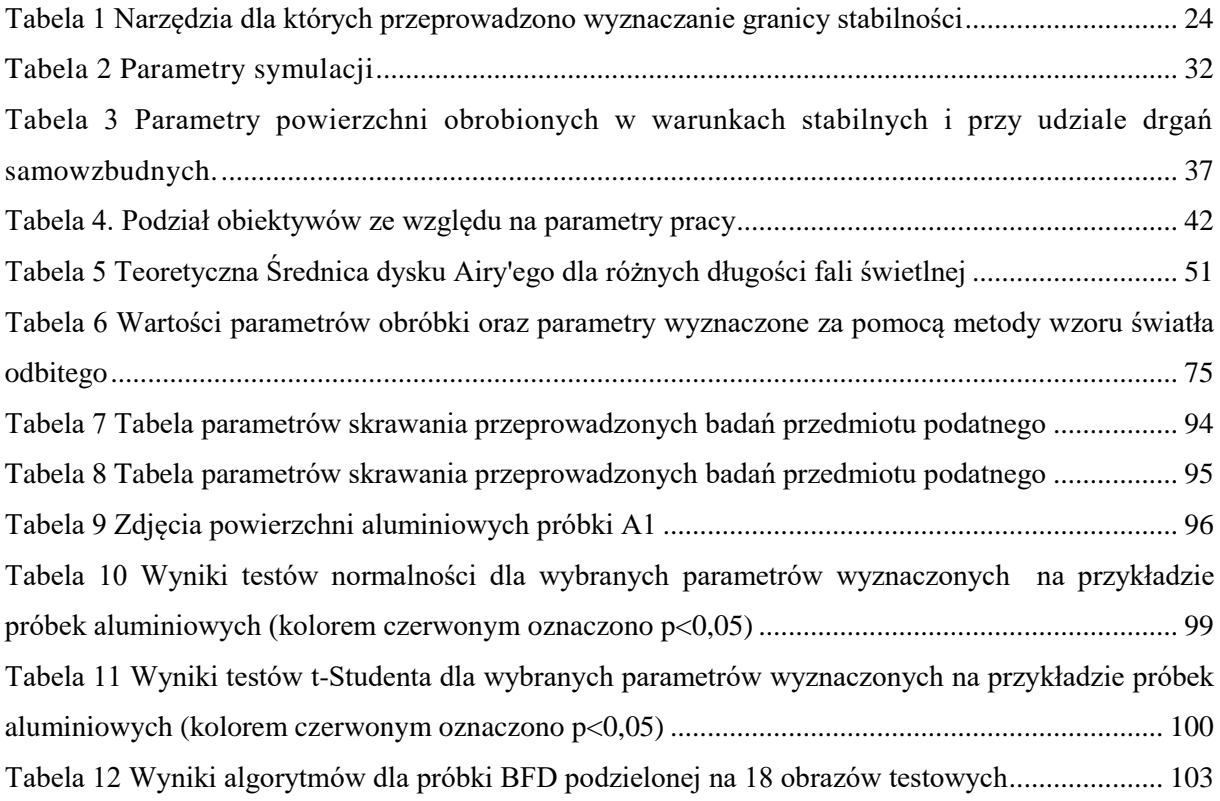

## **Spis ilustracji**

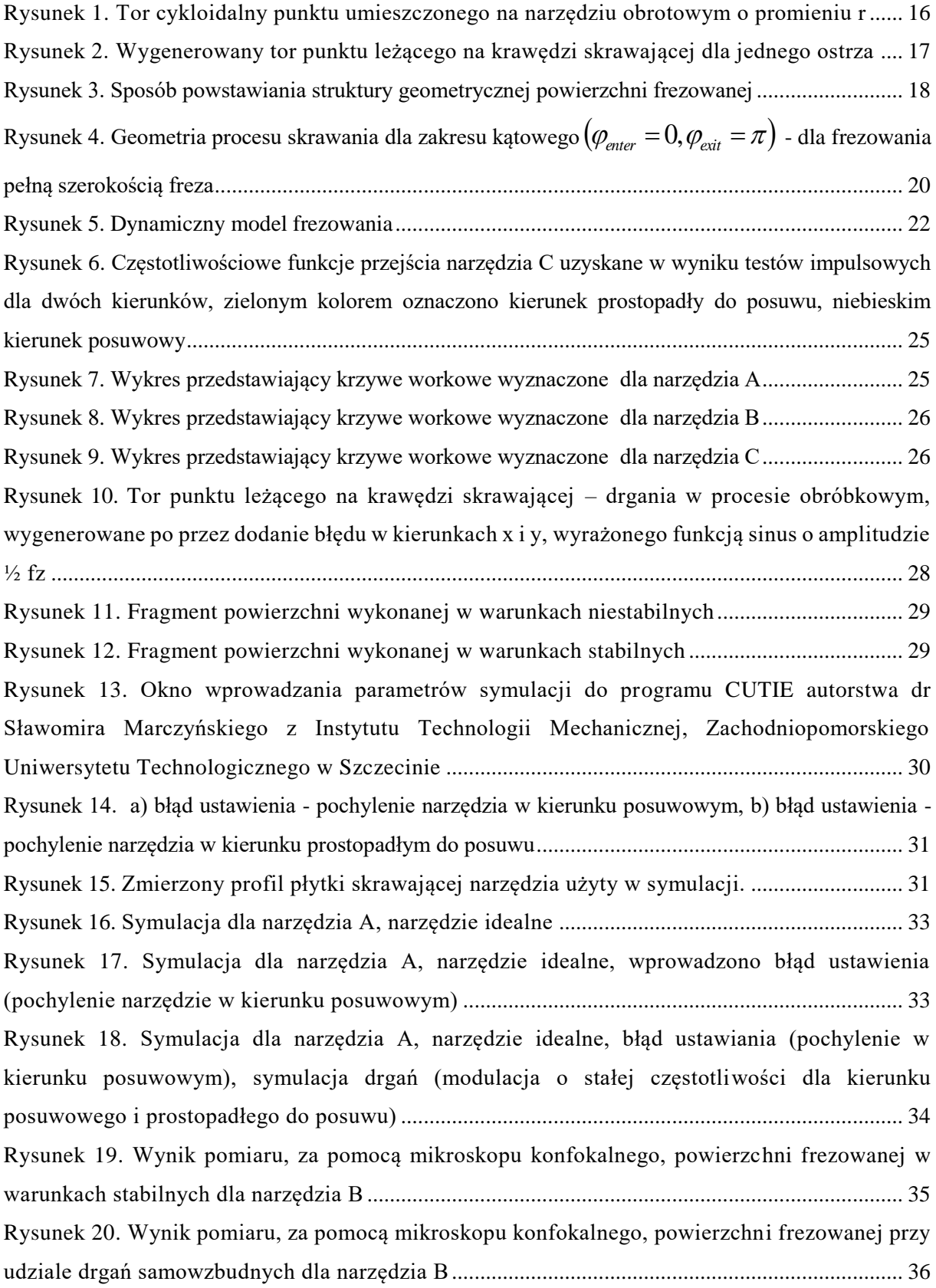

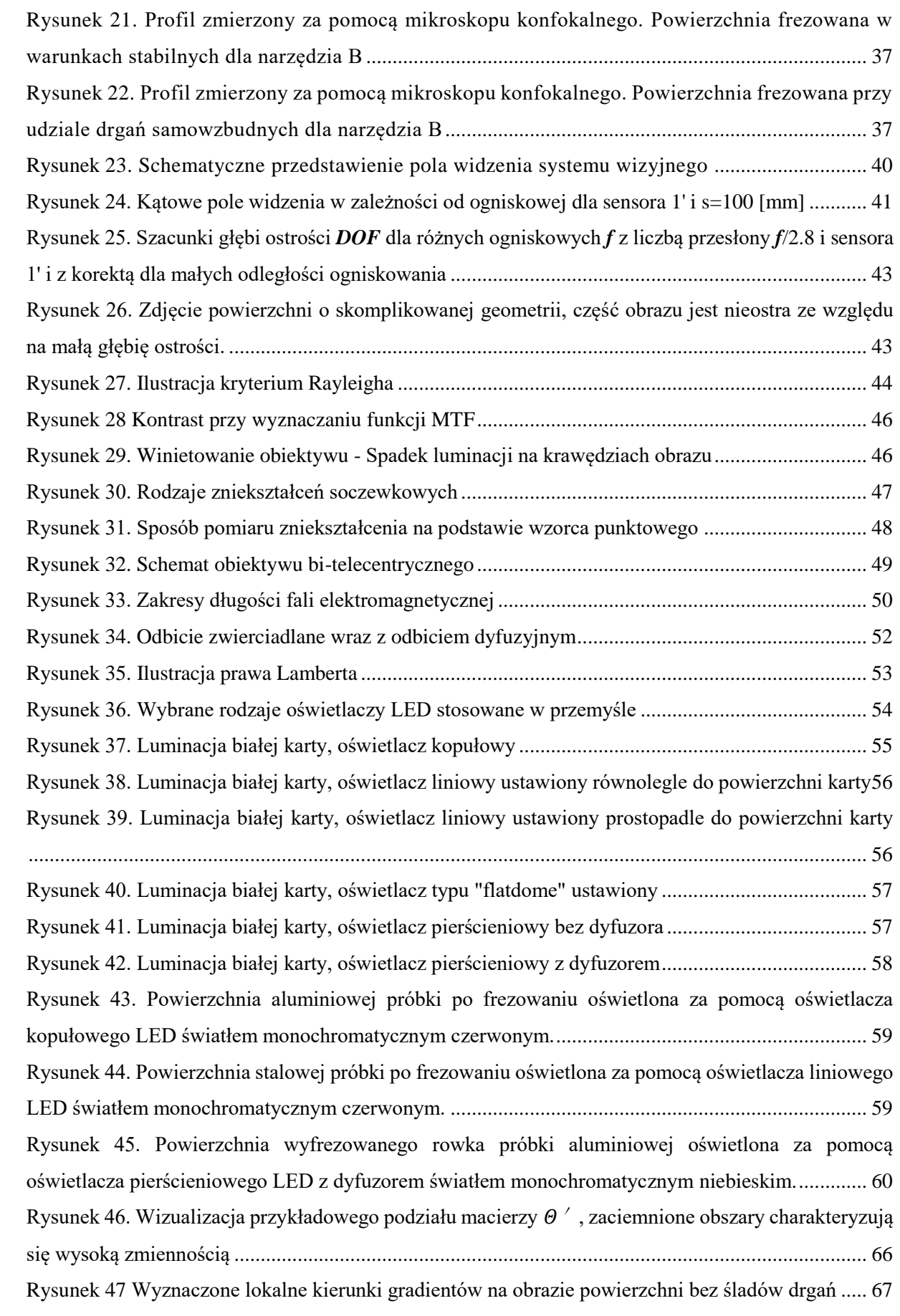

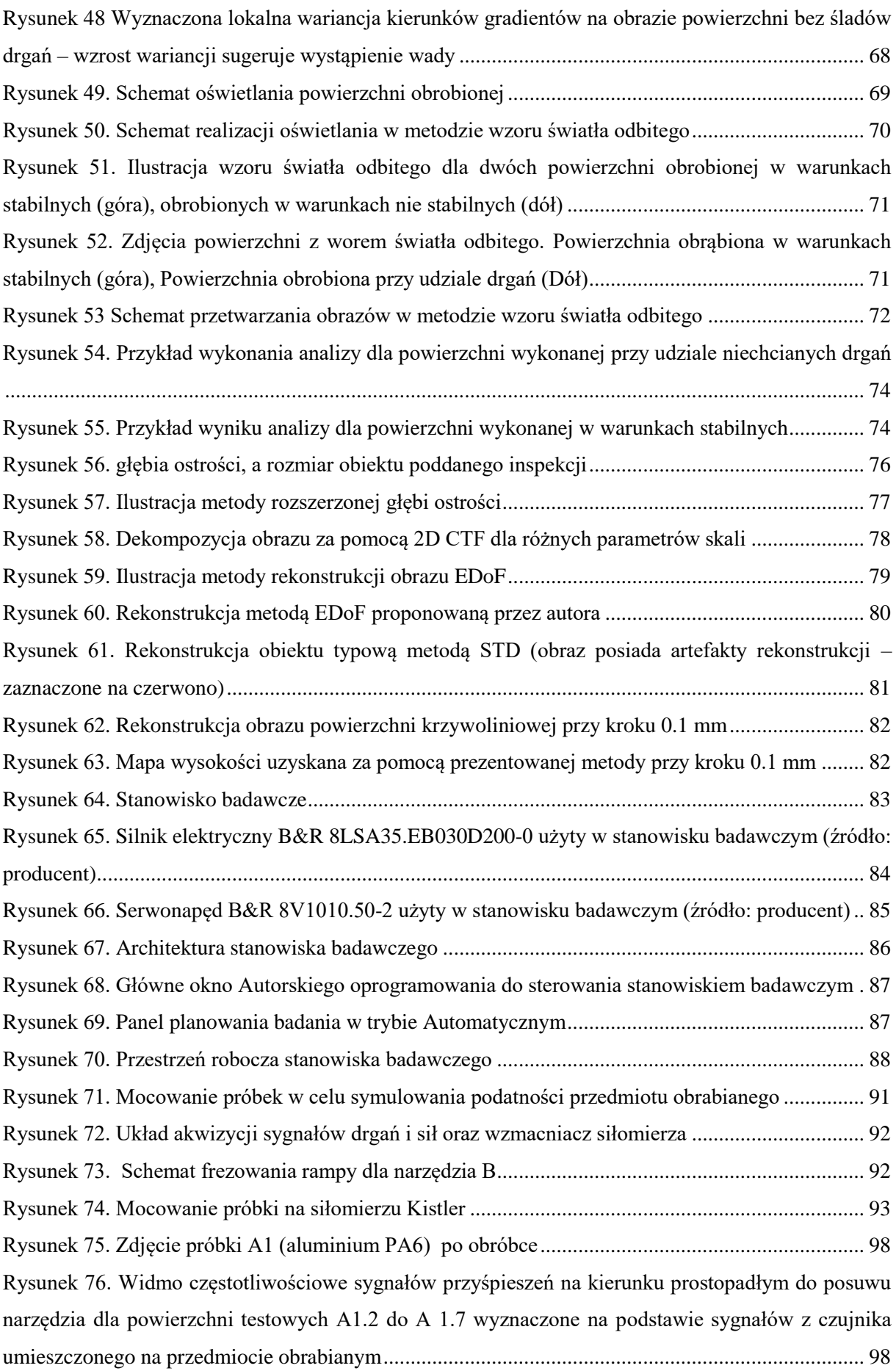

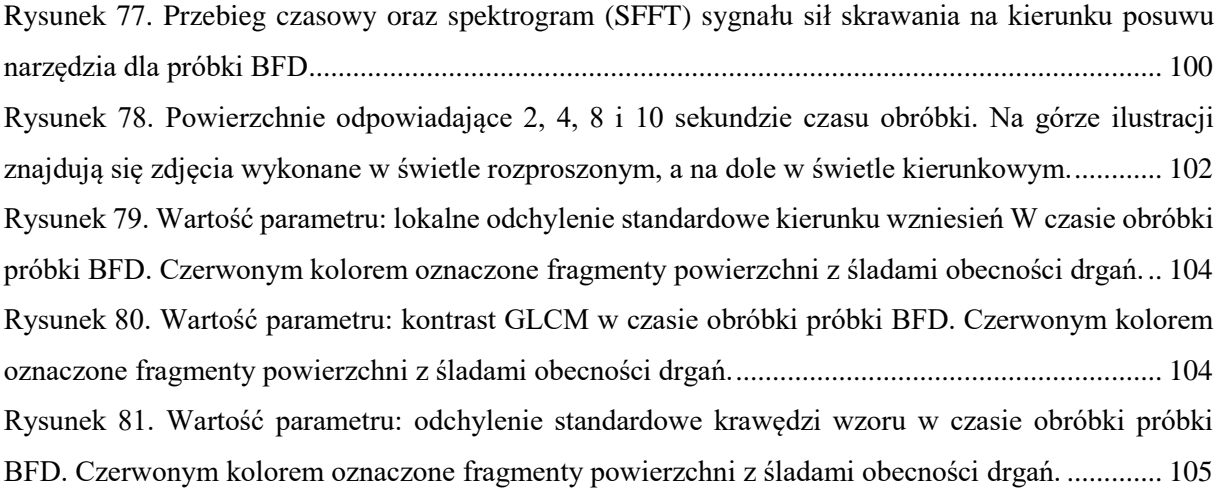

## **Streszczenie**

Tytuł.: "Widzenie maszynowe i przetwarzanie obrazów jako narzędzia do inspekcji powierzchni obrobionych w procesie frezowania"

Autor: mgr inż. Michał Szydłowski

Obróbka skrawaniem, do której zalicza się frezowanie, jest najpowszechniejszą metodą wytwarzania. Stanowi ona podstawę wielu gałęzi gospodarki np. przemysłu lotniczego, maszyn ciężkich, motoryzacyjnego czy zbrojeniowego. Istnieje wiele precyzyjnych części krytycznych dla poprawnego i bezpiecznego działania maszyn i urządzeń. Obróbka tych elementów jest bardzo wymagająca i kosztowna. Rosnące wymagania dot. jakości powierzchni i precyzji wykonania są przyczyną wprowadzania kontroli stuprocentowej takich właśnie elementów. Występujące podczas obróbki drgania samowzbudne wpływają niekorzystnie na dokładność geometryczną obrabianego przedmiotu, redukują trwałość ostrzy skrawających. Powodują one zmianę topografii powierzchni często niemożliwą do wykrycia za pomocą popularnych w przemyśle paramentów chropowatości takich jak Ra. Rozprawa doktorska podejmuje problematykę inspekcji powierzchni po obróbce w procesie frezowania, metodami widzenia maszynowego i przetwarzania obrazów.

Celem pracy była budowa narzędzi do wizyjnej detekcji śladów powstałych w wyniku drgań samowzbudnych obecnych w procesie frezowania. W ramach badań przeprowadzono testy skrawania różnymi narzędziami oraz wykonano testy impulsowe narzędzi. Wyznaczono krzywe workowe narzędzi, dzięki czemu zaprojektowano eksperyment. Eksperymentalne skrawanie przeprowadzono w warunkach, gdzie na niestabilność obróbki wpływała podatność przedmiotu obrabianego oraz podatność narzędzi. Podczas testów rejestrowano sygnały sił skrawania jak i sygnały przyspieszeń – w celu weryfikacji przyczyn powstawania drgań. Dzięki tym badaniom uzyskano powierzchnie do testowania algorytmów przetwarzania obrazów. W ramach pracy zaprojektowano i wykonano nowatorskie stanowisko badawcze do akwizycji obrazów powierzchni obrobionych. Stanowisko wyposażono w autorskie oprogramowanie pozwalające na automatyzację procesu akwizycji. Dzięki stanowisku przeprowadzono badania sposobów akwizycji obrazów powierzchni obrobionych. W ramach rozprawy przygotowano nowe, autorskie algorytmy przetwarzania i analizy obrazów. Prezentowane w pracy nowe metody to: metoda gradientów lokalnych – oparta o analizę zmienności kierunków wzniesień i dolin na powierzchni obrobionej, metoda światła odbitego – polegająca na analizie wzoru

powstałego w wyniku odbicia światła od powierzchni obrobionej. Dodatkowo zaprezentowano metodę rozszerzonej głębi ostrości, opartą na transformacie falkowej. W pracy przeprowadzono również badania nad skutecznością opracowanych metod, uwzględniając metodę GLCM z literatury. Całość rozprawy doktorskiej podsumowano wynikami analizy statystycznej.

## **Summary of Ph.D. thesis**

Title: "Milled surface inspection using machine vision and digital image processing"

Author: M.Sc. Eng. Michał Szydłowski

Machining is one of the most popular and precise methods of shaping raw material to the desired shape and size. There are numerous industrial branches dependent on machining like aerospace, machines and tools, automotive, arms. Many parts used in final products need to fulfil strict design specifications – critical for safety reasons. It makes the manufacturing process of such parts expensive. There is a tendency for 100% inspection of critical parts of engines, medical machines etc. But the implementation is very expensive due to amounts of labour in a mass production scenario. On the other hand, chatter is a known phenomenon in machining. The valiant self-excited motion during milling can cause wear and tool destruction, as well as it can flaw the machined part making it fail the high specification demands. The most effective way to control for chatter marks is performing visual inspection.

The presented dissertation proves that using machine vision and digital image processing can be effective in chatter mark detection on milled surfaces. To simulate chatter presence in the machining process different kinds of mills were used. Impulse testing was executed to evaluate stability lobe curves. Using the data, a series of milling tests prepared to gather sample surfaces. During the machining force and acceleration signals where acquired to verify the vibration cause. The machined surfaces where later used for algorithm testing purposes. A special novel inspection machine was designed and built to acquire surface images. The Inspection machine was controlled by custom designed software, enabling automation of the acquisition process. Different scenarios of acquisition were tested. New algorithms for chatter mark detection are presented in the dissertation. The local gradient method – based on ridge and valleys orientation variance. The reflection pattern method – based on analysing reflective patterns of the surface. As well as an additional method for image z-stitching (extended depth of field) – based on wavelet filtering was presented. The algorithms were tested using sample surfaces, made in both chatter free and chatter rich processes. A statistical evaluation of the methods was preformed and conclusions had been drawn from the experiment.